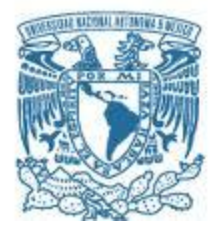

# **UNIVERSIDAD NACIONAL AUTÓNOMA DE MÉXICO**

# PROGRAMA DE MAESTRÍA Y DOCTORADO EN INGENIERÍA

Investigación de Operaciones

Evaluación de la resiliencia y la vulnerabilidad de las rutas urbanas de distribución de materiales peligrosos en la ZMVM

# TESIS QUE PARA OPTAR POR EL GRADO DE: MAESTRO EN INGENIERÍA

# PRESENTA:

Ing. Jesús Márquez García

# TUTORA PRINCIPAL

Dra. Mayra Elizondo Cortés Facultad de Ingeniería

Ciudad Universitaria, CD. MX.abril. 2020

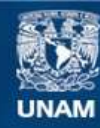

Universidad Nacional Autónoma de México

**UNAM – Dirección General de Bibliotecas Tesis Digitales Restricciones de uso**

## **DERECHOS RESERVADOS © PROHIBIDA SU REPRODUCCIÓN TOTAL O PARCIAL**

Todo el material contenido en esta tesis esta protegido por la Ley Federal del Derecho de Autor (LFDA) de los Estados Unidos Mexicanos (México).

**Biblioteca Central** 

Dirección General de Bibliotecas de la UNAM

El uso de imágenes, fragmentos de videos, y demás material que sea objeto de protección de los derechos de autor, será exclusivamente para fines educativos e informativos y deberá citar la fuente donde la obtuvo mencionando el autor o autores. Cualquier uso distinto como el lucro, reproducción, edición o modificación, será perseguido y sancionado por el respectivo titular de los Derechos de Autor.

## **JURADO ASIGNADO:**

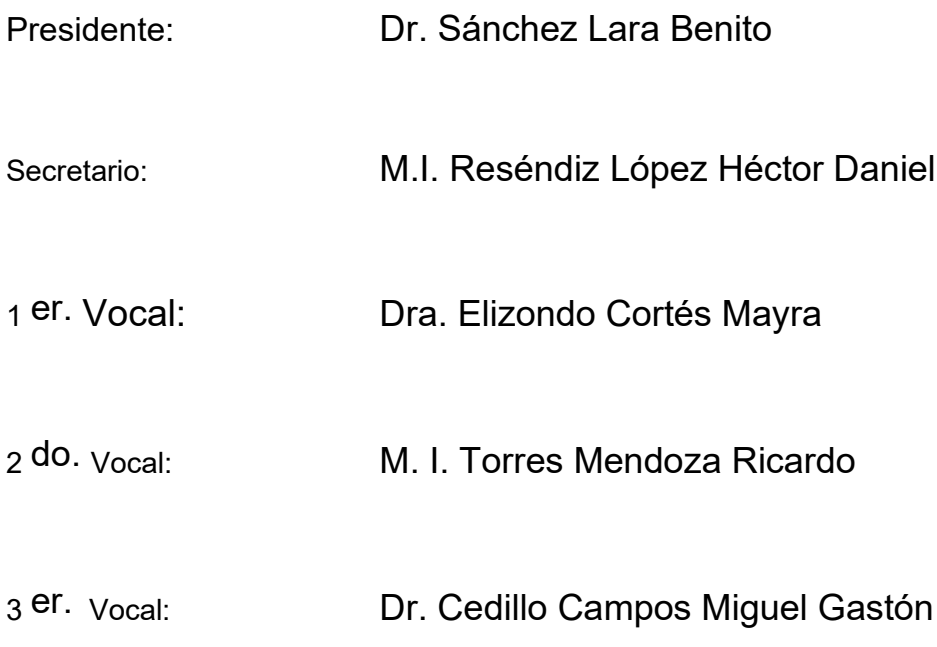

Ciudad Universitaria, CD. MX.abril. 2020

**TUTOR DE TESIS:**

Dra. Elizondo Cortés Mayra

--------------------------------------------------

**FIRMA**

Aller Anfang ist schwer

# Agradecimientos

A mi madre María Estela García por creer siempre en mí y por brindarme todo su cariño y su paciencia infinita.

A mi padre Jesús Márquez Cruz por sus consejos y sus ánimos para siempre salir adelante sin importar las adversidades.

A mi hermano José Márquez por siempre escucharme y por ser un inseparable amigo.

A mi hermana Adriana Márquez por la hermosa infancia y alegrías que pasamos juntos.

A Marisol Islas todo su amor incondicional y por ser una inspiración para para ser una mejor persona cada día.

A la Dra. Mayra Elizondo por su tiempo e invaluable apoyo.

# Índice

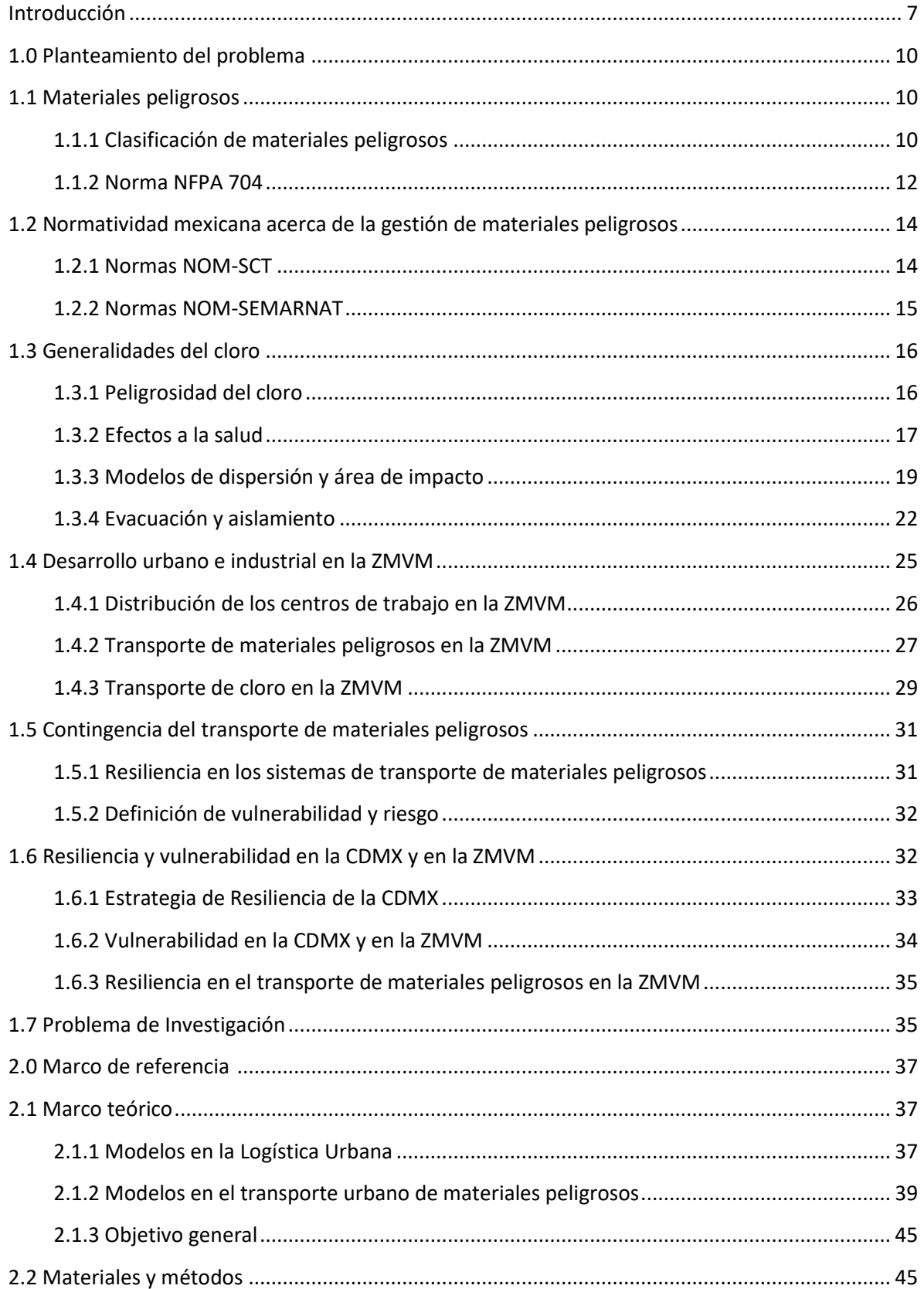

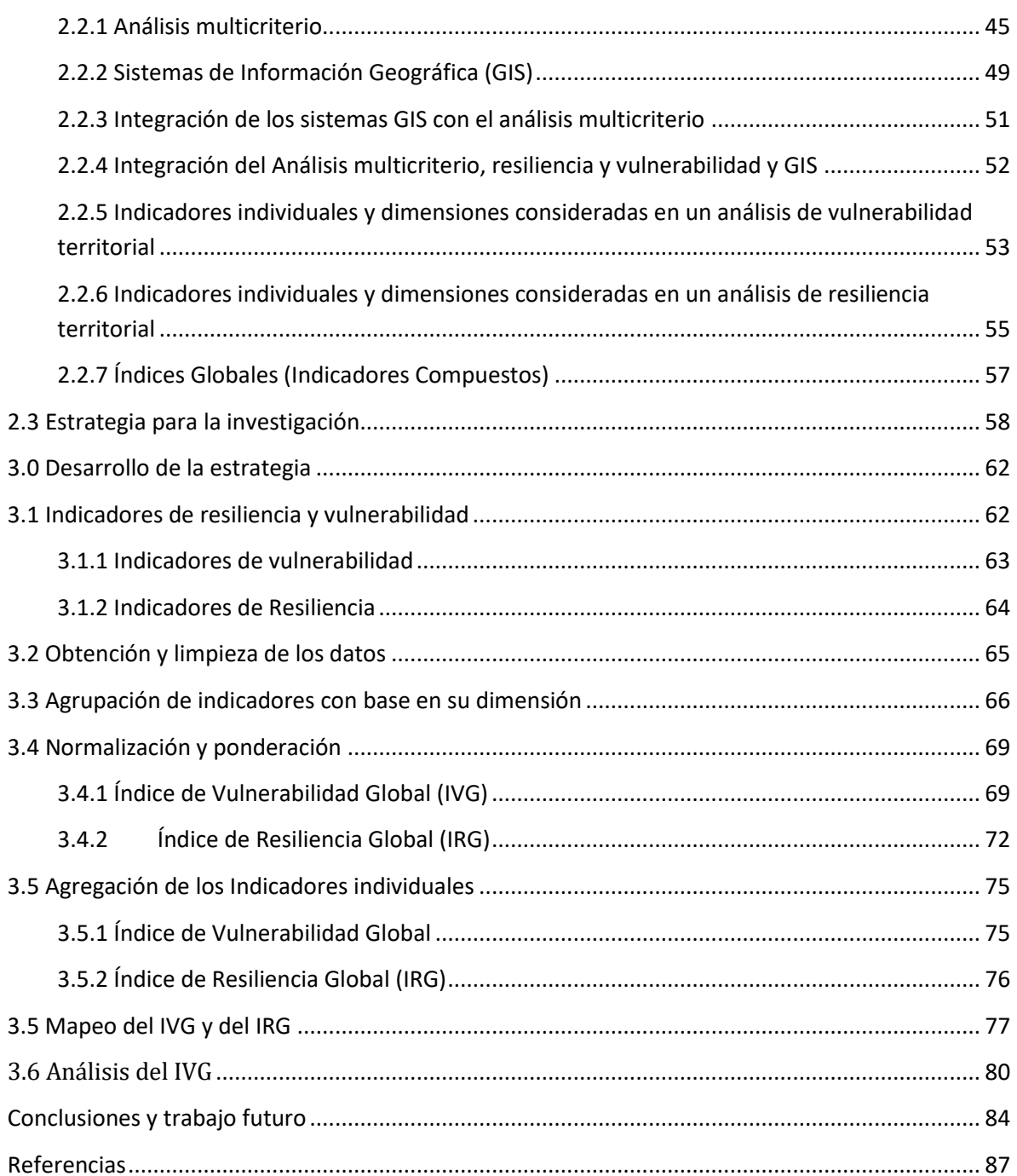

# Evaluación de la resiliencia y la vulnerabilidad de las rutas urbanas de distribución de materiales peligrosos en la ZMVM

**Resumen de tesis** — El transporte de materiales peligrosos en entornos urbanos es de importante consideración debido al riesgo que representa para la población, la infraestructura y el medio ambiente; partes constituyentes que se encuentran localizados en los territorios por donde cruzan las rutas de distribución. En años recientes, las principales ciudades del mundo han empezado a considerar dentro de sus estrategias de desarrollo urbano, la ocurrencia de eventos que puedan comprometer su estabilidad y funcionamiento, tales como accidentes provocados por materiales peligrosos. Por esta razón, se vuelve necesario identificar qué elementos dentro del territorio resultan ser los más vulnerables (elementos vulnerables) y cuáles pueden ayudar a mitigar los efectos de los siniestros (elementos resilientes).

**Palabras Clave**— vulnerabilidad territorial, resiliencia territorial, transporte de materiales peligrosos, análisis multicriterio, Sistemas de Información Geográfica

# <span id="page-7-0"></span>Introducción

El presente trabajo aborda los conceptos de vulnerabilidad y resiliencia aplicados al análisis territorial de la ZMVM ante el transporte de materiales peligrosos en su red vial. La vulnerabilidad se refiere a la idea de que existen elementos dentro de un territorio que pueden crear disrupciones, comprometer o discontinuar cierta operación. De este modo, el análisis de la vulnerabilidad en un territorio tiene como objetivo identificar y priorizar las aéreas con mayor debilidad.

Por otra parte, la resiliencia es la habilidad de un espacio social para recuperarse ante un factor disruptivo y de reducir los impactos esperados durante un factor disruptivo futuro y de anticiparse ante un factor disruptivo futuro para reducir o mitigar los impactos generados Oficina de Resiliencia CDMX (2016). Para lograr una evaluación más fina del riesgo se debe de considerar la resiliencia de los elementos de un territorio. La resiliencia en un territorio está asociada al número de elementos, estructuras y organizaciones que pueden contribuir a manejar una situación de crisis ante un accidente que involucre un material peligroso.

En los últimos años, la resiliencia ha sido un tema de interés dentro del campo de la logística urbana y gobernanza de las grandes urbes, la Ciudad de México ha sido un claro ejemplo de ello ya que a raíz de la integración de la CDMX a la iniciativa 100 RC, se construyó la estrategia de Resiliencia de la CDMX. La Ciudad de México experimenta múltiples riesgos tanto de origen natural como humano. Algunos de los impactos más frecuentes tienen origen hidrometeorológico; no obstante, los fenómenos geológicos han generado las mayores pérdidas económicas y de vidas. Existen, además, tensiones que debilitan la estructura de la ciudad de manera cotidiana, como la inequidad social, que se expresa tanto a nivel socioeconómico como a nivel espacial.

Actualmente, la estrategia de resiliencia de la CDMX menciona únicamente el transporte de materiales peligrosos como un impacto agudo, sin embargo, en ningún momento se toca a fondo esta situación por lo cual no se conocen las consecuencias del transporte de este tipo de bienes ni se conocen que elementos podrían mitigar los efectos de un accidente.

Los materiales peligrosos son productos inflamables, explosivos, venenosos, corrosivos, infecciosos o radioactivos. A pesar de su peligrosidad, los materiales peligrosos son parte fundamental de las actividades cotidianas, así como parte esencial para ciertos procesos productivos. Dentro de la ZMVM el cloro es el químico más transportado

La ZMVM es el sostén económico de México debido a que concentra casi un cuarto del PIB nacional (OCDE, 2015). Dentro del sector industrial y de la manufactura destaca la producción relacionada con sustancias químicas, derivados del petróleo, hule, automotriz, productos metálicos, maquinaria y equipo, productos minerales y productos textiles (Muñoz, 2011).

El problema del transporte de materiales peligrosos se agrava debido al tráfico vehicular: la distribución de los centros de trabajo, desarrollados en la zona centro del Valle de México, y su lejanía con respecto a los centros de población desarrollados en la periferia, es un factor que agudiza los problemas de congestionamiento en la ZMVM.

Esta problemática origina que se deba replantear el análisis de la ZMVM y que se tenga que incluir una evaluación de la vulnerabilidad y resiliencia a fin de entender que elementos son los que se encuentran potencialmente vulnerables y cuales podrían apoyar a mitigar los efectos causados por materiales peligrosos. Por lo cual, se plantea la siguiente cuestión: ¿Cómo se evaluaría la vulnerabilidad y la resiliencia en los territorios de la ZMVM ante accidentes (fugas de químicos) que podrían ser provocados por el transporte de materiales peligrosos y en específico el caso del cloro?

Dentro de la literatura revisada se encontró que el análisis multicriterio y el análisis con Sistemas de Información Geográfica (GIS por sus siglas en inglés) son técnicas generalmente aplicadas en el análisis de resiliencia y vulnerabilidad territorial. Por un lado, las técnicas y métodos de los sistemas geográficos de información tienen un papel importante al analizar los problemas de decisión espaciales. Mientras que el análisis multicriterio provee una vasta colección de técnicas que, para estructurar problemas de decisión, diseñar, evaluar y priorizar decisiones alternativas.

La fusión de las técnicas anteriormente señaladas se conoce como toma de decisiones multicriterio espacial (*Spatial Multicriteria Decision Making*) dado que, las alternativas, criterios y otros elementos de la toma de decisión poseen dimensiones espaciales.

En este contexto el proceso jerárquico analítico (AHP) es una técnica del análisis multicriterio ampliamente usada que permite la definición de criterios útiles para definir la resiliencia y la vulnerabilidad de un territorio por donde circulan cargamentos de materiales peligrosos.

Con base en la revisión de metodologías propias de la evaluación de vulnerabilidad y resiliencia se propone el siguiente objetivo general:

Proponer una estrategia para evaluar la resiliencia y la vulnerabilidad de las localidades de la ZMVM donde hay presencia de corredores de materiales peligrosos (caso del cloro), mediante el uso de GIS y AHP, con el propósito de identificar los elementos vulnerables de la zona y los elementos que mitiguen e incrementen la capacidad de respuesta de la región.

Al conocer las bondades de ambas técnicas se elaboró una estrategia que permitiera la creación de un Índice de Vulnerabilidad Global (IVG) y un Índice de Resiliencia Global (IRG), mediante AHP. Cada uno de los criterios a ponderar corresponde a una de las dimensiones a evaluar dentro de cada uno de los índices (Bienes urbano-regionales, bienes humanos y bienes materiales para el IVG y bienes de conectividad, emergencia, comunicaciones, sociales y resiliencia institucional para el IRG). Una vez obtenidos estos índices se procedió a representar esta información en un mapa de calor, segregado a nivel AGEB, a fin de conocer la distribución espacial de los índices de resiliencia y vulnerabilidad en la ZMVM.

Dentro del análisis de los resultados se encontró que los niveles de resiliencia disminuyen conforme las zonas geográficas se alejan del centro de la ZMVM esto debido a que, la región de la periferia no tiene la misma infraestructura de bienes de emergencia (hospitales, bomberos, policía, protección civil, etc.) que las zonas ubicadas en el centro, las cuales reciben mayor inversión municipal y por ende tienen mejor infraestructura. Por otra parte, los niveles de vulnerabilidad aumentan a medida que incrementa la densidad de vías primarias por donde circulan cargamentos de materiales peligrosos. Analizando el comportamiento de ambos índices se llegó a la conclusión de que existe una débil correlación entre ellos. Por lo cual, aumentar la resiliencia de una zona determinada no necesariamente se traduce en una disminución de los índices de vulnerabilidad dado que, los bienes resilientes también son vulnerables ante un evento disruptivo.

Para lograr el objetivo planteado, esta tesis se estructuró bajo los siguientes capítulos:

- I. Planteamiento del problema;
- II. Marco de referencia;
- <span id="page-9-0"></span>III. Desarrollo metodológico.

# 1.0 Planteamiento del problema

En este capítulo se identifica que el principal problema al realizar el transporte de materiales peligrosos (caso del cloro) dentro de la Zona Metropolitana del Valle de México (ZMVM) es: que las áreas urbanas por donde circulan cargamentos son vulnerables ante accidentes viales que provoquen escapes de cloro.

Aunado a lo anterior, se muestran las regulaciones existentes, así como las actuales políticas que tienen por objetivo considerar la resiliencia y la vulnerabilidad en la ZMVM.

# <span id="page-10-0"></span>1.1 Materiales peligrosos

Los materiales peligrosos son productos inflamables, explosivos, venenosos, corrosivos, infecciosos o radioactivos, tales como la gasolina, el petróleo y los químicos. A pesar de su peligrosidad, los materiales peligrosos son parte fundamental de las actividades cotidianas, así como parte esencial para ciertos procesos productivos. De acuerdo con el Reglamento para el transporte terrestre para materiales y residuos peligrosos (Secretaría de Comunicaciones y Transportes, 2006) los materiales peligrosos son todo aquel elemento, compuesto, material o mezcla de ellos que independientemente de su estado físico represente un riesgo potencial para la salud, el medio ambiente, la seguridad de los usuarios y la propiedad de terceros; también se consideran para dicha definición los agentes biológicos causantes de enfermedades.

Otra definición de materiales peligrosos es provista por el Departamento de Transporte de los Estados Unidos, el cual define a un material peligroso como una sustancia o material capaz de causar daño a la población, a la propiedad y al ambiente. (U.S. Department of Transportation, Transport Canada y Secretaría de Comunicaciones y Transportes, 2016).

## <span id="page-10-1"></span>1.1.1 Clasificación de materiales peligrosos

De acuerdo con la Guía de Respuesta en Caso de Emergencia (U.S. Department of Transportation, Transport Canada y Secretaria de Comunicaciones y Transportes, 2016), con base en la clasificación de las Naciones Unidas, los materiales peligrosos se clasifican con respecto a su número de clase. Dicho de esta forma, existen 9 clases de materiales peligrosos divididos de acuerdo con sus propiedades físicas, químicas y nucleares; explosivos; gases; inflamables, combustibles; oxidantes y peróxidos orgánicos; venenosos y materiales infecciosos; materiales radioactivos; materiales corrosivos y bienes peligrosos **(ver figura 1.1)** y el transporte de éstos implica que se use un cartel en el que se exprese la clase del material peligroso en cuestión. Cada una de las clases de materiales peligrosos posee las siguientes divisiones:

Clase 1 - Explosivos

- División 1.1 Explosivos que presentan un riesgo de explosión en masa;
- División 1.2 Explosivos que presentan un riesgo de proyección sin riesgo de explosión en masa;
- División 1.3 Explosivos que presentan un riesgo de incendio y un riesgo menor de explosión;
- División 1.4 Explosivos que no presentan riesgo apreciable considerable;
- División 1.5 Explosivos muy sensibles que presentan un riesgo de explosión en masa;
- División 1.6 Artículos sumamente sensibles sin riesgo de explosión en masa;

#### Clase 2- Gases

- División 2.1 Gases inflamables;
- División 2.2 Gases no inflamables, no tóxicos;
- División 2.3 Gases tóxicos;

#### Clase 3- Líquidos inflamables

- División 3.1 punto de inflamabilidad bajo;
- División 3.2 Punto de inflamabilidad medio;
- División 3.3 Punto de inflamabilidad alto;

#### Clase 4- Sólidos inflamables

- División 4.1 Sólidos inflamables, sustancias de reacción espontánea y sólidos explosivos insensibilizados;
- División 4.2 Sustancias que pueden experimentar combustión espontánea;
- División 4.3 Sustancias que, en contacto con agua, desprenden gases inflamables;

#### Clase 5 – Sustancias Oxidantes y Peróxidos orgánicos

- División 5.1 Sustancias Oxidantes;
- División 5.2 Peróxidos orgánicos;

#### Clase 6 – Sustancias tóxicas- infecciosas

- División 6.1 Sustancias tóxicas;
- División 6.2 Sustancias infecciosas;

#### Clase 7 – Materiales radioactivos

- Clase 8 Sustancias corrosivas
- Clase 9 Sustancias y objetos peligrosos varios

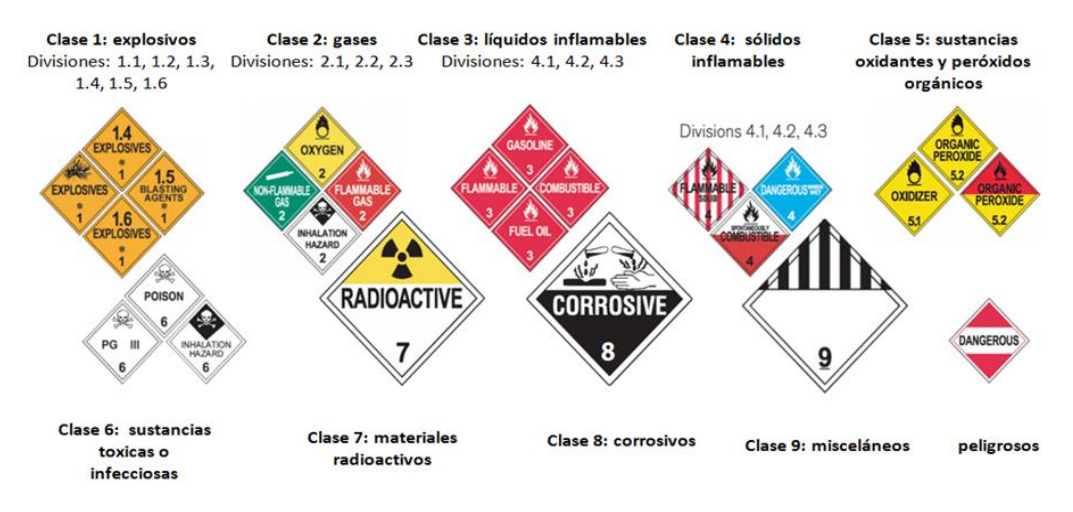

#### Figura 1.1 Clases de materiales peligrosos y sus divisiones

Fuente: Ilustración obtenida de U.S. Department of Transportation, Transport Canada y Secretaria de Comunicaciones y Transportes (2016).

#### <span id="page-12-0"></span>1.1.2 Norma NFPA 704

Esta norma es un sistema para la identificación y clasificación de peligros y riesgos por materiales peligroso establecido por la Asociación Nacional de Protección contra Incendios (*National Fire Protection Association*, NFPA). Las propiedades que toma en cuenta son daños a la salud, inflamabilidad y reactividad, los colores y criterios de clasificación se muestra en un rombo denominado "diamante de peligro" (Ver figura 1.2),

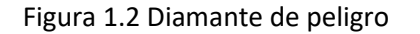

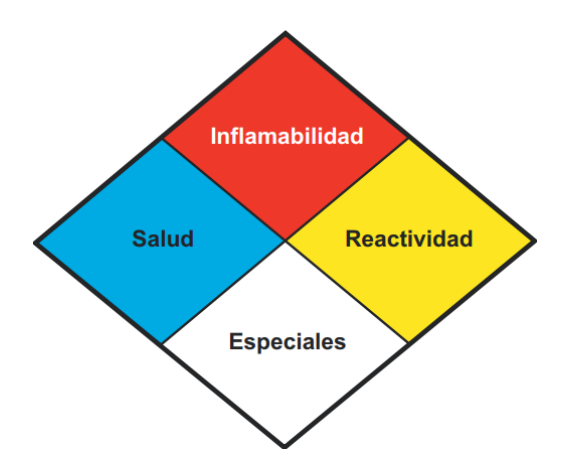

Fuente: tomado de CENAPRED (2010).

Y se otorgan valores en una escala de 0 a 4 (ver tabla 1.1) para indicar el grado de peligro que representa (CENAPRED, 2010).

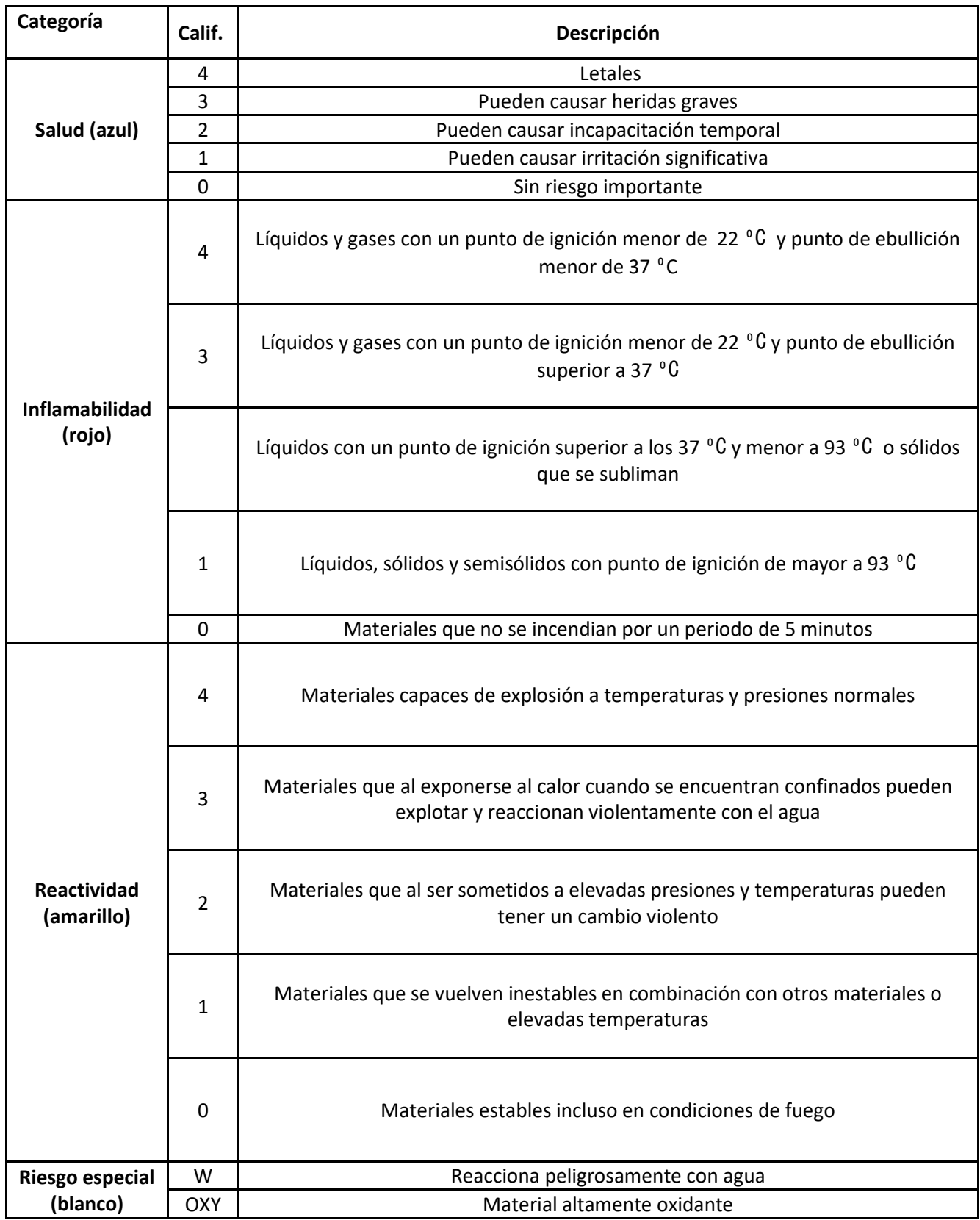

# Tabla 1.1 Escala de calificación para el diamante de peligro

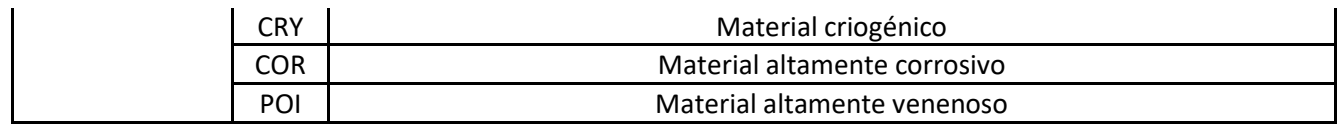

Fuente: Elaboración propia con base en State Fire Marshal's Office Home (2017)

# <span id="page-14-0"></span>1.2 Normatividad mexicana acerca de la gestión de materiales peligrosos

El incremento constante de mercancías en la región de América del norte, así como la firma del Tratado de libre Comercio originó que se creara normativa que regulara el transporte de materiales peligrosos en la región. La creación de un marco regulatorio común permitió la regulación en América del norte, de igual manera cada país es responsable de crear su propio marco regulatorio. México no es la excepción y a raíz de dicho tratado, se crearon la Ley General del Equilibrio Ecológico y Protección al Ambiente y su Reglamento en Residuos Peligrosos, así Normas Oficiales (NOM) cuyo objetivo era tener un marco regulatorio en lo referente al transporte y almacenamiento de materiales peligrosos. Para la creación de las Normas Oficiales Mexicanas se colaboró con la Secretaría de Comunicaciones y transportes (SCT) **(ver tabla 1.2)** y la Secretaría de Medio Ambiente y Recursos Naturales (SEMARNAT) **(ver tabla 1.3)**.

#### <span id="page-14-1"></span>1.2.1 Normas NOM-SCT

En general, las normas SCT especifican regulaciones acerca del transporte y almacenamiento de materiales peligrosos. Además, proveen especificaciones acerca del diseño y construcción de contendores de materiales peligrosos.

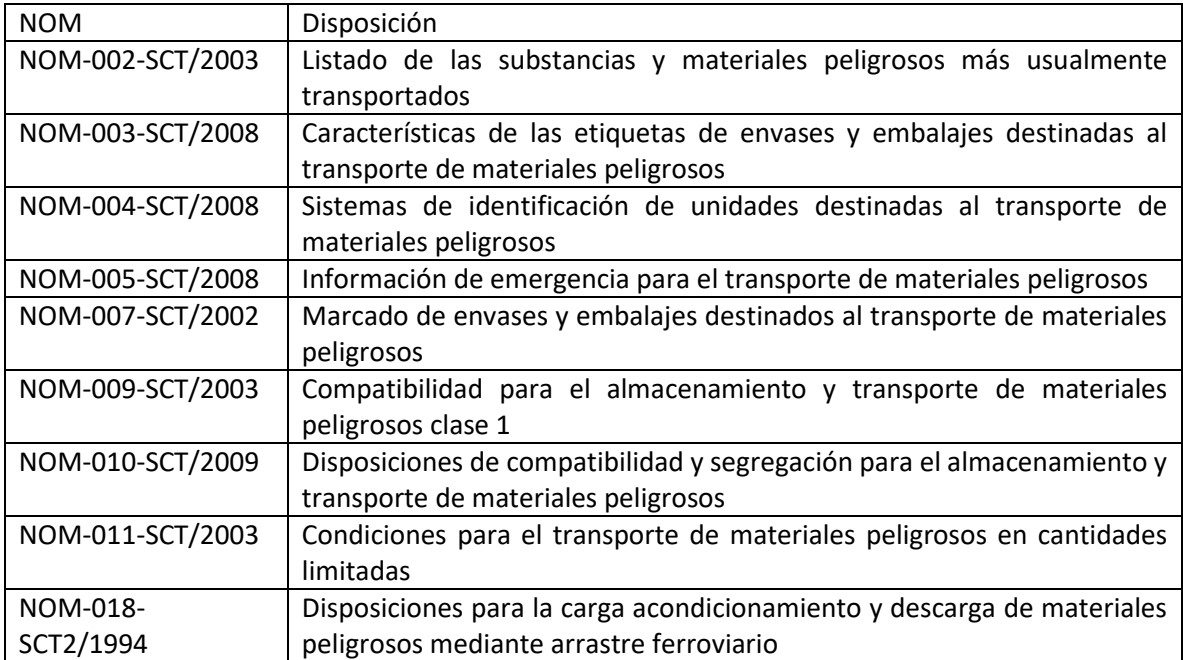

#### **Tabla 1.2 NOM-SCT acerca de la gestión de materiales peligrosos**

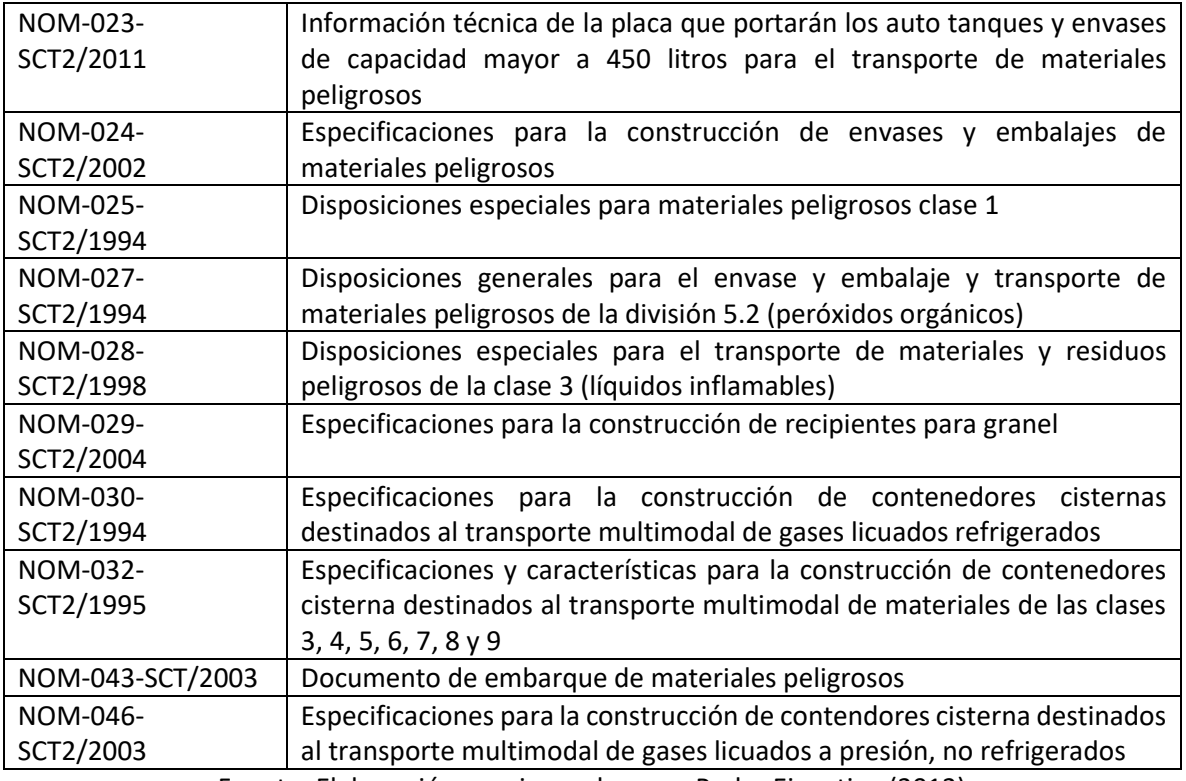

Fuente: Elaboración propia con base en Poder Ejecutivo (2012)

## <span id="page-15-0"></span>1.2.2 Normas NOM-SEMARNAT

Por su parte, la SEMARNAT marca una regulación para la disposición final de materiales peligrosos.

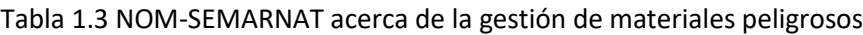

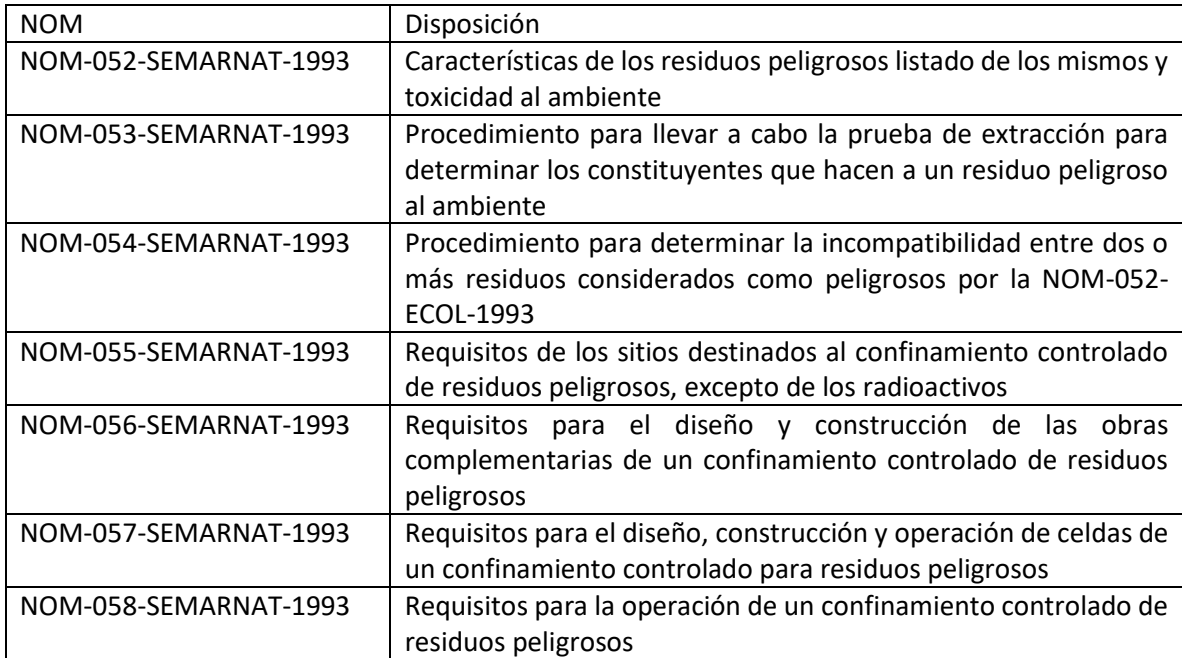

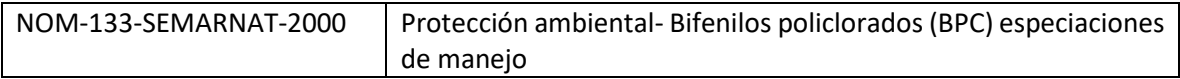

Fuente: Elaboración propia con base en Muñoz (2011).

# <span id="page-16-0"></span>1.3 Generalidades del cloro

A temperatura y presión ambiente el cloro es un gas. El cloro es muy inestable y reacciona con diversos químicos y el agua cuando se libera al medio ambiente (U.S. DEPARTMENT OF HEALTH AND HUMAN SERVICES, 2010). Es importante recalcar que el cloro no es el mismo que el blanqueador de uso doméstico (Hipoclorito de Sodio) ya que este último no es letal aunque si se mezcla con ácidos puede llegar a formar gas cloro.

A continuación, se describirán algunas particularidades acerca de este gas con base en información de la CDC (2017):

- el cloro es un elemento usado en la industria y está presente en productos de uso doméstico;
- su uso más importante es como blanqueador en la fabricación de papel y ropa, aunque también se usa en la fabricación de pesticidas;
- el cloro se usa en la purificación de agua y en la desinfección de agua de alberca;
- el blanqueador de uso doméstico puede liberar gas cloro si se mezcla con ciertos agentes;
- el cloro se presuriza y se enfría para licuarlo (pasarlo a estado líquido) con el propósito de que pueda ser transportado y almacenado;
- cuando el cloro líquido escapa de su contenedor, se convierte rápidamente en un gas que tiende a permanecer cerca de la tierra además de que propaga rápidamente;
- el gas cloro puede reconocerse por su fuerte e irritante olor, el fuerte olor puede ser un indicador de que las personas que se encuentran expuestas al gas.

## <span id="page-16-1"></span>1.3.1 Peligrosidad del cloro

De acuerdo con la base de datos de NOAA Office of Response and Restoration (2017) los riesgos de tratar con el cloro son:

### **Reactividad**

El cloro es un agente altamente oxidante además de que reacciona con facilidad con el agua. A continuación, se mencionarán algunas particularidades peligrosas a considerar

Reacciones ante el agua y el aire

- en el agua, el cloro es un fuerte ácido, corrosivo y un oxidante;
- cuando se mezcla con agua forma ácido clorhídrico (HCL) y acido hipocloroso (CIHO);
- el cloro ataca el plástico, el caucho, recubrimientos y otros metales en presencia de agua;
- el cloro reacciona violentamente con las bases, componentes orgánicos, amoniaco e hidrógeno;
- el cloro forma haluros con todos los elementos excepto: helio, neón y argón.

#### **Peligro de explosión**

- el cloro reacciona explosivamente o forma componentes explosivos con varias sustancias de uso común incluyendo: acetileno, trementina (aguarrás), amoniaco, combustibles, hidrogeno y metales;
- puede encender materiales combustibles (papel, madera, petróleo, etc.)
- mezcla con combustibles puede causar explosión;
- los contenedores pueden explotar cuando se le somete al calor del fuego;
- las mezclas de hidrógeno y cloro (5-95%) pueden explotar mediante cualquier forma de energía (calor, luz de sol, chispas, etc.).

#### <span id="page-17-0"></span>1.3.2 Efectos a la salud

La mayoría de las exposiciones ocurren por inhalación. Típicamente se presentan mediante síntomas de irritación ocular, nasal y respiratoria. Los síntomas por envenenamiento pueden incluir ojos rojos, lacrimación e irritación de la nariz y la garganta, sofocación o sensación de asfixia y disnea (CDC, 2017). A continuación, se determinará de manera puntual cada uno de los daños colaterales por contacto con cloro.

#### • **Contacto con la piel y ojos**

El contacto directo con el cloro líquido o vapor concentrado puede causar diversas quemaduras, lo cual conlleva a la muerte celular y a la ulceración (CDC, 2017).

#### **Ingestión**

A la temperatura y presión ambiente el cloro es un gas. La ingestión de cloro líquido es poco probable, pero si llegara a ocurrir puede causar quemaduras severas en la boca, esófago y estómago, pudiendo presentar, náuseas, dolor y vómito. (Rivero Chávez, 2009).

#### • **Inhalación**

Es la vía principal de exposición. El cloro es un irritante de las vías respiratorias muy agresivo ya que forma ácido clorhídrico y ácido hipocloroso en presencia de humedad de las mucosas (U.S. DEPARTMENT OF HEALTH AND HUMAN SERVICES, 2010). A continuación, se presentan los efectos a la salud ante diferentes concentraciones de cloro en el aire:

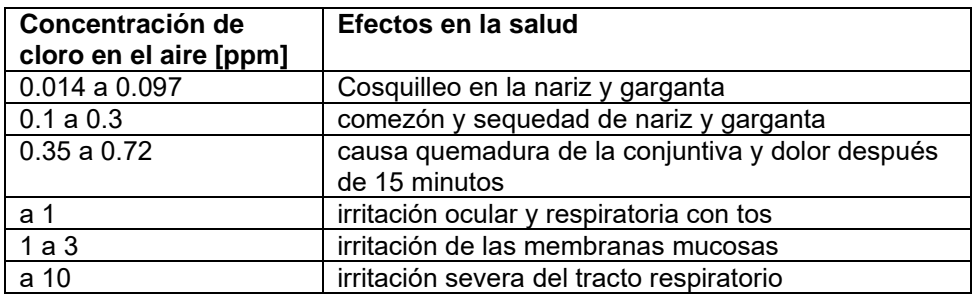

#### **Tabla 1.4 Efectos en la salud ante diferentes concentraciones de cloro**

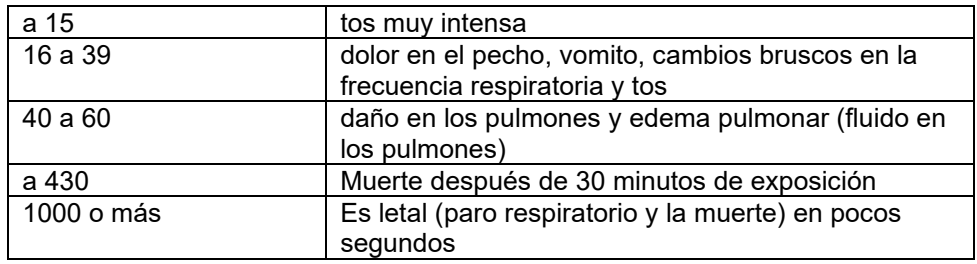

Fuente: elaboración propia con base en (U.S. DEPARTMENT OF HEALTH AND HUMAN SERVICES, 2010)

Las personas afectadas pueden presentar respiración rápida, coloración azul de la piel y hemoptisis<sup>1</sup>. La afectación pulmonar puede progresar hasta alcanzar un colapso pulmonar. Los niños pueden ser más vulnerables a los agentes corrosivos que los adultos debido a los diámetros pequeños de las vías respiratorias.

Para identificar de una manera rápida los efectos potenciales de cualquier químico se usa el Diamante de peligro. Este diamante tiene cuatro apartados: Salud, Inflamabilidad, Inestabilidad y Característica especial. Los tres primeros apartados tienen una escala de peligrosidad del 1 al 4 (donde 1 es nada peligroso hasta 4 que es muy peligroso) mientras que el último apartado indica rasgos especiales del químico. Para el caso del Cloro se muestra el siguiente Diamante de peligro (figura 1.3).

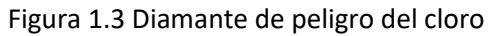

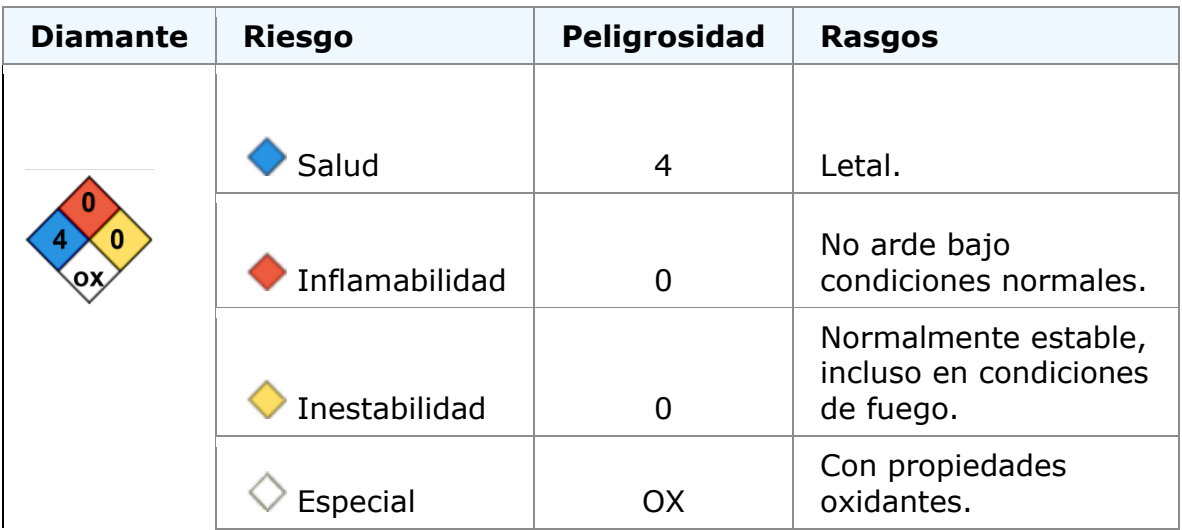

Fuente: tomado de NOAA Office of Response and Restoration (2017)

## <span id="page-19-0"></span>1.3.3 Modelos de dispersión y área de impacto

Para predecir las afectaciones en los alrededores ante el escape de un material peligroso, se determina el área de afectación o impacto. Para modelar dicha área se utilizan los modelos de dispersión: figuras geométricas tales como: el círculo peligroso, la banda fija, rectángulo peligroso y la elipse o la pluma gaussiana (Muñoz, 2011), (ver figura 1.4).

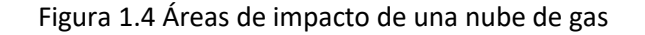

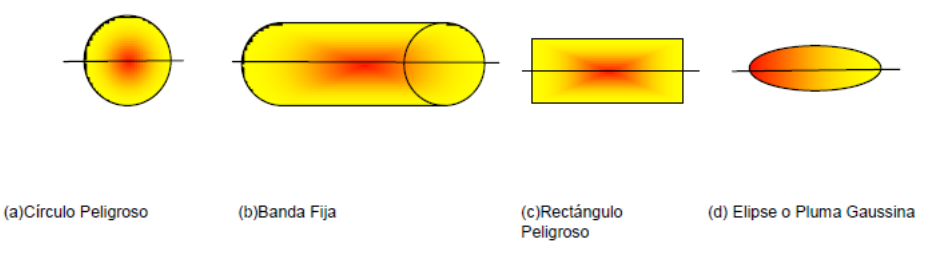

Fuente: Muñoz (2011)

El círculo peligroso representa la fuga de un material peligroso mediante el uso de un área circular centrada en el punto de fuga, asumiendo una distribución uniforme en la dirección del viento (ver figura 1.5).

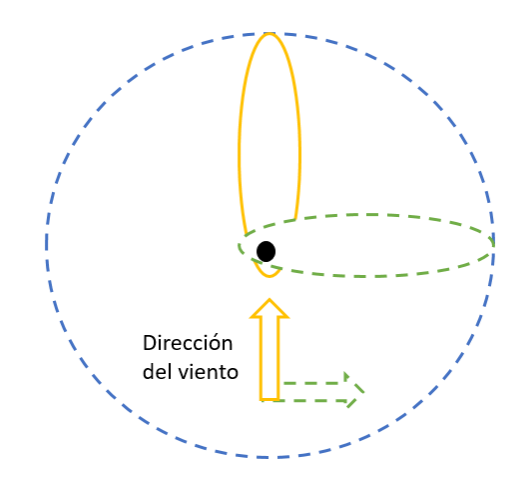

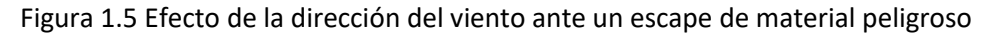

Fuente: Elaboración propia adaptada de Serrano, Liu, y Saat (2014)

Para el análisis de riesgo en rutas de transporte de materiales peligrosos se utiliza el rectángulo peligroso y el modelo de banda fija los cuales consisten en bandas equidistantes a lo largo de la ruta esto con el objetivo de predecir la población afectada debido a que la densidad de población puede cambiar alrededor de dichas rutas: por dicha razón estos modelos son los usados en la presente tesis). Para cuantificar la población afectada se multiplica la densidad de población por el área afectada (Serrano *et al*., 2014). Los modelos de círculo peligroso, rectángulo peligroso y banda fija suelen utilizar las distancias provistas por la Guía de respuestas ante emergencias (Serrano *et al*., 2014). Dicha guía proporciona distancias de aislamiento inicial ante derrames de materiales peligrosos, de ahí que sea uno de los enfoques más ampliamente usados, debido a su simplicidad y practicidad. Esta guía se basa en el supuesto de que dichas distancias forman un círculo alrededor del punto de accidente. Si bien la guía provee diferentes distancias para derrames pequeños (<55 galones) y grandes (>55 galones) en día o noche, no considera las condiciones atmosféricas de un determinado territorio (Serrano *et al*., 2014).

Por último, se encuentra el Modelo de Pluma Gausiana (GPM). Este modelo es ampliamente usado debido a que combina una expresión matemática sencilla y resultados más realistas (Serrano *et al*., 2014). Bajo este modelo básicamente se obtienen zonas de exposición divididas en tres subzonas que definen el nivel de concentración letal alrededor del punto de fuga (Muñoz, 2011), (ver figura 1.6). Estas áreas se dividen de la siguiente manera:

- el área roja interna implica el nivel tóxico más alto;
- el área media naranja representa menor de peligro;
- la zona externa amarilla represente el área de menor grado de peligro.

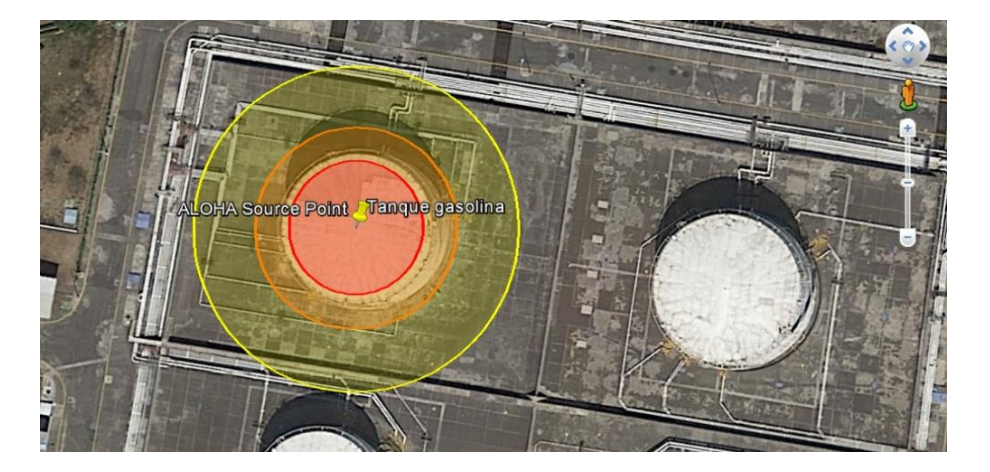

### Figura 1.6 Modelo de pluma Gaussiana

Fuente: Elaboración propia usando el software de simulación ALOHA<sup>2</sup>

La definición de las subzonas depende de los siguientes elementos: la hora y la posición geográfica; el tipo, volumen y condiciones de transporte del químico; características del punto de fuga del contenedor; las condiciones atmosféricas: presión, temperatura, velocidad del viento, nubosidad, humedad, etc.; la topografía del terreno; el tiempo de exposición (Muñoz, 2011).

Sin embargo, no todos los escapes de químicos se pueden modelar usando GPM debido a que la suposición principal de este modelo es de que el gas en cuestión sea de densidad menor o igual a del aire (Serrano *et al*., 2014). En los casos en los que haya gases químicos pesados se utiliza el modelo de gas pesado (HGM), (Muñoz, 2011).

<sup>2</sup> ALOHA es un software de simulación para la modelación del área de impacto de químicos peligrosos.

La naturaleza propia del material peligroso transportado eleva la complejidad de análisis de vulnerabilidad debido a que hay químicos que presentan un comportamiento diferente ante ciertos factores. De acuerdo con Serrano *et al*. (2014)**,** diversos factores fisicoquímicos afectan la peligrosidad por lo cual, se tiene la posibilidad de múltiples escenarios de peligro.

Para el caso de un químico tóxico no inflamable se tienen tres diferentes escenarios posibles: flujo de dardo, nube de vapor y piscina de evaporación. El primer escenario ocurre cuando un químico contenido a alta presión es liberado mediante una apertura que forma una mezcla de gotas de líquido y gas. Esta mezcla se comporta como un gas pesado hasta que se diluye totalmente en la atmósfera. La nube de vapor se presenta cuando el contenido del tanque es liberado instantáneamente mientras que la piscina de evaporación se presenta cuando el químico se libera del tanque en forma de líquido formando una piscina alrededor del tanque, luego el líquido comienza a evaporarse, generándose una pluma tóxica de vapor.

Por otra parte, si un químico no tóxico inflamable se libera, el tema a enfocarse sería la energía termal liberada y la onda de la explosión. De tal modo que hay dos diferentes escenarios: dardo/piscina de fuego, nube de vapor explosiva y explosión por expansión de líquido en ebullición (*BLEVE* por sus siglas en inglés). Un dardo de fuego se presenta cuando un líquido presurizado se libera como un flujo de alta velocidad y es inmediatamente incendiado. Si el químico se libera como una piscina y se incendia, se presenta una piscina de fuego. En ocasiones las liberaciones de químicos inflamables no se incendian inmediatamente y tienden a formar una nube de vapor de gas altamente inflamable la cual puede ser expuesta a una fuente de ignición, generando fuego o explosión. En el caso de una BLEVE, se presenta cuando un tanque contiene un gas licuado y es sometido a altas temperaturas, resultando una fuerte explosión.

En la tabla 1.5 se describen los posibles comportamientos para diversos tipos de materiales peligrosos de naturaleza toxica y no toxica.

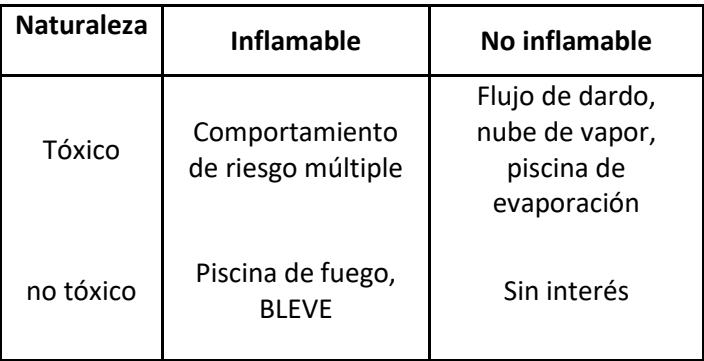

Tabla 1.5 Escenarios de comportamiento para materiales peligrosos tóxicos y no tóxicos

Fuente: Serrano *et al*. (2014)

De acuerdo con Serrano *et al*. (2014), los químicos de naturaleza inflamables y tóxica presentan diferentes comportamientos. En la tabla 1.6 se muestran las probabilidades de comportamiento de algunos químicos, incluyendo el cloro.

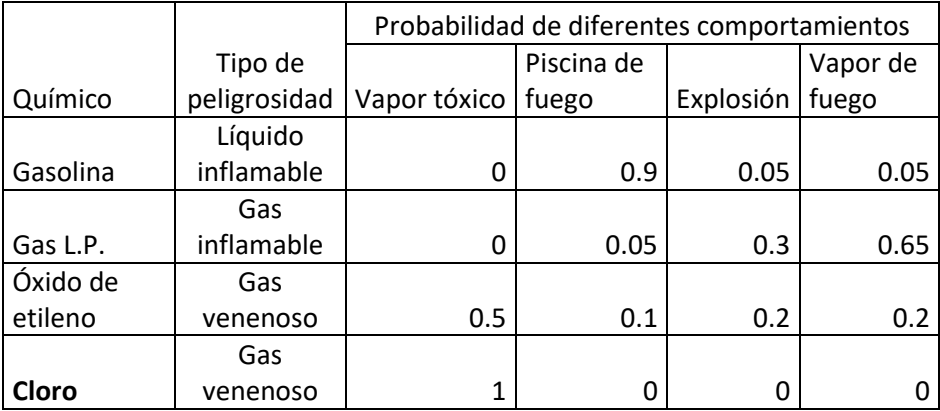

Tabla 1.6 Probabilidades de diferentes comportamientos para ciertos químicos

Fuente: Serrano *et al*. (2014)

Para el caso del cloro, siempre se tendrá un solo comportamiento (vapor tóxico) debido a que es un gas tóxico no inflamable. Este comportamiento característico del cloro permite considerar una distancia de aislamiento en función de la cantidad de líquido derramado debido a que alrededor del punto de fuga este gas venenoso podría es letal.

### <span id="page-22-0"></span>1.3.4 Evacuación y aislamiento

De acuerdo con la guía de respuesta ante emergencias, como medida precautoria se debe tener un área de evacuación de al menos 100 metros alrededor del área del accidente. Sin embargo, esta área de evacuación depende de varios factores tales como: la cantidad de material peligroso involucrado, si está ardiendo, la dirección y velocidad del viento y otros parámetros atmosféricos (NOAA Office of Response and Restoration, 2017).

**Aislamiento inicial y distancias de protección:** Ante derrames de cloro la Guía de Respuesta ante Emergencias provee distancias de aislamiento bajo diferentes escenarios. Como una medida precautoria ante un derrame se debe de tener un área de protección de por lo menos 100 metros en todas las direcciones (ver figura 1.7).

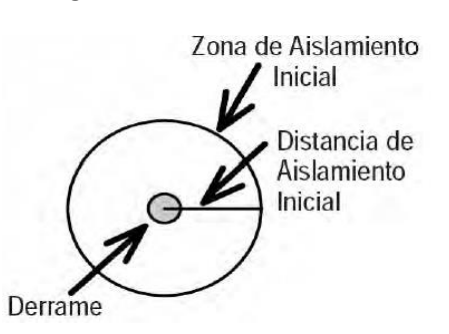

Figura 1.7 Aislamiento inicial

Fuente: tomado de Rivero Chávez (2009)

El área de aislamiento se ve afectada si hay viento de tal manera que se tiene que considerar una distancia adicional en dirección al viento (ver figura 1.8).

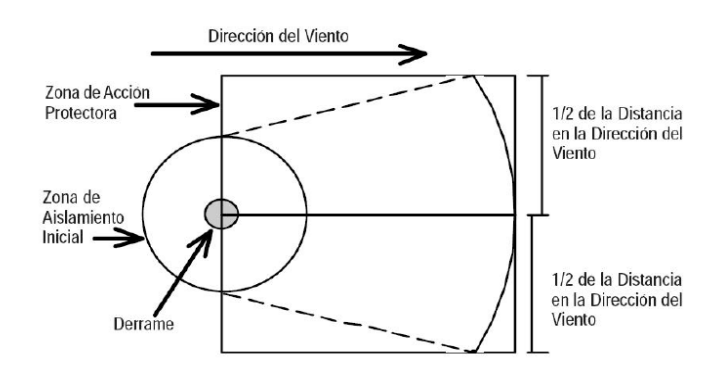

Figura 1.8 Aislamiento en dirección al viento

Fuente: tomado de Rivero Chávez (2009)

Cada una de estas distancias varía de acuerdo con si es día o noche, la cantidad de químico en cuestión. En este último caso la guía de respuesta provee diferentes distancias de acuerdo con el tipo de transporte involucrado (pipa, carro tanque de vía, cilindros, etc.), al día y a la intensidad del viento (ver tablas 1.7 y 1.8).

Tabla 1.7 Distancias de aislamiento inicial

| Aislamiento inicial y distancias protectoras |                                                 |              |       |                                                              |              |       |  |  |  |  |  |
|----------------------------------------------|-------------------------------------------------|--------------|-------|--------------------------------------------------------------|--------------|-------|--|--|--|--|--|
| <b>Nombre</b><br>del<br>material             | derrames pequeños<br>(<200 lt)                  |              |       | derrames grandes                                             |              |       |  |  |  |  |  |
|                                              | (de un recipiente pequeño<br>o derrame pequeño) |              |       | (de recipientes grandes o<br>varios recipientes<br>pequeños) |              |       |  |  |  |  |  |
|                                              | Primero                                         | proteger     |       | Primero                                                      | proteger     |       |  |  |  |  |  |
|                                              | aislar                                          | viento abajo |       | aislar                                                       | viento abajo |       |  |  |  |  |  |
|                                              | en todas<br>direcciones                         | día          | noche | en todas<br>direcciones                                      | día          | noche |  |  |  |  |  |
| Cloro                                        | 100 m                                           | 3 km         | 11 km | Dirigirse a tabla 1.8                                        |              |       |  |  |  |  |  |

| derrames grandes ( $\geq$ 250 litros)                                 |                             |                       |                   |              |                              |                        |                   |  |  |  |  |
|-----------------------------------------------------------------------|-----------------------------|-----------------------|-------------------|--------------|------------------------------|------------------------|-------------------|--|--|--|--|
| Transpo                                                               | Primero                     | Proteger viento abajo |                   |              |                              |                        |                   |  |  |  |  |
| rte                                                                   | <b>Aislamie</b><br>nto      | Día                   |                   |              | <b>Noche</b>                 |                        |                   |  |  |  |  |
|                                                                       | en todas<br>direccione<br>s | vient<br>o bajo       | moder<br>ado      | alto         | vient<br>$\mathbf o$<br>bajo | viento<br>moder<br>ado | viento<br>alto    |  |  |  |  |
|                                                                       | metros                      | (< 10<br>kph)         | $(10-20)$<br>kph) | (>20k<br>ph) | ( < 10<br>kph)               | $(10-20)$<br>kph)      | (>2)<br>0kp<br>h) |  |  |  |  |
| Tanque<br>vagón                                                       | 1000                        | 9.9<br>km             | 6.4 km            | 5.1<br>km    | 11<br>km                     | 9.0 km                 | 6.7<br>km         |  |  |  |  |
| Pipa                                                                  | 600                         | 5.7<br>km             | 3.4 km            | 2.9<br>km    | 6.7<br>km                    | 5.0 km                 | 4.1<br>km         |  |  |  |  |
| Cilindros<br>de<br>tonelada                                           | 300                         | 2.0<br>km             | 1.3 km            | 1.0<br>km    | 4.0<br>km                    | 2.4 km                 | 1.3<br>km         |  |  |  |  |
| Varios<br>cilindros<br>pequeños<br>o un<br>cilindro<br>de<br>tonelada | 150                         | 1.5<br>km             | $0.8$ km          | 0.5<br>km    | 2.9<br>km                    | $1.3 \text{ km}$       | 0.6<br>km         |  |  |  |  |

Tabla 1.8 Distancias de aislamiento ante derrames grandes

Cabe aclarar que estas distancias pueden no ser verdaderas bajo ciertas condiciones atmosféricas ni cuando el cloro se mezcla con otras sustancias químicas con las cuales pueda reaccionar (NOAA Office of Response and Restoration, 2017). Como es posible analizar, la normatividad con respecto a el transporte de materiales peligrosos permite la regulación de esta actividad sin embargo no se tiene ninguna consideración con respecto a los efectos colaterales ante un accidente de materiales peligrosos en entornos urbanos, y aunque existen modelos para predecir el comportamiento ante una posible fuga no se tienen los elementos necesarios para estudiar todas las posibles afectaciones que se tendrían ni mucho menos se tiene consideración de que elementos podrían ayudar a mitigar los efectos colaterales ante un accidente de esta naturaleza. Por lo cual, la consideración de la resiliencia y la vulnerabilidad en el transporte de materiales peligrosos son factores importantes que considerar debido a que la omisión de estos implica que se desconozcan los actores involucrados, las capacidades de respuesta, así como las potenciales consecuencias.

Fuente: tomados de NOAA Office of Response and Restoration (2017)

## <span id="page-25-0"></span>1.4 Desarrollo urbano e industrial en la ZMVM

Durante el siglo XX, el crecimiento económico y demográfico, fruto de la migración de zonas rurales hacia la ciudad, generó grandes cambios en la estructura urbana y una integración con la ZMVM (Oficina de Resiliencia CDMX, 2016). Desde la década de los 80 la mancha fue desplazándose principalmente hacia el norte y el oriente de la ciudad, generando el crecimiento de nuevos núcleos de población y el cambio en el entorno.

La falta de planeación en el desarrollo urbano de la Ciudad de México y el área metropolitana ha generado afectaciones considerables en la calidad de vida de los habitantes de la ZMVM debido a la falta de servicios en algunas zonas, así como la afectación en la movilidad urbana. Este último ha sido uno de los temas más ostensibles en la actualidad, debido al interés de crear políticas que garanticen la movilidad urbana, así como la creación de nuevos medio alternos de transporte urbano (Metrobús, mexibús, ecobici, etc.). Sin embargo, parece que ha sido insuficiente la inclusión de nuevos medios de transporte en la ZMVM. De acuerdo con la empresa TomTom (la cual es una empresa de tecnologías geográficas para el tráfico) la Ciudad de México es la Ciudad con más congestión vehicular a nivel mundial. Según el índice que esta empresa desarrolla, la Ciudad de México es la más congestionada a nivel mundial, presentando un nivel de congestión del 66% lo cual se traduce en un incremento del 66% en el tiempo de llegada a cualquier destino: en promedio se pierden 59 minutos diarios en el tráfico, 227 horas al año (TomTom Traffic Index, 2017). Diariamente se trasladan hacia la CDMX alrededor de 4.5 millones de personas de la ZMVM, principalmente desde los municipios del Estado de México, lo que aumenta la demanda en los sistemas de transporte y el tráfico en las redes viales (Oficina de Resiliencia CDMX, 2016). La saturación de la red vial expone a los habitantes que se encuentran viajando dentro de ella ante eventos de accidentes de transporte de material peligroso.

De acuerdo con Muñoz (2011), quien cita a Sobrino (2000), el fenómeno de urbanización en México inicio en la década de los cuarenta en las Ciudades de México, Monterrey, Tampico y Orizaba debido a su importancia industrial, económica, política y social. Según datos de INEGI (2017) en 1950 la ciudad de México tenía una población de 3.1 millones de habitantes. Debido a los fenómenos de urbanización, esta población fue creciendo hasta alcanzar 8.9 millones de habitantes. Actualmente, la Ciudad de México es la Ciudad más poblada de país, debido a que, en promedio, para el año 2015, la densidad poblacional fue de 5967 habitantes por kilómetro cuadrado superando por mucho al promedio nacional el cual es de 61 personas por kilómetro cuadrado (INEGI, 2017). El fenómeno de urbanización de cada ciudad, especialmente en los países en desarrollo, se relaciona estrechamente con el crecimiento poblacional y la conformación de su estructura urbana (Muñoz, 2011), debido a esto, la mancha urbana de la Ciudad de México ha ido creciendo de tal forma que ha absorbido los municipios conurbados del Estado de México conformando lo que se conoce como la ZMVM (ver figura 1.9) En la actualidad, la ZMVM se Compone las 16 delegaciones de la Ciudad de México, 59 municipios del Estado de México y un municipio del estado de Hidalgo. Esta zona tiene más de 20 millones de habitantes, equivalentes al 17% de la población nacional, distribuidos en 7866  $km^2$  lo cual hace que esta zona sea la tercera zona metropolitana más grande de la OCDE y la más grande del mundo fuera de Asia (OCDE, 2015).

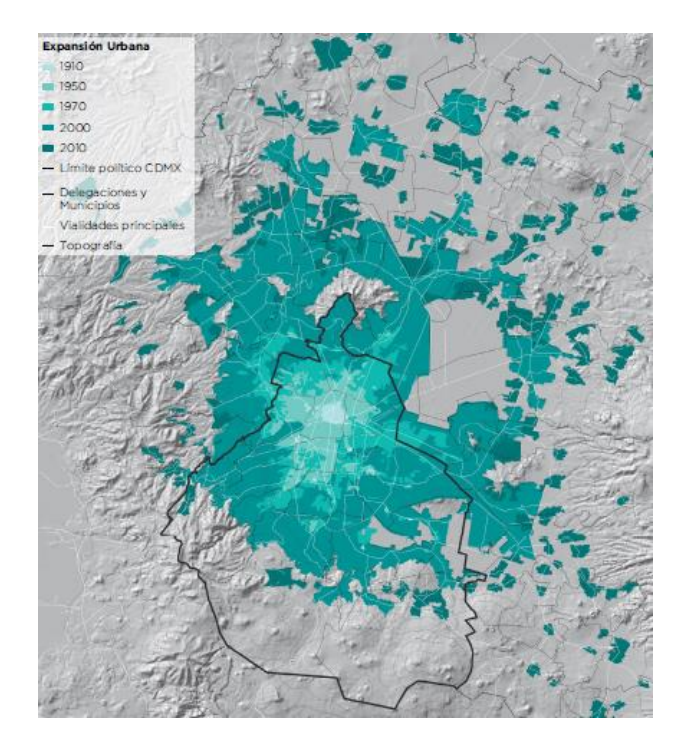

Figura 1.9 Expansión urbana en la ZMVM

Fuente: Tomado de Oficina de Resiliencia CDMX (2016)

Debido al gran número de actores administrativos, la ZMVM tiene negociaciones de gobernanza complejas, fragmentadas y a menudo desordenadas lo cual repercute en la falta de mecanismos institucionales claros y eficaces que permitan planear el desarrollo urbano y representan una débil coordinación y colaboración entre los gobiernos a nivel estatal y municipal para el desarrollo urbano (OCDE, 2015).

## <span id="page-26-0"></span>1.4.1 Distribución de los centros de trabajo en la ZMVM

La ZMVM es el sostén económico de México debido a que concentra casi un cuarto del PIB nacional (OCDE, 2015). Actualmente, la industria en el Valle de México se concentra en servicios de alto valor agregado, especialmente en servicios financieros y de seguros; además, las áreas de comunicaciones y transportes, bienes raíces y servicios empresariales representan un porcentaje relativamente alto de empleo (OCDE, 2015). Particularmente en la Ciudad de México, el sector de la industria y la manufactura pierde dinamismo, mientras que en los municipios metropolitanos del estado de México se fortalecen al ser sede de más empresas de este sector (Muñoz, 2011).

Dentro del sector industrial y de la manufactura destaca la producción relacionada con sustancias químicas, derivados del petróleo, hule, automotriz, productos metálicos, maquinaria y equipo, productos minerales y productos textiles (Muñoz, 2011). Las delegaciones que destacan por la presencia de dicho sector son: Azcapotzalco y Gustavo A. Madero y los respectivos municipios

metropolitanos son Naucalpan, Tlalnepantla, Ecatepec, Cuautitlán Izcalli, Tultitlán, Tepotzotlán y Huehuetoca.

El desfase de la distribución de los centros de trabajo, desarrollados en el centro metropolitano, y de los centros de población desarrollados en la periferia, es un factor que agudiza los problemas de congestionamiento en la ZMVM. De acuerdo con OCDE (2015), los habitantes de la ZMVM cruzan al menos una frontera municipal para llegar a su trabajo lo que se traduce en un aumento en las distancias y tiempos de traslado y por ende mayor afectación de la congestión vial.

# <span id="page-27-0"></span>1.4.2 Transporte de materiales peligrosos en la ZMVM

El área metropolitana de la Ciudad de México tiene una extensión de 4500  $km^2$  . La ZMVM tiene alrededor de 20 millones de habitantes y cuatro millones de vehículos registrados. Debido a la alta densidad poblacional, los accidentes relacionados con el transporte de materiales peligrosos podrían ocasionar pérdidas humanas catastróficas en dicha urbe (Fan *et al*., 2015). En las últimas décadas, en México ha habido un proceso de crecimiento de la población en zonas urbanas. Sin embargo, el crecimiento de los centros de población ha sido generalmente en forma desordenada sin planificación alguna por lo cual se han omitido las disposiciones sobre uso de suelo en zonas vulnerables (CENAPRED, 2010).

En México, la falta de planeación urbana y manejo territorial ha producido uso mixto de tierra y graves problemas de congestión. Lo anterior ha provocado que los orígenes y/o destinos de los materiales peligrosos estén frecuentemente dentro de áreas urbanas y que los vehículos transportadores de material peligroso tengan que usar carreteras congestionadas y calles en zonas densamente pobladas (Lozano, Muñoz, Macías, y Antún, 2011).

En la ZMVM los vehículos de carga y de materiales peligrosos utilizan toda la infraestructura vial disponible y, en la mayoría de los casos la inadecuada operación de las unidades de carga rebasa la capacidad de control de tránsito de las autoridades tanto en vías primarias como en secundarias, especialmente porque casi todas las vías existentes tienen en promedio una sección vial que permite la circulación de vehículos de alto tonelaje, por lo que éstas son utilizadas sin restricciones, contribuyendo a graves problemas de congestión y peligro de accidentes (Muñoz, 2011).

La tabla 1.9 muestra una recopilación de accidentes de transporte de materiales peligrosos dentro de la ZMVM.

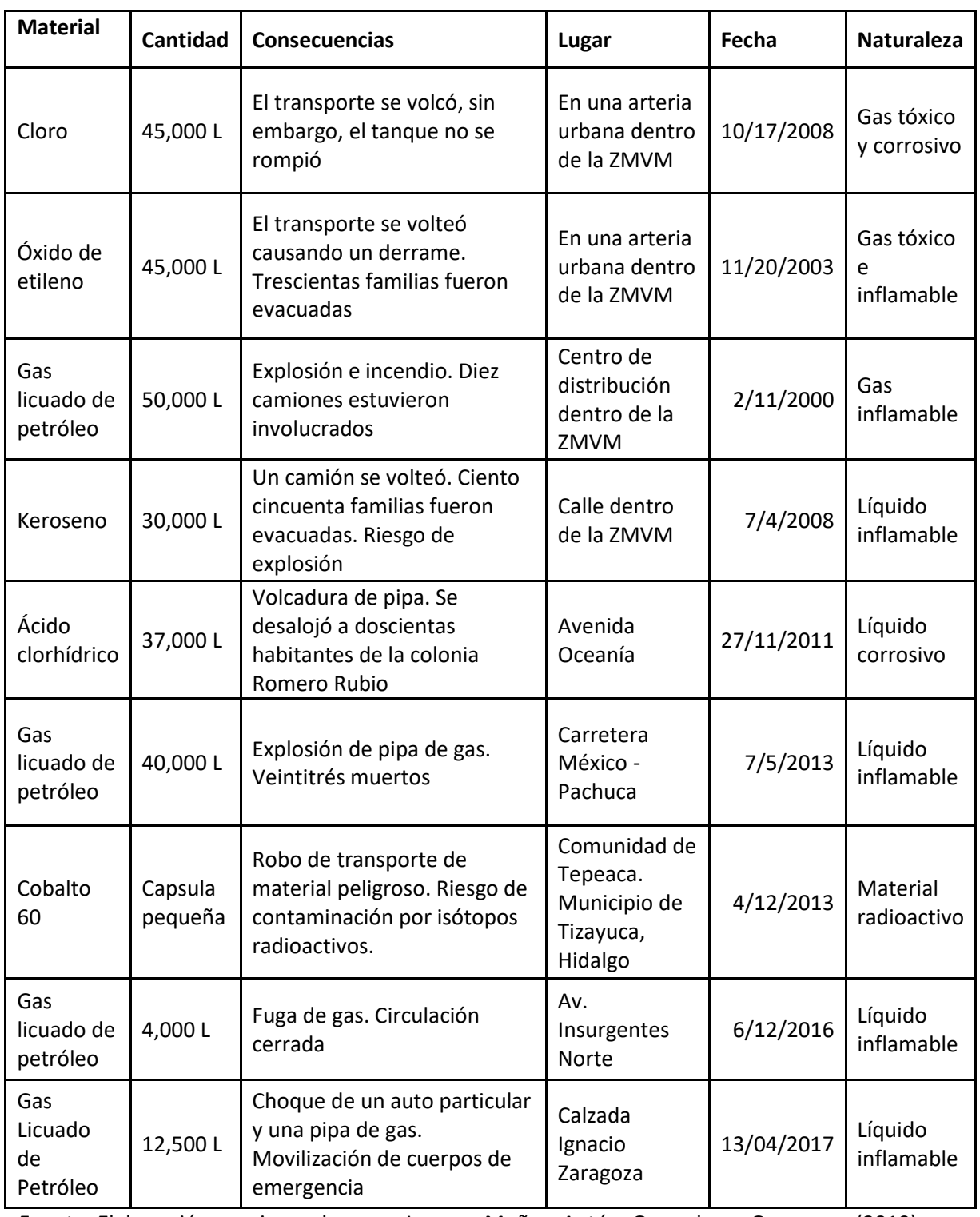

### **Tabla 1.9 Accidentes de transporte de material peligrosos en la ZMVM**

Fuente: Elaboración propia con base en Lozano, Muñoz, Antún, Granados, y Guarneros (2010) y artículos de periódico

De acuerdo con Muñoz (2011), quien cita a Lozano *et al*. (2006), en general, entre los problemas más importantes debido al transporte de materiales peligrosos en la ZMVM, se tienen los siguientes:

- falta de la información necesaria para la elaboración de planes adecuados, no se conoce la distribución espacial de la demanda de transporte de materiales peligrosos en la zona, ni las características de los vehículos utilizados;
- no se dispone de información de los orígenes y destinos de los viajes de vehículos de transporte de materiales peligrosos;
- no se tiene identificada la red de alto, medio y bajo tonelaje del transporte de materiales peligrosos;
- se carece de señalamientos para definir rutas o corredores de materiales peligrosos;
- no existen horarios de circulación y de operaciones logísticas del transporte de materiales peligrosos de acuerdo con los tipos de carga y de vehículos para cada corredor;
- falta de procedimientos efectivos de promoción y verificación del cumplimiento de las disposiciones regulatorias.

# <span id="page-29-0"></span>1.4.3 Transporte de cloro en la ZMVM

De acuerdo con Lozano *et al.* (2011), la gasolina es el material peligroso más transportado en la ZMVM aunque el cloro es el material peligroso más letal que se transporta en la zona. Debido a la naturaleza altamente toxica del cloro se escogió este material para el análisis en esta investigación

Los principales productos del cloro distribuidos en la Ciudad de México son: sosa cáustica, hipoclorito de sodio, clorato de potasio, ácido clorhídrico, hipoclorito de calcio dióxido de cloro (Rivero, 2009).

El cloro llega a la Ciudad de México, principalmente desde plantas ubicadas en Hidalgo, Nuevo León, Tlaxcala y Veracruz (Rivero, 2009). El transporte de cloro se lleva a cabo desde fuera de la ZMVM a seis plantas localizadas en áreas pobladas dentro de la ciudad (Lozano *et al*., 2011) y a otras empresas ubicadas en las delegaciones Álvaro Obregón, Azcapotzalco, Benito Juárez, Gustavo A. Madero, Iztapalapa, Iztacalco, Miguel Hidalgo, Tlalpan, Venustiano Carranza y en los municipios de La Paz, Ecatepec, Tlalnepantla, Coacalco, Tultitlán, Cuautitlán y Naucalpan (Rivero, 2009). Las ventajas competitivas que puede ofrecer una empresa distribuidora respecto a otra se basan en la disponibilidad de producto y la entrega en menos de 24 horas (Rivero, 2009).

El transporte de cloro por carro tanques, cuya capacidad es alrededor de 45,000 litros (Lozano *et al*., 2011), se lleva a cabo a través de las carreteras México- Pachuca, México-Querétaro, México-Texcoco y México –Puebla (Rivero, 2009) y sobre la red primaria de la ZMVM realizándose viajes entre 25 y 50 kilómetros sobre caminos congestionados que cruzan áreas densamente pobladas.

La red de transporte del cloro es dispersa en algunas zonas, además existen pocas rutas plenamente identificadas entre cada par origen- destino. Aun cuando algunos caminos son más largos que otros, la cantidad de población es alta en todos los casos (Lozano *et al*., 2011). Muñoz (2011) indica que en la ZMVM se tiene identificados 21 corredores de cargamentos de materiales peligrosos (véase figura 1.10):

- Eje Central Lázaro Cárdenas;
- Avenidas Poniente 140 Montevideo y Calzada San Juan de Aragón;
- Avenida Ferrocarril Hidalgo;
- Avenidas Francisco del paso y Eduardo Molina;
- Avenidas Revolución, Rio Consulado y Rio Churubusco;
- Calzada Vallejo;
- Avenidas Adolfo López Mateos Aquiles Serdán Ceylán;
- Avenidas Oceanía Central y Carlos Hank Gonzales;
- Avenidas Mario Colin- Rio de los Remedios;
- Avenida Insurgentes Norte y Autopista México-Pachuca;
- Calzada de Tlalpan;
- Calzada Ignacio Zaragoza y Autopista México-Puebla;
- Avenidas Cuitláhuac, Cinco de Mayo y Gobernador Sánchez Colin;
- Avenidas Adolfo Ruiz Cortines, Canal de Garay y Calzada Ermita Iztapalapa;
- Carretera Federal México-Puebla;
- Vía José López Portillo- Los Reyes Texcoco;
- Autopista Peñón Texcoco;
- Vía Gustavo Baz Prada y Avenida Tlalnepantla Tenayuca;
- Periférico Norte y Autopista México Querétaro;
- Avenida Constituyentes y Autopista México Toluca;
- Libramiento Chamapa Lechería La quebrada.

Figura 1.10 Distribución de la población alrededor de las Corredores de materiales peligrosos

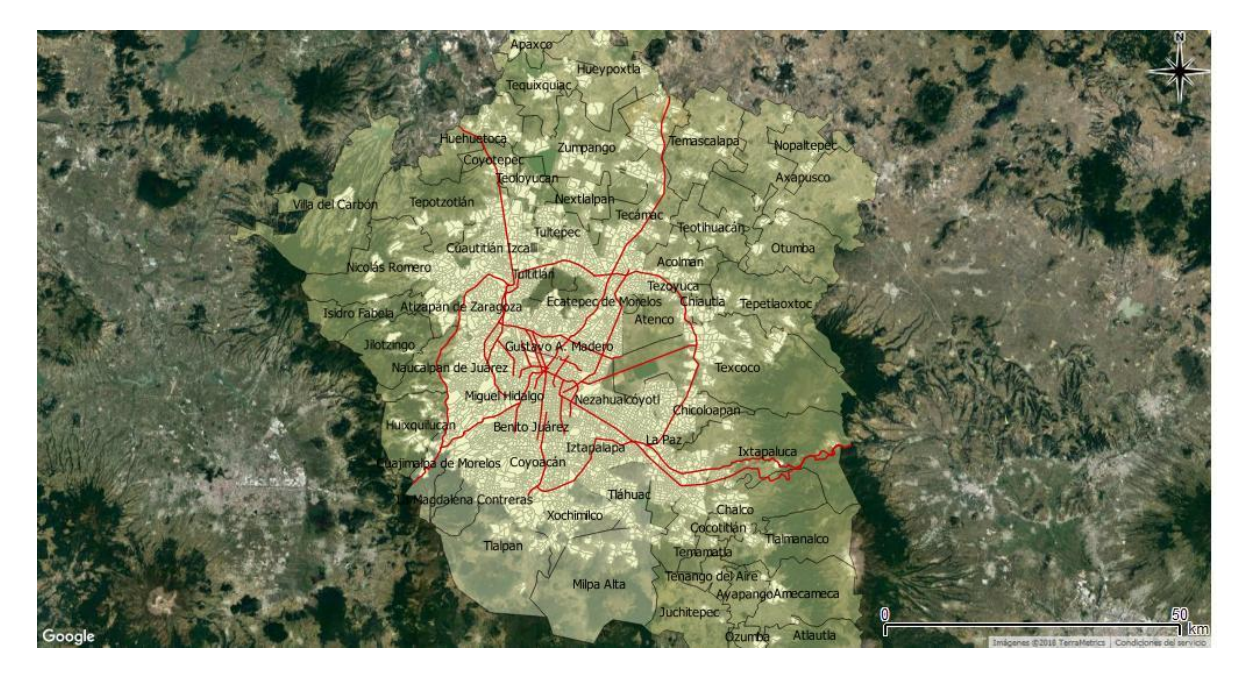

Fuente: Elaboración propia usando QGIS 2.18.13 con base en Muñoz (2010)

Debido a que la ZMVM es un área de tránsito de Cloro es necesario conocer qué áreas son vulnerables ante siniestros.

# <span id="page-31-0"></span>1.5 Contingencia del transporte de materiales peligrosos

Los accidentes de materiales peligrosos durante su transporte han causado pérdidas catastróficas en los últimos años (Fan, Chiang, y Russell, 2015). Si bien, la ocurrencia de accidentes relacionados con el transporte de materiales peligrosos no es tan frecuente, una vez que éste sucede, trae consigo una serie de desastres (Jiang y Ying, 2014)**,** especialmente cuando ocurren en áreas urbanas densamente pobladas (Conca, Ridella, y Sapori, 2016)**.** Generalmente, un accidente carretero en el cual se involucran materiales peligrosos puede dañar la infraestructura carretera, la comunidad (considerando aspectos económicos y medioambientales) y a la población. Con respecto a esta última, el transporte de materiales peligrosos presenta un riesgo latente para los viajeros que se encuentran en tramos carreteros y para la población que se encuentra en la cercanía de las rutas (Conca *et al*., 2016).

De acuerdo con Taniguchi, Thompson y Yamada (2012), la habitabilidad dentro de áreas urbanas se ha convertido en un tema de interés en años recientes debido a que se busca garantizar el bienestar de la comunidad: en la actualidad la gente muestra mayor interés en los accidentes de vehículos de carga y en los potenciales peligros al bienestar e integridad de la población, por lo cual , de acuerdo con Garbolino, Tkiouat, Yankevich y Lachtar (2012), las autoridades públicas y los gobiernos locales tienen que asegurar la viabilidad de las rutas de transporte y proteger a los ciudadanos y al medio ambiente de los accidentes de materiales peligrosos. Por lo tanto, es menester considerar la **resiliencia** y la **vulnerabilidad** de los territorios por donde circulan transportes de materiales peligrosos con el objetivo de saber de antemano qué factores podrían ocasionar un eventual siniestro que ponga en riesgo a la población y a la infraestructura adyacente.

### <span id="page-31-1"></span>1.5.1 Resiliencia en los sistemas de transporte de materiales peligrosos

En los últimos años, la resiliencia ha sido un tema de interés dentro del campo de la logística urbana Taniguchi *et a*l. (2012). Según Kamalahmadi y Parast ( 2016) esté término se empleó por primera vez en el año 2003 en el campo de la logística. Aunque el concepto de resiliencia típicamente ha sido aplicado a otras disciplinas tales como la economía, psicología, la ingeniería, entre otras.

Mattsson y Jenelius (2015) definen a la resiliencia como la habilidad de un sistema de regresar a su equilibrio después de una perturbación, entonces la resiliencia refleja la capacidad del sistema de persistir cuando se expone a cambios o impactos. Garbolino, Lachtar, Sacile, y Bersani (2013) definen a la resiliencia como la habilidad de un espacio social para recuperarse ante un factor disruptivo y de reducir los impactos esperados durante un factor disruptivo futuro, gracias al aprendizaje y a la integración de la experiencia en las características del sistema. Por su parte Oficina de Resiliencia (2016) señala que la resiliencia es la capacidad de las personas, comunidades, empresas y sistemas que se encuentran dentro de una ciudad para sobrevivir, adaptarse y crecer, independientemente de los tipos de tensiones crónicas e impactos agudos que experimente.

En cada una de las definiciones anteriores se observa que el factor común es la sobrevivencia del sistema ante perturbaciones y el aprendizaje ante disrupciones mediante la capacidad del sistema para regresar a su estado estable. Frente a este fenómeno, se vuelve menester la existencia de elementos que ayuden a un sistema a sobrevivir y a regresar a su estado estable. Garbolino *et al*. (2013) habla que los elementos que favorecen la resiliencia de un territorio o zona urbana son aquellos que ofrecen apoyo a las organizaciones para encarar y sobrellevar eventos peligrosos y situaciones de crisis. Con respecto a esta última definición se hace evidente que los elementos resilientes ofrecen su apoyo cuando un evento peligroso sucede en la zona, es decir, cuando en el sistema se presenta un evento disruptivo que altera su estado estable y que en respuesta busca la manera en la cual regresar a este. Bajo esta perspectiva, y para fines de la tesis, la resiliencia se operacionaliza de la siguiente manera: la respuesta de los elementos, como hospitales, centros policiacos, puestos militares, estaciones de bomberos, etc.; que apoyan al territorio a recuperarse ante un escape accidental de cloro (evento disruptivo).

## <span id="page-32-0"></span>1.5.2 Definición de vulnerabilidad y riesgo

De acuerdo con Taniguchi, Thompson, y Yamada (2010)**,** el riesgo no está considerado dentro de la logística urbana debido a que es difícil de tratar. Esto provoca que no sea de la atención de los administradores logísticos: considerarlo conllevaría a tratar con la incertidumbre de factores disruptivos, así como sumar costos adicionales en las operaciones logísticas.

La vulnerabilidad y el riesgo son dos conceptos relacionados estrechamente con la resiliencia (Mattsson y Jenelius, 2015). De acuerdo con Garbolino, Tkiouat, Yankevich, y Lachtar (2012) el riesgo puede considerarse como la probabilidad de ocurrencia de un accidente de transporte de material peligroso. Las consecuencias del accidente se agudizan cuando se presentan en un área donde la población, la infraestructura, la red vial o el medio ambiente se encuentran expuestos a los efectos nocivos del material peligroso en cuestión. El riesgo es especialmente difícil de tratar y entender debido a que se distribuye a lo largo de la red vial y depende de diversos factores tales como la densidad de tráfico, las condiciones climáticas, eventos adversos (accidentes, desastres naturales), la infraestructura del transporte, el comportamiento de los conductores, etc.

De acuerdo con Garbolino *et al*. (2013), la vulnerabilidad se refiere a la idea de que existen elementos dentro de un territorio que pueden crear disrupciones, comprometer o discontinuar cierta operación. De este modo, el *análisis de la vulnerabilidad* en un territorio tiene como objetivo identificar y priorizar las áreas con mayor riesgo. Visto de otro modo, la vulnerabilidad se orienta específicamente a identificar factores disruptivos que puedan comprometer la distribución de materiales peligrosos dentro de un territorio en específico, en este caso en la ZMVM.

## <span id="page-32-1"></span>1.6 Resiliencia y vulnerabilidad en la CDMX y en la ZMVM

La ZMVM tiene crecientes necesidades de servicios y equipamiento, por lo que la planeación urbana y territorial son cada vez más complejas y demandan una mayor coordinación a nivel metropolitano y regional, así como importantes recursos financieros, humanos y tecnológicos para atender los diversos retos a futuro (Oficina de Resiliencia CDMX, 2016). En los últimos años, el gobierno de la Ciudad de México ha implementado estrategias, programas y proyectos que atienden problemáticas de diversos sectores (**ver figura 1.11**). Estas acciones han permitido sentar las bases para el desarrollo de resiliencia en la ciudad. Recientemente se llevaron a cabo dos sucesos trascendentales para la resiliencia de la CDMX: La construcción de la estrategia de resiliencia de la CDMX y la aprobación de la primera Constitución Política de la Ciudad de México.

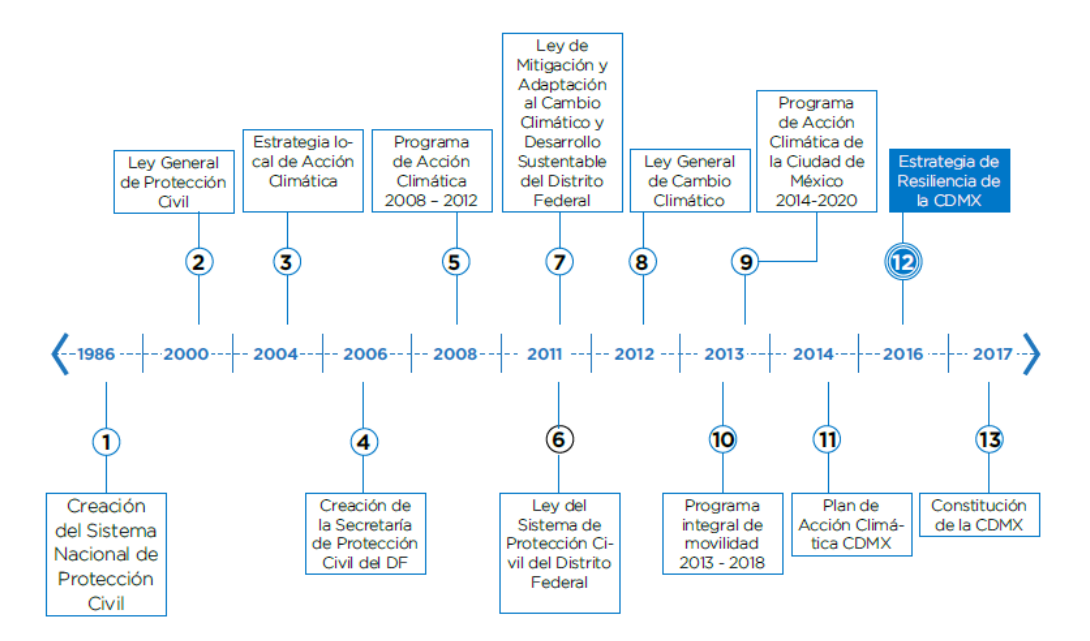

Figura 1.11 Estrategias base para la resiliencia en la CDMX

Fuente: Tomado de Oficina de Resiliencia CDMX (2016).

### <span id="page-33-0"></span>1.6.1 Estrategia de Resiliencia de la CDMX

En el 2013 la CDMX fue elegida para formar parte de la iniciativa 100 ciudades resilientes (100RC por sus siglas en inglés) la cual busca que dichas ciudades estén preparadas para la construcción de resiliencia urbana en torno a desafíos sociales, económicos y físicos del siglo XXI. Dicha iniciativa tiene como objetivo proporcionar financiamiento, asistencia técnica, acceso a servicios de organizaciones a nivel global, mejoras prácticas y acceso a herramientas para la construcción de resiliencia (Oficina de Resiliencia CDMX, 2016).

A raíz de la integración de la CDMX a la iniciativa 100 RC, se construyó la estrategia de Resiliencia de la CDMX. La estrategia de resiliencia de la CDMX tiene como objetivos identificar las oportunidades y definir las prioridades para la construcción de resiliencia urbana (Oficina de Resiliencia CDMX ,2016). La estrategia se rige bajo los siguientes 5 ejes estratégicos:

- I. Fomentar la coordinación regional: Debido al crecimiento urbano que ha experimentado la CDMX, la construcción de resiliencia requiere trascender la frontera político-administrativa y mantener una perspectiva y coordinación regional con la ZMVM;
- II. Impulsar la resiliencia hídrica como nuevo paradigma para el manejo del agua en la cuenca de México: manejo del agua de la cuenca de México bajo una Gestión Integrada de Recursos Hídricos Urbanos (GIRHU);
- III. Planear para la resiliencia urbana y territorial: Mantener una visión de largo plazo e incrementar la resiliencia frente a nuevos retos generados por procesos dinámicos como el cambio climático;
- IV. Mejorar la movilidad a través de un sistema integrado, seguro y sustentable: creación de un sistema integrado de movilidad que priorice al transporte público y provea un entorno urbano seguro para peatones y ciclistas;
- V. Desarrollar la innovación y la capacidad adaptativa: incremento de la capacidad para responder a un contexto de riesgos dinámicos y cambiantes de origen social o natural, sin comprometer la competitividad económica y el desarrollo sostenible.

Dichos ejes estratégicos buscan impulsar la implementación de acciones para mejorar las capacidades de adaptación, respuesta y desarrollo de la CDMX. Los ejes I y V están directamente relacionada con el problema de investigación**.**

## *1.6.1.1 Constitución Política de la Ciudad de México y resiliencia*

A raíz de la aprobación de la primera constitución política de la Ciudad de México, el 5 de febrero del 2017, se crearon diversos artículos cuya finalidad es promover la construcción de resiliencia dentro de la CDMX (100 Resilient Cities, 2017). En esta constitución existe un total de 71 artículos y menciones de resiliencia distribuidos en los siguientes tres capítulos:

- I. Ciudad Inclusiva: El Artículo 11.B.D.6 establece que el gobierno de la ciudad adoptará medidas para garantizar un sistema social integral, con políticas públicas que cuiden la integridad de las familias y comunidades con una perspectiva de derechos humanos y resiliencia
- II. Manejo territorial: El artículo 16.A.3 establece que las autoridades deberán adoptar medidas resilientes en contra de fenómenos naturales. El artículo 16.I.f establece que la ciudad desarrollará una cultura de seguridad y resiliencia, promoviendo la participación ciudadana.
- III. Gobernación: El Artículo 60.1 establece que el gobierno de la ciudad garantizará la buena administración, integridad, honestidad, transparencia, profesionalismo, eficiencia, austeridad, inclusión y resiliencia.

La participación del gobierno en estas iniciativas busca la integración de políticas que permitan la inclusión de elementos que permitan a la ZMVM estar preparada ante eventos disruptivos de cualquier índole.

## <span id="page-34-0"></span>1.6.2 Vulnerabilidad en la CDMX y en la ZMVM

De acuerdo con Oficina de Resiliencia CDMX (2016) la Ciudad de México experimenta múltiples riesgos tanto de origen natural como humano. Algunos de los impactos más frecuentes tienen origen hidrometeorológico; no obstante, los fenómenos geológicos han generado las mayores pérdidas económicas y de vidas. Existen, además, tensiones que debilitan la estructura de la ciudad de manera cotidiana, como la inequidad social, que se expresa tanto a nivel socioeconómico como a nivel espacial. Estas tensiones e impactos corresponden a eventos que amenazan la sobrevivencia de una ciudad. Por un lado, las tensiones crónicas son factores que debilitan la estructura de una ciudad diariamente o de forma cíclica (desempleo, pobreza, inseguridad, contaminación, entre otros), por otra parte, los impactos agudos son eventos repentinos y bruscos que amenazan la integridad de la ciudad (sismos, fenómenos relacionados con el cambio climático, accidentes con materiales peligrosos, pandemias, fallas en la infraestructura, entre otros).

## <span id="page-35-0"></span>1.6.3 Resiliencia en el transporte de materiales peligrosos en la ZMVM

Bajo el marco del desarrollo de resiliencia fruto de la iniciativa 100CR y la constitución de la CDMX se debe de considerar la resiliencia en el transporte de materiales peligrosos debido a que dicha actividad es un impacto agudo que pone en riesgo a la población, la infraestructura y el desarrollo de la urbe. Si bien, los accidentes relacionados con el transporte de materiales peligrosos no son tan comunes, cuando ocurren sí puede resultar catastróficos por lo cual resulta vital incluir el transporte de materiales peligrosos dentro de las políticas de resiliencia en la CDMX. Además, se debe de conocer qué factores son especialmente vulnerables ante un incidente de material peligroso en la ciudad y de qué manera esta está preparada para recuperarse ante un eventual accidente que involucre material peligroso, así como qué elementos elevan la resiliencia territorial.

Actualmente, la estrategia de resiliencia de la CDMX menciona únicamente el transporte de materiales peligrosos como un impacto agudo, sin embargo, en ningún momento se toca a fondo esta situación por lo cual no se conocen las consecuencias del transporte de este tipo de bienes ni se conocen que elementos podrían mitigar los efectos de un accidente.

El transporte de materiales peligroso dentro de la ciudad, así como por sus alrededores debería llevarse a cabo bajo el marco de la estrategia de resiliencia de la ciudad, de manera puntual, bajos los dos siguientes ejes de trabajo:

- Fomentar la coordinación regional: el transporte de materiales peligrosos no solamente se debería de considerarse como un problema de la CDMX debido a que esta vive en comunión con el resto de los municipios conurbados del Estado de México e Hidalgo.
- Desarrollar la innovación y la capacidad adaptativa: mediante el conocimiento de la vulnerabilidad dentro de la ZMVM se podrán reducir los riesgos asociados al transporte de materiales peligroso y, por ende, se incrementará la capacidad adaptativa de la región.

# <span id="page-35-1"></span>1.7 Problema de Investigación

Con base en lo revisado en la literatura se tiene la siguiente pregunta de investigación y el siguiente objeto de estudio:

- **Pregunta de Investigación:** ¿Cómo se podría evaluar la vulnerabilidad y la resiliencia en la ZMVM ante accidentes provocados por el transporte de materiales de cloro
- **Objeto de estudio:** La evaluación de la vulnerabilidad y resiliencia de las localidades de la ZMVM ante el transporte de cloro en su red vial urbana.
De acuerdo con el objeto de estudio y a la pregunta de investigación se hace hincapié en la necesidad de encontrar la manera en la cual pueda evaluarse tanto la vulnerabilidad y la resiliencia en territorios urbanos. Lo anterior conlleva al problema de investigación de la presente tesis.

• **Problema de Investigación:** Proponer una estrategia para evaluar la resiliencia y la vulnerabilidad de los territorios a través de los cuales se encuentran las rutas de distribución urbana de cloro dentro de la ZMVM.

# 2.0 Marco de referencia

En este capítulo se abordarán los enfoques teóricos bajo los cuales se sustenta el objeto de estudio, así como los modelos y métodos utilizados para tratar con el transporte de materiales peligrosos en entornos urbanos. Además, se proporciona una introducción a las metodologías utilizadas para la evaluación de la resiliencia y vulnerabilidad dentro de entornos urbanos.

# 2.1 Marco teórico

En este apartado se presentarán enfoques teórico -metodológicos que han servido para tratar el trasporte de carga en entornos urbanos y se detallara la manera en la que estos pueden clasificarse dentro del área del transporte de materiales peligrosos.

# 2.1.1 Modelos en la Logística Urbana

La Investigación de operaciones ha proporcionado herramientas para poder estudiar el transporte de mercancías. A continuación, se hará una breve descripción de los modelos básicos bajo los cuales se sustenta el estudio de la logística urbana. Dentro del abanico de modelos de la investigación de operaciones se tienen diversos usos dentro del campo de la logística urbana a tal punto que pueden clasificarse según su aplicación en específico. De acuerdo con Karakikes y Nathanail (2017) los modelos pueden agruparse en: modelos de optimización, modelos de simulación y modelos de simulación-optimización. Por su parte, Taniguchi, Thompson, y Yamada (2012) clasifican los modelos utilizados en el campo en dos grandes rubros: modelos de optimización y modelos de simulación. Los modelos de optimización están orientados a encontrar la mejor solución entre un número limitado de alternativas basadas en objetivos que necesitan ser alcanzados y restricciones que deben de ser satisfechas. Por su parte los modelos de simulación han sido usados ampliamente en la administración del riesgo para minimizar disrupciones potenciales, así como en el diseño de rutas que determinen la mejor red para entregas eficientes. Los modelos de simulación frecuentemente sustituyen a los modelos de optimización dado que pueden fungir como complejas calculadoras manuales mediante las cuales es posible probar diferentes escenarios e identificar el mejor a través de procesos de prueba y error (Karakikes y Nathanail, 2017).

Taniguchi, Thompson, y Yamada (2010) consideran dos aspectos principales para poder llevar a cabo una clasificación de los modelos de Investigación de Operaciones dentro de la Logística Urbana: la frecuencia con la que ocurren ciertas actividades, factores de riesgo, y el nivel de complejidad del sistema (complejidad, incertidumbre, ambigüedad). Dichos aspectos hacen que se clasifique para los modelos de acuerdo con niveles de dificultad. A continuación, se describirán los niveles de dificultad y los modelos utilizados en cada uno de ellos:

• Nivel I: surge de la complejidad, los efectos de la congestión en redes carreteras son complejos y conllevan a que los tiempos de viaje sean difíciles de anticipar, los modelos convencionales del problema de ruteo de vehículos (*Vehicle Routing Problem, VRP*) con ventanas de tiempo (*Vehicle Routing Problem with Time Windows*, *VRPTW*) pueden ser aplicados para modelar los movimientos de carga en áreas urbanas;

- Nivel II: trata con la incertidumbre, los choques en carreteras no pueden predecirse y el transporte de ciertos materiales puede generar problemas de salud a los residentes o daño a la infraestructura, en este nivel es necesario incluir la naturaleza dinámica y estocástica de los tiempos de viaje y la conectividad de las redes de transporte, para ello se consideran modelos VRPTW dinámicos (VRPTW-D) Y VRPTW probabilísticos (VRPTW-P);
- Nivel III: trata con la ambigüedad, malas condiciones climáticas y otros riesgos naturales están incluidos en este nivel y aunque estos eventos ocurren con menor frecuencia tienen una gran afectación en los sistemas de transporte urbano de carga, los modelos VRPTW-D o VRPTW-P no son suficientes en situaciones ambiguas, mientras que los modelos multiobjetivo o modelos multiagente y la simulación, son medios efectivos para considerar los efectos de estos eventos y evaluar iniciativas que respondan ante ellos.

A manera de resumen, se muestra la figura 2.1 la cual indica qué eventos están considerados dentro de cada nivel de dificultad, la frecuencia con la que ocurren y las herramientas que se utilizan para poder estudiarlos.

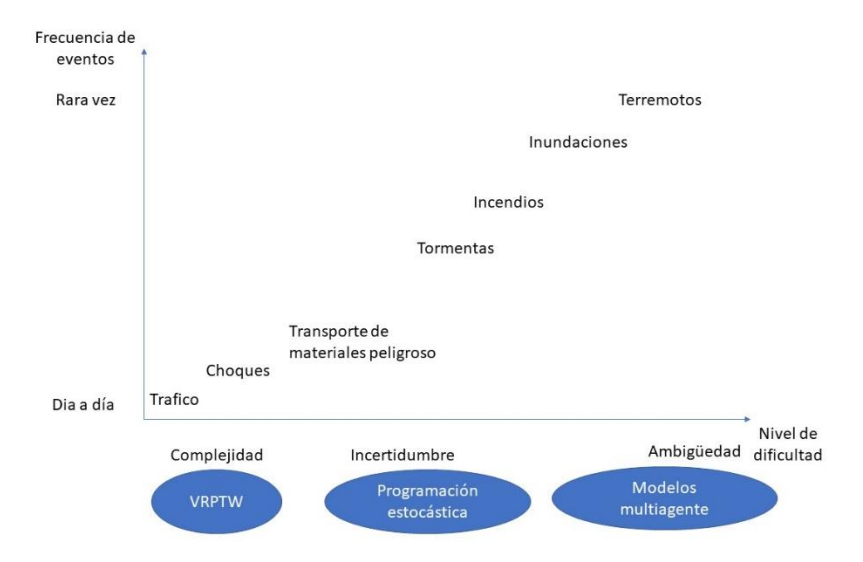

Figura 2.1 Clasificación de riesgos relacionados a la logística urbana

**Fuente:** elaboración propia adaptada de Taniguchi, Thompson, y Yamada (2010)

Como es posible notar, el modelo a considerar dependerá de la naturaleza del sistema, así como la frecuencia de los riesgos asociados en cuestión. El transporte de materiales peligrosos trata con la incertidumbre por lo cual suelen usarse modelos de programación estocástica, sin embargo, en dicha área no solamente se ha usado esta si no que se han desarrollado otros modelos que han permitido tratar con la incertidumbre de dicha actividad.

#### 2.1.2 Modelos en el transporte urbano de materiales peligrosos

El transporte de materiales peligrosos es una actividad relacionada con el desarrollo industrial de una zona. Según Marzo, Busini, y Rota (2015), dentro de un territorio existen multiples riesgos provocados por las industrias y la naturaleza; estos riesgos son referidos por Soto y Renard (2015) como riesgos tecnológicos y riesgos naturales, respectivamente, encontrándose en la literatura como riesgos NaTech (*Natural-Technologicak Risks*). Estos riesgos son de consideración en el análisis de vulnerabilidad de un territorio debido a que en ocasiones los desastres naturales ocasionan directamente o indirectamente la liberación de materiales peligrosos (Marzo *et al*., 2015). Aunque la combinación de ambos factores puede resultar sumamente peligrosa, la categoría de riesgos tecnológicos por sí misma resulta ser la más seria debido a que la presencia de instalaciones industriales conlleva riesgos, además de que se incrementan si se considera que el transporte de materiales peligrosos puede desencadenar accidentes lo largo de un territorio (Soto y Renard, 2015).

De acuerdo con Garbolino, Lachtar, Sacile, y Bersani (2013), estos cargamentos pasan por territorios que están densamente poblados y que poseen infraestructura crítica (carreteras, túneles, puentes, etc.), organizaciones (hospitales, policía, bomberos, etc.), establecimientos receptores de público (estaciones de metro, centros comerciales, escuelas, centros de trabajo, etc.) y área protegidas (parques y reservas naturales). La cantidad de elementos involucrados ante un posible accidente de material peligroso es tal, que la vulnerabilidad resulta ser multidimensional (Físico, social, económico, ambiental, institucional, etc.); dinámica (la vulnerabilidad cambia con el tiempo), escalable( la vulnerabilidad puede expresarse a diferentes escalas desde local hasta una resolución nacional); específica (cada territorio puede requerir un enfoque propio) (Lummen y Yamada, 2014). Por su parte, Villegas-González, Ramos-Cañón, González-Méndez, González-Salazar, y Plaza-Solórzano (2017) explican que para poder analizar la vulnerabilidad territorial es necesario un marco con una perspectiva holística que integre los factores que afectan a un territorio considerando elementos socio-culturales. La ventaja de este enfoque es un marco *ad hoc* a las características particulares de un territorio y a la generación de conocimiento para la prevención, mitigación y respuesta.

De acuerdo con Garbolino, Tkiouat, Yankevich, y Lachtar (2012), la diversidad del material peligroso transportado añade un nivel de complejidad a la administración del riesgo debido a que a que las consecuencias ante un accidente (fuego, explosión, dispersión de atmósfera tóxica, etc.) depende de las características del material peligroso en cuestión. Por ello, dentro del contexto del riesgo en el transporte de materiales peligrosos, estos autores proponen la siguiente clasificación de métodos:

- estrategias para regular y controlar el flujo de materiales peligrosos;
- métodos que analicen el territorio por donde transitan los cargamentos de materiales peligrosos y su vulnerabilidad;
- métodos para evaluar el impacto ambiental y en la población en caso de un accidente con materiales peligroso;
- la optimización de las rutas para reducir la ocurrencia de un accidente y para mitigar las consecuencias al medio ambiente y a la población;
- planeación y toma de decisiones.

Taniguchi *et al*. (2012), clasifican a los modelos como mono criterio (monetarios) y multicriterio (no monetario). Las técnicas de evaluación multicriterio permiten considerar efectos multidimensionales de manera cualitativa tales como la salud o el medio ambiente. El análisis multicriterio tiene tres principales componentes:

- número finito de planes alternativos;
- un conjunto de criterios mediante los cuales se juzgarán las alternativas u opciones;
- un método para calificar las alternativas de acuerdo con qué tan bien satisfagan los criterios.

Las técnicas de evaluación multicriterio pueden ser usadas para combinar varios indicadores de desempeño derivados de modelos de simulación, con el objetivo de identificar esquemas óptimos de logística urbana (Taniguchi *et al*., 2012).

El transporte de materiales peligrosos considera ciertos factores críticos, tales como : alta densidad poblacional, congestión en carreteras y cierres carreteros (Fan *et al*., 2015) sin embrago, muy pocas medidas de riesgo toman en consideración la distancia entre los centros urbanos y las rutas de transporte (Bronfman, Marianov, Paredes-Belmar, y Lier-Villagra, 2015). Además , dentro de la literatura se presta poca atención a las personas que viajan en la redes de transporte de materiales peligrosos lo cual es crítico debido a que un eventual accidente conllevaría a que los vehículos y pasajeros queden atrapados en el tráfico del mismo modo que se podrían retardar los servicios de emergencia (Lozano, Muñoz, Antún, Granados, y Guarneros , 2010).

La literatura contiene diversos trabajos acerca del transporte de materiales peligrosos. Lozano, Muñoz, Antún, Granados, y Guarneros (2010), citando a Erkut *et al*. (2007), definen la siguiente clasificación en la literatura existente:

- evaluación del riesgo;
- ruteo;
- localización y ruteo;
- diseño de redes.

Por su parte Conca *et al*. (2016) consideran que la investigación del transporte de materiales peligrosos se apega a los siguientes tópicos:

- metodologías orientadas a mejorar las respuestas de emergencia basándose en las propiedades de los caminos, condiciones climáticas y tráfico;
- metodologías orientadas al análisis de riesgo de accidentes a partir de datos históricos para analizar frecuencia de ocurrencia, consecuencias e identificación de factores de riesgo;
- metodologías orientadas a mejorar la capacidad de carga y la elección de ruta.

Adicionalmente, se tienen estudios orientados a modelar el área de impacto Lozano *et al*., (2010), quienes citan a Berti *et al*. (2008).

Pachamanga, Taniguchi, Yamada, y Cursi (2014), consideran que el ruteo de transporte de materiales peligrosos se puede dividir en dos grandes rubros: cargamentos completos y cargamentos no completos. Los problemas de ruteo en la primera categoría son modelados usando el problema de la ruta más corta (*Shorts Pat Problem*), sin embrago los cargamentos en áreas urbanas rara vez se hacen de manera completa por lo cual, la segunda categoría es la más eficiente.

Hasta el momento, se ha revisado de qué manera se clasifican los modelos de investigación de operaciones dentro del transporte de materiales peligrosos. De tal forma, se propone la siguiente clasificación:

- evaluación de riesgo de un territorio;
- ruteo;
- localización;
- evacuación;
- modelado de área de impacto.

Con base en esta clasificación, se muestra en la tabla 2.1 los artículos que han aportado métodos y herramientas a la presente tesis.

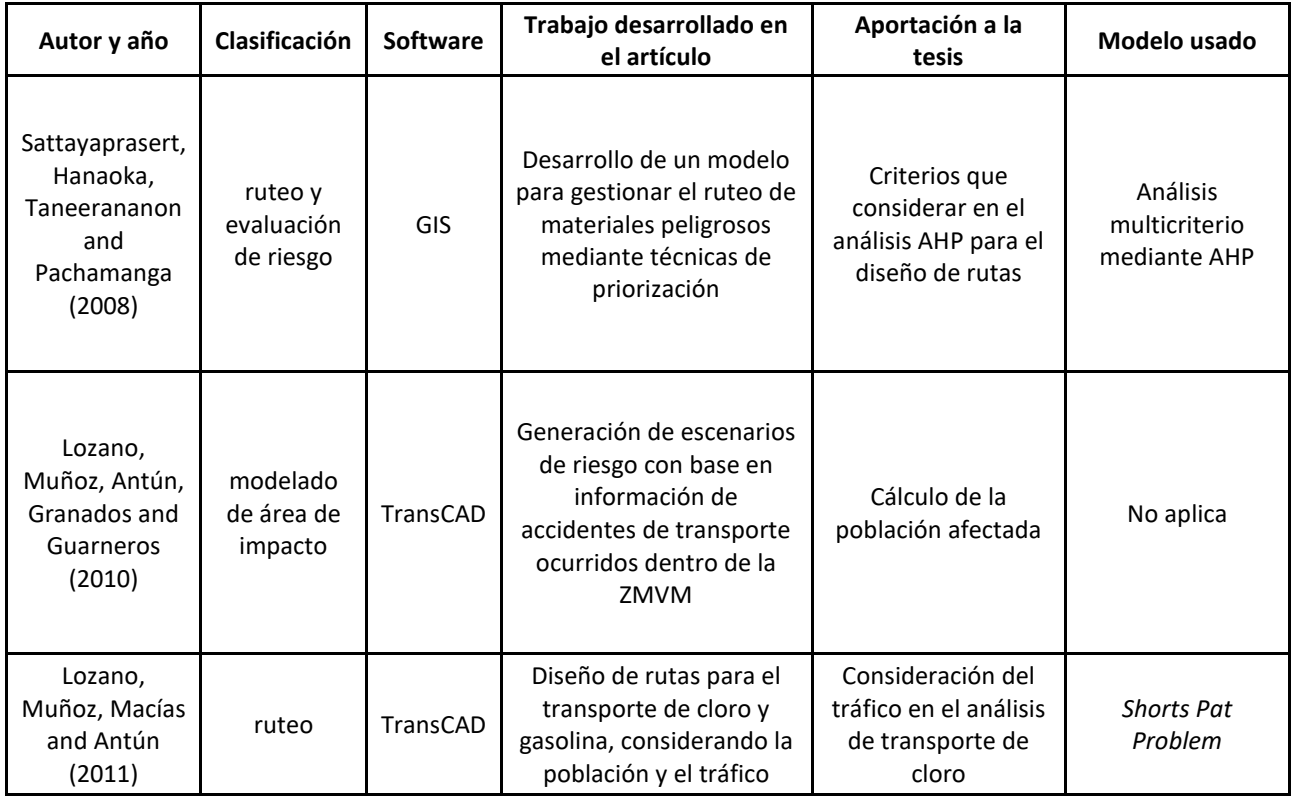

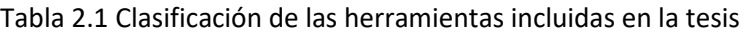

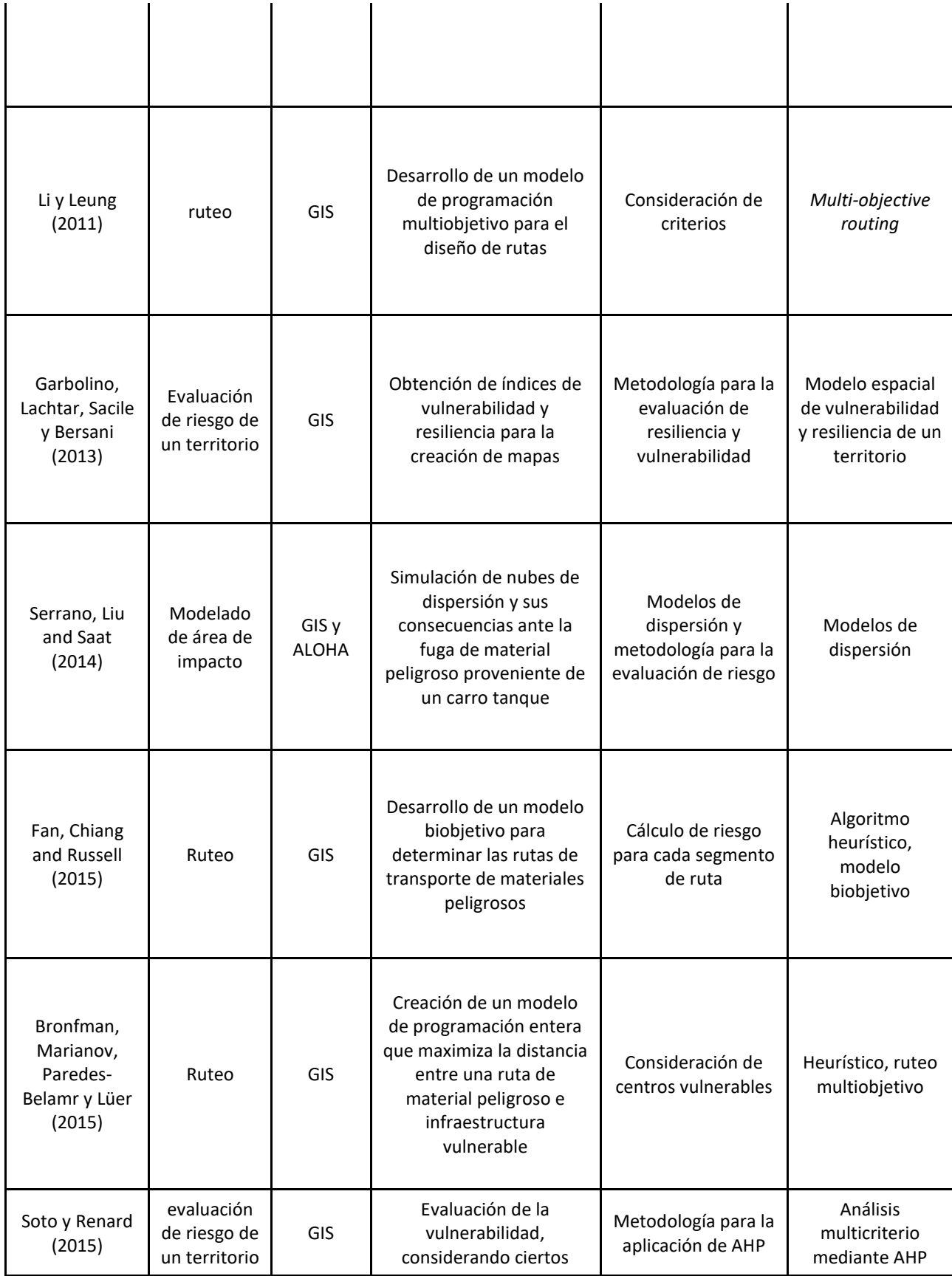

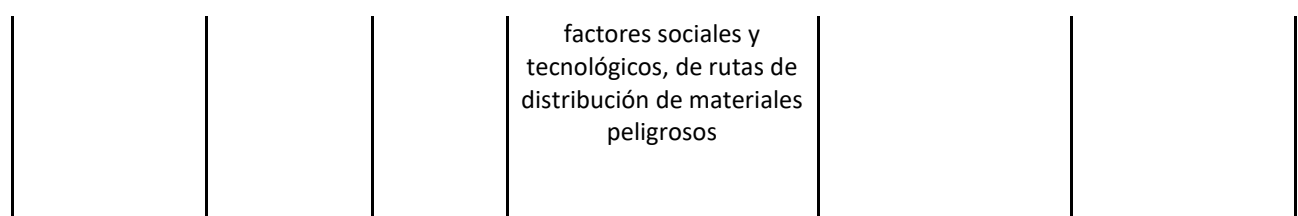

Fuente: Elaboración propia con base en varios autores incluidos en las referencias del documento

En esta tabla ha sido posible analizar distintas metodologías bajo las cuales se sustentan la tesis y que servirán de referencia para proponer la estrategia de evaluación de vulnerabilidad y resiliencia.

Para lograr una evaluación más fina del riesgo se debe de considerar la resiliencia de los elementos de un territorio (Soto y Renard, 2015). Según Lummen y Yamada (2014), la resiliencia es el conjunto de atributos y recursos de una comunidad que pueden usarse para reducir o eliminar los niveles de riesgo así como sus efectos negativos. Garbolino, Lachtar, Sacile, y Bersani (2013) establecen que la resiliencia en un territorio está asociada al número de elementos, estructuras y organizaciones que pueden contribuir a manejar una situación de crisis ante un accidente que involucre un material peligroso.

A continuación, se presenta la tabla 2.2 en la cual se visualiza la literatura revisada alrededor del análisis de vulnerabilidad dentro de un territorio.

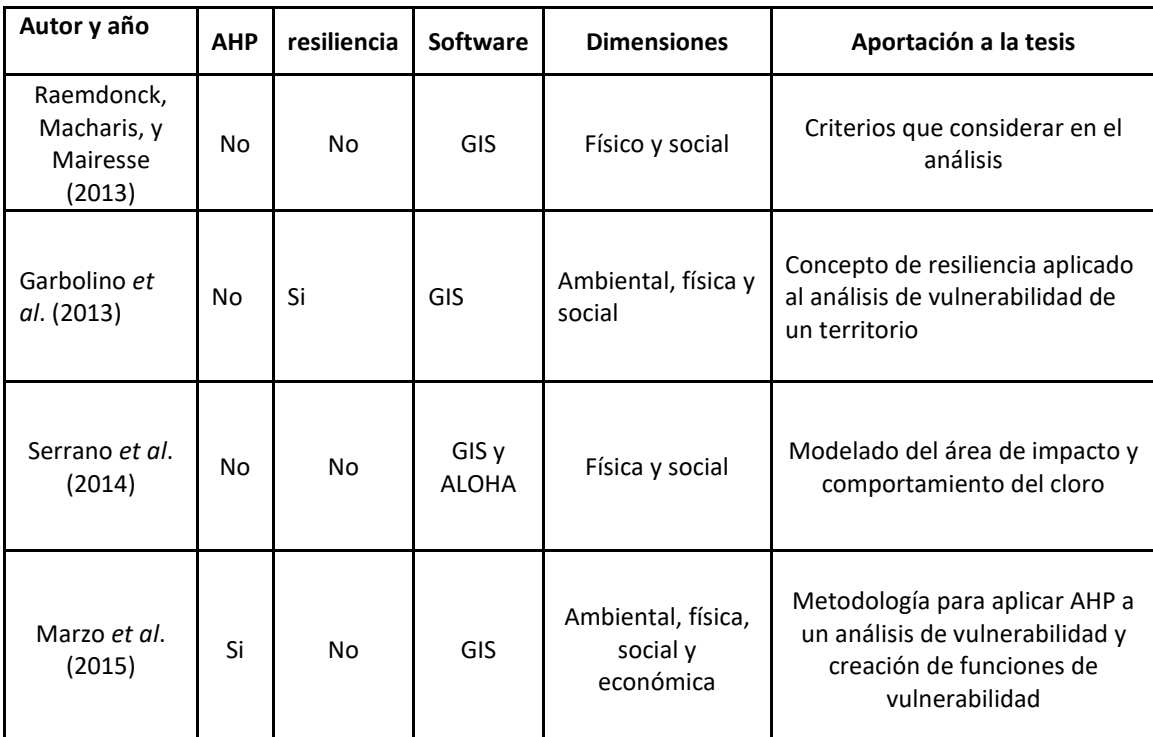

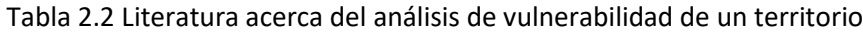

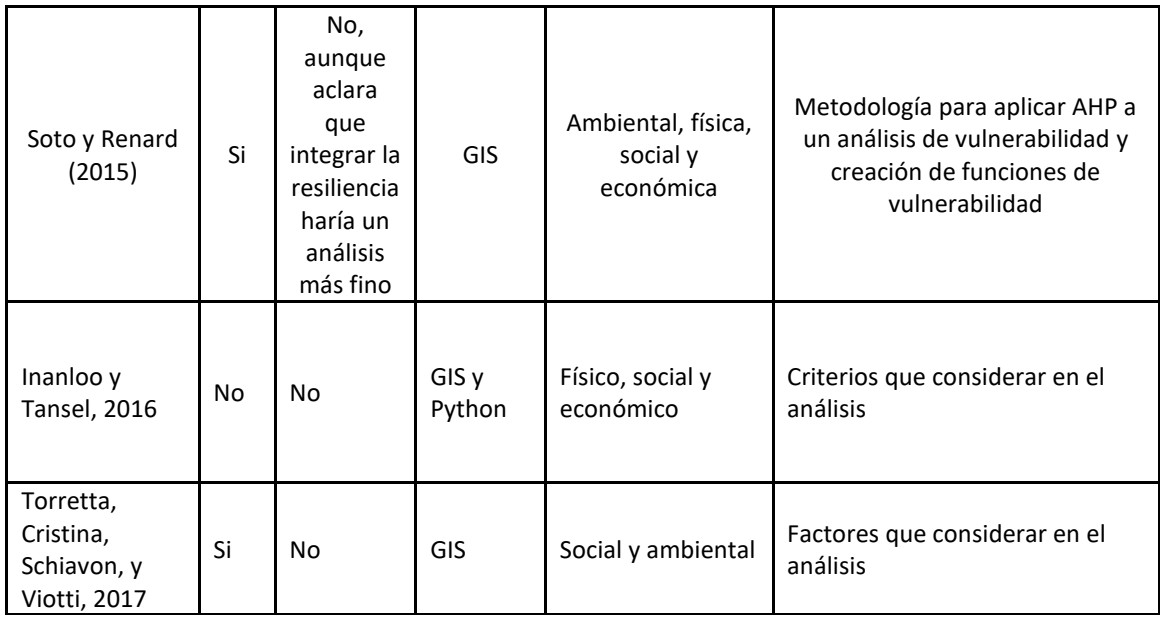

Fuente: elaboración propia con base en varios autores incluidos en las referencias

Como es posible observar, no todos los autores consideran AHP, GIS y el concepto de resiliencia aplicado al análisis de vulnerabilidad de un territorio, es decir, se ha mostrado que no hay una visión holística que integre a la resiliencia en un análisis de vulnerabilidad territorial.

Para fines de la tesis una perspectiva holística se operacionaliza como un análisis que integre las los factores de vulnerabilidad que estén presentes en la ZMVM y como se relacionan con los factores de resiliencia; como se relacionan y como son afectados ante eventos disruptivos, como un accidente que provoque una fuga de cloro.

Retomando el objeto de estudio de la presente tesis, se pretende evaluar la vulnerabilidad y la resiliencia de las rutas urbanas de distribución de materiales peligroso dentro de la ZMVM, por ello este trabajo encaja, de acuerdo con la clasificación señalada anteriormente, en la evaluación de riesgo del territorio, por donde transitan cargamentos de cloro, y el modelado del área de impacto. La primera cuestión se considera debido a que el transporte de cualquier material peligroso tiene un riesgo inherente y se debe de evaluar la población y la infraestructura que puede resultar afectada por otra parte, se considera la segunda cuestión debido a que cada tipo de material peligroso tiene un comportamiento diferente, por lo cual ante un accidente se tendrá un área de afectación distinta.

Debido a que el cloro es el material peligroso más letal que se transporta dentro de la ZMVM, como se señaló en el capítulo 1, es muy importante analizar que comportamiento puede tener ante un posible accidente.

Con base en la revisión de metodologías propias de la evaluación de vulnerabilidad y resiliencia se propone el siguiente objetivo general.

#### 2.1.3 Objetivo general

Proponer una estrategia para evaluar la resiliencia y la vulnerabilidad de las localidades de la ZMVM donde hay presencia de corredores de transporte de Cloro, mediante el uso de GIS y AHP, con el propósito conocer los elementos vulnerables de la zona y los elementos que mitiguen e incrementen la capacidad de respuesta de la región.

### 2.2 Materiales y métodos

Una vez que se han definido los modelos de investigación de operaciones usados en el transporte urbano de materiales peligroso se procederá a profundizar en las metodologías, modelos y software que se utilizará para el presente trabajo. Como se ha señalado en el objetivo general, se aplicará análisis multicriterio para llevar a cabo el análisis de resiliencia y vulnerabilidad, además, se usarán Sistemas de Información Geográfica (GIS por sus siglas en inglés). Por tales motivos, se explicará a detalle dichas metodologías para evaluar la resiliencia y la vulnerabilidad de un territorio, la integración de dichas metodologías con el análisis multicriterio y cómo puede llevarse a cabo un análisis espacial mediante el uso de GIS.

#### 2.2.1 Análisis multicriterio

El análisis de decisión multicriterio (MCDA por sus siglas en inglés) se define como una herramienta matemática que permite la comparación de diferentes alternativas o escenarios con base en diversos criterios, muchas veces en mutuo conflicto, con el objetivo de guiar al tomador de decisiones en su elección (Chakhar y Mousseau, 2017).

Dentro del campo del MCDA existen dos categorías: el análisis de decisión multiatributo (MADA por sus siglas en inglés) y el análisis de decisión multiobjetivo (MODA por sus siglas en inglés) (Malczewski y Rinner, 2015) . Los métodos MADA están orientados al análisis de datos e información, también son referidos como métodos discretos debido a que asumen que el número de alternativas esta dado de manera explícita, mientras que los métodos MODA están orientados al modelado y a la programación matemática y las alternativas deben generarse (se identifican resolviendo un problema matemático de programación multiobjetivo) (Greco, Ehrgott, y Figueira, 2010). Para una mejor visualización de la clasificación del MCDA véase la figura 2.5.

Algunos de los procedimientos de los métodos MODA son: programación de algoritmos multiobjetivo (programación entera, programación lineal, algoritmos genéticos, de búsqueda y evolutivos, heurísticos y programación de metas). Por otra parte algunos de los métodos MADA incluyen : sumas ponderadas (la combinación lineal ponderada (WLC) y la superposición booleana), métodos de referencia (Técnica para el orden de preferencia por similitud a la solución ideal, TOPSIS) y rankeo superior (Eliminación y Selección traduciendo la realidad, ELECTRE), organización de clasificación de preferencias para la evaluación de enriquecimiento PROMETHEE y el proceso analítico jerárquico (AHP) (Murayama, 2014).

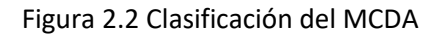

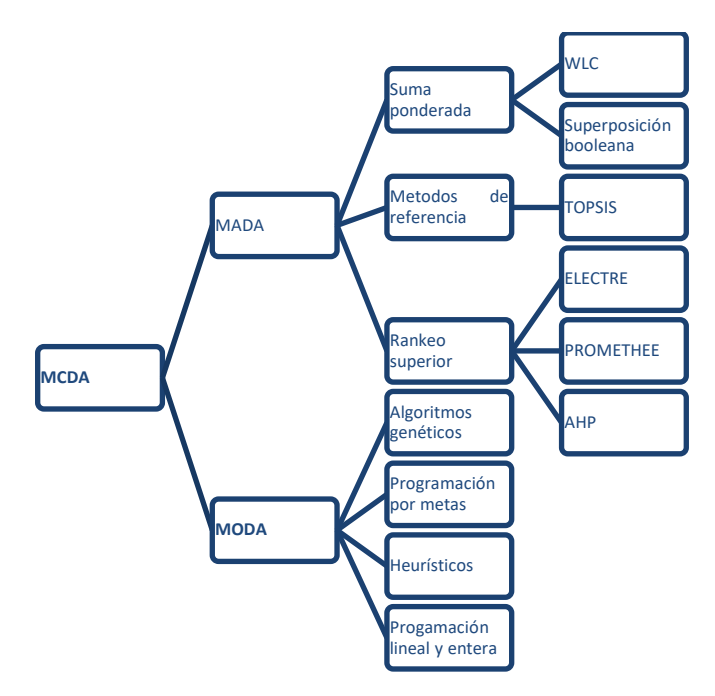

Fuente: Elaboración propia con base en Murayama (2014)

### *2.2.1.1 Proceso Analítico Jerárquico (AHP)*

En el presente trabajo se propone el uso de la técnica AHP, desarrollada por Saaty, como herramienta de Análisis multicriterio. A continuación, se profundizará en esta técnica y se mostrarán las ventajas del AHP sobre otras técnicas de Análisis Multicriterio.

AHP es un enfoque de toma de decisiones basado en la habilidad genuina de las personas para ello. Su propósito fundamental es juzgar una serie de alternativas para una determinada meta mediante el desarrollo de prioridades para esas alternativas y para los criterios seleccionados (Murayama, 2014).

La técnica AHP es una de las técnicas mejor conocidas en el campo del análisis científico de escenarios y toma de decisiones debido a la evaluación consistente de jerarquías y sus elementos: metas, criterios, subcriterios y alternativas. Tal es el potencial de la técnica que es complementaria y puede ser acoplada a muchas otras herramientas de gestión espacial (Linkov y Palma-Oliveira, 2017). De igual forma, su efectividad radica en la evaluación de problemas con diversos criterios incluso cuándo no hay mucha información disponible (Murayama, 2014).

Igor Linkov yJosé Manuel Palma-Oliveira (2017) describen a grandes rasgos el algoritmo de la técnica AHP de la siguiente manera:

- I. descomposición del problema;
- II. recolección de datos y comparación pareada de las alternativas;
- III. determinación de la importancia relativa de los criterios;
- IV. síntesis y determinación de la solución.

La técnica AHP compara todos los factores de manera pareada con el objetivo de identificar prioridades para los criterios dependiendo qué tan importantes son para alcanzar determinada meta. De manera similar, se determinan las prioridades de las alternativas mediante comparaciones por pares en términos de su desempeño contra cada criterio.

A continuación, se describirá a más detalle cuál es la metodología que sigue la técnica AHP para lograr la elección de una cierta alternativa siguiendo una meta, Murayama ( 2014).

### • **Modelando el problema**

Esta etapa consiste en definir el problema considerando todos los *stakeholders*, objetivos y la identificación de los elementos de decisión tales como alternativas y criterios o reglas de decisión. Los elementos de decisión son establecidos en una jerarquía de elementos de decisión interrelacionadas constituyendo la meta, criterios, subcriterios y alternativas.

### • **Determinar prioridades entre los elementos de la jerarquía**

En esta etapa se usa una técnica de comparaciones pareadas y se evalúa de acuerdo con una escala de importancia (ver tabla 2.5). La comparación pareada facilita la toma de decisiones compleja dado que el decisor solo comparará la importancia de dos criterios a la vez. En esta etapa se hace uso de la participación de expertos y *stakeholders* para determinar la importancia relativa de un criterio o una alternativa sobre otra, a través de un método de comparación pareada presentado en una matriz.

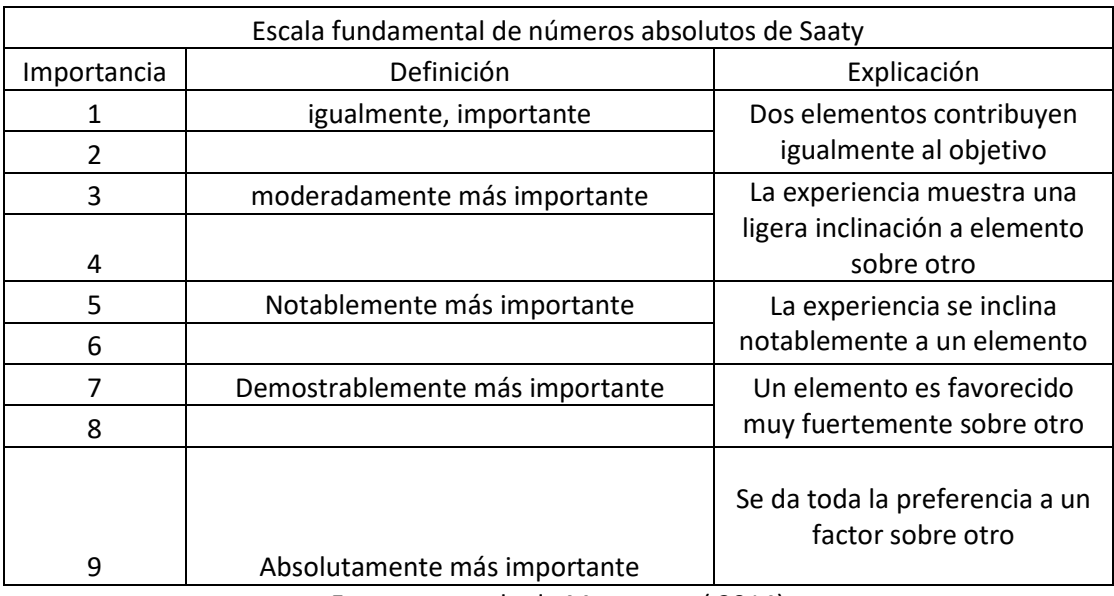

#### Tabla 2.3 Escala de Saaty

Fuente: tomado de Murayama ( 2014)

#### • **Definir los pesos de cada uno de los elementos**

En esta etapa se calculan los valores normalizados para cada criterio y alternativa y de los principales **eigenvectores** normalizados (pesos relativos). Para calcular los valores normalizados de cada criterio en sus respectivas matrices, el valor de cada celda se divide por el valor total de su columna. Este proceso produce una columna total de 1 para cada criterio y alternativa. Los pesos relativos son calculados mediante los promedios de los renglones de cada matriz. Los valores resultantes proporcionan los pesos relativos de cada criterio con respecto al objetivo y los pesos relativos de las alternativas con respecto a los Criterios.

#### • **Verificar la consistencia de los juicios y toma de decisiones**

En esta etapa es necesario determinar la consistencia de la evaluación mediante el cálculo de la razón de consistencia ( $CR$ ) antes de tomar cualquier decisión. La razón de consistencia se calcula considerando las ecuaciones 2.1 y 2.2:

$$
CR = \frac{CI}{RI} \dots \text{(Ecuación 2.1)}
$$

$$
CI = \frac{\lambda_{MAX}-n}{n-1} \dots \text{ (Ecuación 2.2)}
$$

#### **Donde:**

 $CR$  =Radio de consistencia

*=*Índice de consistencia

*=*índice de consistencia aleatoria

 $\lambda_{max}$  = Suma de los productos entre cada elemento de los pesos relativos y su columna correspondiente total (principal eigen valor).

 $n=$ Número de criterios

De acuerdo con Saaty, si  $CR$  excede es superior a 0.1 entonces el conjunto de juicios es demasiado inconsistente para ser confiable. Por otra parte, si está debajo del 0.1 (10%) es aceptable. Cuando la evaluación es inconsistente el procedimiento se repite hasta que el valor de  $CR$  este dentro del rango deseado.

A lo largo de este último apartado se ha descrito las bondades de la técnica AHP y la metodología que sigue para poder llevar a cabo la elección de una alternativa siguiendo un objetivo específico ahora, se definirá el porqué de la elección de esta técnica para usar en la presente tesis. Como se describió anteriormente, AHP es una técnica que se basa en la experiencia y criterio de los tomadores de decisiones esta particularidad permite la definición de criterios, con base en información y/o experiencia, que pueden ser útiles para definir la resiliencia y la vulnerabilidad de un territorio por donde circulan cargamentos de materiales peligrosos. Además, AHP se puede acoplar al uso de GIS por lo cual aumenta el poder de análisis. En los siguientes apartados se describirá esta integración.

#### 2.2.2 Sistemas de Información Geográfica (GIS)

De acuerdo a Greco, Ehrgott, y Figueira (2010), los Sistemas Geográficos de Información son sistemas tecnológicos compuestos por una serie de herramientas para la manipulación, almacenamiento y análisis de datos espaciales que tiene como objetivo la obtención de información útil para la toma de decisiones. Dicha información puede ser provista mediante la visualización de información en forma de mapas o diagramas.

Las operaciones analíticas de los GIS permiten la combinación de información espacial para producir nuevos mapas. Dentro de estos sistemas puede reconocerse dos principales categorías: GIS fundamental y GIS de funciones avanzadas. Los primeros son genéricos e incluyen: medición, clasificación, operaciones escalares, operaciones de vecindad y operaciones de conectividad. Diversos paquetes populares de GIS, tales como ArcGIS, IDRISI, GRASS/QGIS, MapInfo y Maptitude/TransCAD tienen la capacidad de ejecutar la mayoría de las funciones analíticas básicas (Greco *et al*., 2010).

Los sistemas geográficos de información utilizan dos tipos fundamentales de datos: datos espaciales y datos de atributo. El primero describe las localizaciones absolutas y relativas de entidades geográficas (construcciones, terrenos, calles, ríos, lagos estados, países, etc.). Por otra parte, los datos de atributo son aquellos atributos correspondientes a las propiedades de las entidades geográficas, estos pueden ser de naturaleza cuantitativa o cualitativa. Todos los datos espaciales son típicamente estructurados en un GIS usando dos modelos: *vector* y *ráster* (Greco *et al*., 2010)*.*

Los modelos vectoriales son elementos representados por una red de sistemas de coordenadas. En el modelo vectorial cada objeto geográfico se muestra como un punto o línea o una combinación de estos (polígono). Un punto es una coordenada que se almacena en la computadora. Los puntos pueden conectarse para formar líneas que son representadas como un conjunto de coordenadas a lo largo de su longitud. Un polígono se representa como un conjunto de coordenadas en cada una de sus esquinas (ver figura 2.3).

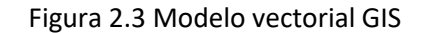

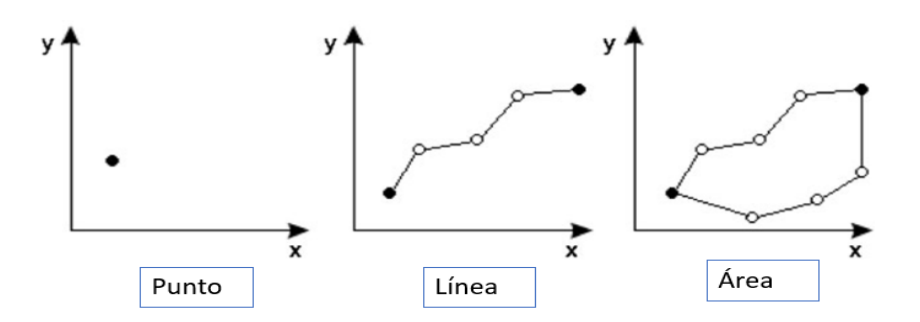

Fuente: Elaboración propia adaptado de Greco *et al*., (2010)

Cada uno de los anteriores objetos tiene asociado un atributo. Por ejemplo, un punto puede representar una ciudad o un pueblo y puede contener información acerca del nombre, tamaño, población, etc. Una línea puede representar una ruta y puede contener información acerca a del nombre, aforo vehicular, etc. Un polígono puede representar una unidad administrativa y puede contener información acerca de aspectos socioeconómicos, ambientales y atributos poblacionales. Cada uno de estos objetos contiene un identificador (*key*) a una base de datos que contienen atributos (datos tabulares) del objeto. En la representación vectorial, los objetos tienen una relación espacial definida llamada topología.

La información en un modelo ráster esta almacenada en una matriz bidimensional que contiene celdas (pixeles o rásters) en una cuadricula regular. Cada celda provee información de tal modo que las áreas están formadas por pixeles contiguos con el mismo valor. Las líneas se forman mediante el encadenamiento de pixeles de un pixel de ancho y los puntos son celdas (ver figura 2.4).

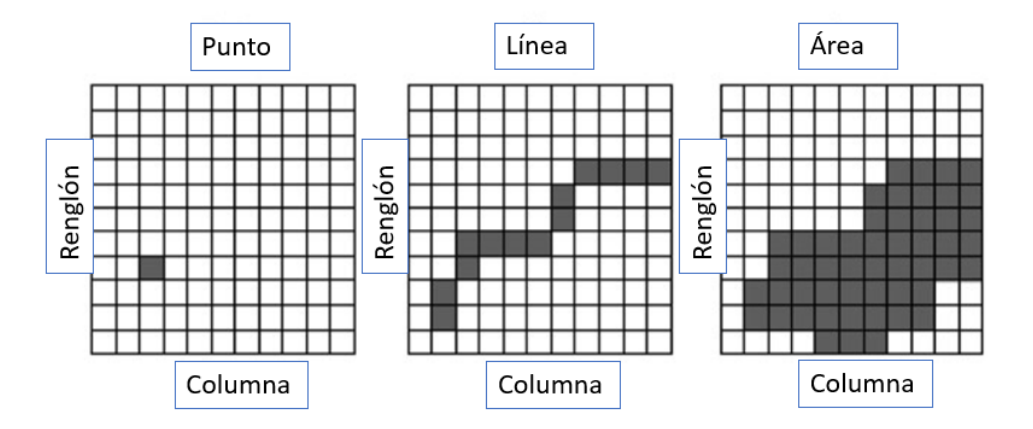

Figura 2.4 Modelo ráster en GIS

Fuente: elaboración propia adaptado de Greco *et al*., (2010)

Un mapa con modelo ráster muestra exactamente un solo atributo (uso de suelo, elevación, división política, etc.) para cada celda. El tamaño del cuadriculado puede variar desde un metro hasta varios kilómetros por lo que mientras más grande sea la resolución más detalle se tendrá en el mapa ráster (Greco *et al*., 2010)*.*

### 2.2.3 Integración de los sistemas GIS con el análisis multicriterio

La toma de decisión espacial multicriterio (*Spatial Multicriteria Decisión Making*) es la aplicación del análisis multicriterio (MCDA) en contextos espaciales donde las alternativas, criterios y otros elementos de la toma de decisión tienen explícitamente dimensiones espaciales (Chakhar y Mousseau, 2017).

Por un lado, las técnicas y métodos de los sistemas geográficos de información tienen un papel importante al analizar los problemas de decisión espaciales. Mientras que el análisis multicriterio provee una vasta colección de técnicas que, para estructurar problemas de decisión, diseñar, evaluar y priorizar decisiones alternativas. Los GIS proveen una serie de métodos para procesar información geográfica útiles para la toma de decisiones. Sin embargo, estos sistemas tienen capacidades muy limitadas de almacenar y analizar información referente a las preferencias del tomador de decisiones (Greco *et al*., 2010).

Aunque la mayoría de los sistemas GIS tienen limitadas capacidades para llevar acabo análisis multicriterio, la mayoría tienen la capacidad de ejecutar modelado cartográfico y operaciones algebraicas con mapas, lo cual puede servir para construir modelos MCDA tales como sumatorias ponderadas (Greco *et al*., 2010).

Las ventajas de incorporar análisis multicriterio dentro de un GIS es que el tomador de decisiones puede introducir juicios de valor (Greco *et al*., 2010) y que se añaden dimensiones espaciales al proceso de solución de problemas (Murayama, 2014).

Los GIS han tenido tres grandes aplicaciones: como base de datos para coordinar y acceder a información geográfica; como herramienta analítica para expresar relaciones lógicas y matemáticas entre varias capas de mapas con el objetivo de crear nuevos mapas resultantes; como un sistema de apoyo a la toma de decisiones para visualizar qué hacer una vez que el análisis ha sido desarrollado. En el segundo y tercer campo los sistemas GIS han sido integrados junto con la técnica AHP como un método de definición de criterios, alternativas, ponderación y priorización (Murayama, 2014)

De manera específica, Soto y Renard (2015) integran el análisis multicriterio AHP con GIS para el análisis de vulnerabilidad de un territorio. Este método consiste en las cinco siguientes fases:

- I. describir de manera detallada el sistema mediante el reconocimiento de vulnerables del territorio;
- II. organizar los elementos de acuerdo con sus relaciones de interdependencia y agruparlos;
- III. tener reuniones con expertos para que juzguen los grupos mediante una comparación pareada;
- IV. validación de la coherencia de las respuestas de los expertos y cálculo de los pesos de los grupos;
- V. recopilar las respuestas mediante la generación de funciones de vulnerabilidad.

Las funciones resultantes se usan para evaluar la vulnerabilidad de los elementos en el territorio para luego ser representados en un mapa mediante el uso de Sistemas de Información Geográfica.

# 2.2.4 Integración del Análisis multicriterio, resiliencia y vulnerabilidad y GIS

De acuerdo con Cankaya, Suzen, Yalciner, Kolat, y Zaytsev (2016) los Sistemas de Información Geográfica se usan para el diseño de modelos de evaluación de riesgo, tanto naturales como industriales, con el objetivo de generar mapas temáticos de una región o territorio en específico que permitan conocer la vulnerabilidad del territorio e introducir características resilientes en éste.

La modelación de los riesgos dentro de un territorio considerando criterios en términos de riesgos naturales y tecnológicos no es una relación lineal por lo cual aumenta la dificultad. Para resolver estos problemas se usan metodologías basadas en Sistemas de Información Geográfica (Soto y Renard, 2015).

El análisis multicriterio ha sido usado como un método de apoyo al proceso de toma de decisiones para facilitar la elección entre un número limitado de alternativas o para la evaluación en situaciones complejas donde es necesario considerar tanto criterios cualitativos como cuantitativos. Recientemente el análisis multicriterio se ha usado en cuestiones ambientales tales como la evaluación de vulnerabilidad de un territorio en términos de riesgo de inundación, riesgos industriales o riesgos ante el transporte de materiales peligrosos (Mallouk, Lechgar, Malaainine, y Rhinane, 2016)**.**

En los procesos de toma de decisiones, la participación de los *stakeholders* es usualmente de naturaleza fragmentada y restringida meramente a la consulta de información. Por ello, se les excluye totalmente de las etapas vitales del proceso de decisión tales como: la definición del problema, identificación de las partes involucradas, definición de objetivos y estimación de las consecuencias, todas ellas normalmente a cargo del investigador que dirige el estudio. De acuerdo con Evers, Almoradie, y de Brito (2018), la participación de los *stakeholders* en grupos de trabajo interdisciplinarios y transdisciplinarios, combinado con técnicas de análisis multicriterio, puede incrementar efectivamente la resiliencia urbana a través del mutuo aprendizaje y la toma de decisiones colaborativa. En este contexto la toma de decisiones multicriterio contribuye a una toma de decisiones transparente.

La principal ventaja del análisis multicriterio con respecto a una simple discusión de información entre los *stakeholders,* es proveer información tangible e ideas concretas en un contexto geográfico y social mostrando relaciones causales y reflexionando acerca de los objetivos de las diversas alternativas (Evers *et al*., 2018). Lo anterior es importante para la tesis ya que se busca ver como

son afectados los factores vulnerables ante un evento disruptivo y como ayudan los elementos resilientes como respuesta ante un evento disruptivo

# 2.2.5 Indicadores individuales y dimensiones consideradas en un análisis de vulnerabilidad territorial

De acuerdo con OECD (2008) un indicador es medida cuantitativa o cualitativa derivada de una serie de hechos observados que revelan información en un área determinada. Los indicadores son útiles para identificar tendencias y problemas. También pueden apoyar en el establecimiento de políticas y en el monitoreo del desempeño de estas.

El transporte de materiales peligrosos es una actividad relacionada con el desarrollo industrial de una zona. Según Marzo, Busini, y Rota (2015), dentro de un territorio existen múltiples factores de riesgo asociados con la industria y la naturaleza; estos riesgos son referidos por Soto y Renard (2015) como riesgos tecnológicos y riesgos naturales, respectivamente, encontrándose en la literatura como riesgos NaTech (*Natural-Technologicak Risks*). Estos riesgos son de consideración en el análisis de vulnerabilidad de un territorio debido a que los desastres naturales pueden ser tan poderosos que logran ocasionar directa o indirectamente la liberación de materiales peligrosos (Marzo *et al*., 2015). Además, el riesgo se incrementa si se considera que el transporte de materiales peligrosos puede desencadenar accidentes a lo largo de una región. Soto y Renard (2015) consideran los siguientes elementos como vulnerables:

- población;
- carreteras, tuéneles, puentes;
- organizaciones (hospitales, policía, bomberos, etc.;
- establecimientos receptores de público (estaciones de metro, centros comerciales, escuelas, centros de trabajo, etc.;
- áreas protegidas (parques y reservas naturales).

Dichos elementos vulnerables pueden agruparse en diferentes categorías: Lummen y Yamada (2014) consideran que la vulnerabilidad es multidimensional (física, social, económica, ambiental, institucional, etc.) mientras que Soto y Renard (2015) consideran que los elementos vulnerables pueden dividirse en bienes humanos(población residente, laboral y viajera) , bienes materiales (infraestructura, entidades económicas y viviendas) y bienes medio ambientales (parques, áreas protegidas, áreas agrícolas, etc.).

Esnard, Sapat, y Mitsova (2011) consideran para la evaluación de vulnerabilidad ante un desastre un marco compuesto por:

• dimensiones socioeconómicas: ingreso, economía, distribución de edad de la población, estado de las viviendas, población vulnerable o con alguna discapacidad y acceso a la educación;

• dimensión de vulnerabilidad física: infraestructura (número de viviendas, densidad de población, porcentaje de área urbanizada) y desastre (porcentaje del área de estudio afectada por el desastre, porcentaje de área urbana afectada).

Así mismo, consideran para la creación de un índice de vulnerabilidad social, ante el escape de materiales peligrosos, a los siguientes indicadores individuales: número de personas por vivienda, proporción de habitantes que trabajan, distribución de edad, porcentaje de mujeres, porcentaje de viviendas en condiciones precarias, porcentaje de viviendas sin telefonía, porcentaje de viviendas con acceso a agua entubada, etc.

Villegas-González, Ramos-Cañón, González-Méndez, González-Salazar, y Plaza-Solórzano (2017), explican que para poder analizar la vulnerabilidad territorial es necesario un marco con una perspectiva holística que integre los factores que afecten a una región considerando elementos socioculturales. La ventaja de este enfoque es ser un marco *ad hoc* para las características particulares de un territorio y la generación de conocimiento para la prevención, mitigación y respuesta.

De acuerdo con Villegas-González *et al.* (2017), los elementos a considerar para un análisis de vulnerabilidad territorial pueden descomponerse en los siguientes factores:

• Factores ambientales: incluyen las características del ecosistema del territorio, la relación entre la infraestructura el medio ambiente y la población;

• Factores urbano-regionales: incluyen elementos relacionados a la infraestructura que permite la integración y articulación del sistema;

• Factor político institucional: elementos relacionados con la gobernanza, así como instituciones privadas y organizaciones;

• Factores productivo-económicos: instituciones y estructuras físicas asociadas al desarrollo económico de la región;

• Factores socioculturales: elementos relacionados con la comunidad que generan procesos de socialización.

En general, pueden encontrarse que los factores urbano-regionales, político-institucionales, productivos-económicos y socioculturales pueden a su vez agruparse en bienes materiales, mientras que los factores ambientales pueden dividirse a su vez en bienes humanos y bienes medioambientales.

Con base en la literatura revisada previamente en los cuadros de herramientas usadas en la tesis y revisión de vulnerabilidad puede encontrarse dos puntos en común: que los elementos vulnerables son todas aquellas entidades que están potencialmente expuestas a ciertas perturbaciones, en este caso al escape de cloro debido a un accidente en su transporte, y que dichos elementos vulnerables pertenecen a diferentes categorías o dimensiones. Por ello, es necesario contabilizar todos los elementos potencialmente vulnerables que se encuentran alrededor de los territorios por donde circulan los cargamentos y agruparlos según a las dimensiones a las que pertenezcan.

# 2.2.6 Indicadores individuales y dimensiones consideradas en un análisis de resiliencia territorial

 Gallopín (2006), citando a Holling (1973), define a la resiliencia como una medida de la persistencia de los sistemas y de su habilidad para absorber disturbios y alteraciones y aun así mantener sus variables de estado. Lummen y Yamada (2014) definen a la resiliencia como el conjunto de atributos y recursos de una comunidad que pueden usarse para reducir o eliminar los niveles de riesgo, así como sus efectos negativos.

Igor, Linkov y Palma-Oliveira (2017), citando a la Academia Nacional de Ciencias (NAS, 2012), definen a la resiliencia como la habilidad de planear y prepararse para absorber, recuperarse y adaptarse ante eventos adversos.

Dentro del contexto de materiales peligrosos, Garbolino *et al.* (2013) definen a la resiliencia de una manera similar, además establecen que la resiliencia en un territorio está asociada al número de elementos, estructuras y organizaciones que pueden contribuir a manejar una situación de crisis ante un accidente que involucre un material peligroso. El entendimiento de la resiliencia en un territorio no solamente contempla la presencia de infraestructura resiliente, sino que engloba otros tipos de resiliencia. Fisher *et al.* (2018), citando a Obama (2011), definen a la resiliencia como la habilidad de adaptación ante condiciones dinámicas y la facilidad de recuperarse ante disrupciones provocadas por emergencias.

Sin embargo, a pesar del creciente interés en el tema de resiliencia, existen muy pocos trabajos que midan la resiliencia ante cualquier desastre (Cutter, 2016) por lo cual, hay una brecha entre las evaluaciones de vulnerabilidad y las evaluaciones de resiliencia que se traduce en una falta de enfoque holístico de los sistemas bajo estudio , ya que no se integra una evaluación de la vulnerabilidad de vulnerabilidad y resiliencia: no se conocen como son afectados los factores vulnerables, los factores resilientes ni como ayudan los factores resilientes en los territorios. Uno de los motivos por los cuales no se consideran la resiliencia y la vulnerabilidad, es el desconocimiento de la relación entre ambos conceptos. Aun cuando en la literatura se menciona una relación entre la vulnerabilidad y la resiliencia, no hay consenso acerca de cómo es esta relación, por lo tanto, hay una ambigüedad en cuanto a dichos conceptos. De acuerdo con Linkov *et al.* (2014), la vulnerabilidad y la resiliencia son dos conceptos teóricos a veces definidos complementarios, y otras descritas como opuestos: Garbolino *et al.* (2013), definen a la resiliencia como una propiedad opuesta a la vulnerabilidad; Gallopín (2006) considera la resiliencia como un componente de la vulnerabilidad ya que la relación de ambas propiedades no es necesariamente simétrica; Soto y Renard (2015) consideran que una evaluación más fina y completa de la vulnerabilidad se logra a través de la consideración de la resiliencia.

A pesar de la falta de claridad acerca de la relación entre la vulnerabilidad y resiliencia, se debe considerar a ambos conceptos en las evaluaciones territoriales para tener un enfoque holístico. De acuerdo con CDMX Resilience Office (2016), construir resiliencia a nivel regional depende en gran medida en la evaluación de la vulnerabilidad y de impactos históricos con el objetivo de interpretar escenarios de riesgo en el futuro, así como para entender los procesos socioecológicos y socioeconómicos que resulten ser vulnerables. En términos más simples: conocer la vulnerabilidad permite saber qué aspectos deben recibir mayor cuidado mientras que conocer la resiliencia permite saber qué aspectos se deben potenciar.

En la literatura referente a la evaluación de la resiliencia, no hay panacea alguna que establezca cómo medir la resiliencia debido a la gran cantidad de actores, contextos, propósitos y disciplinas involucradas (Cutter, 2016) sin embargo, para tratar con esta multidimensionalidad, la resiliencia puede describirse a través de factores de influencia (indicadores individuales), los cuales reducen la complejidad (Brauner, Claßen, y Fiedrich, 2018), al condensarlos en un único valor (índice) (Cutter, 2016).

Dichos indicadores individuales se pueden clasificar con base en la dimensión que están describiendo. Esnard, Sapat, y Mitsova (2011) Considera que para una evaluación de resiliencia ante desastres se deben considerar indicadores con las siguientes dimensiones:

- resiliencia económica: gobernanza;
- respuesta ante emergencias: hospitales y médicos;
- desempeño de la región: desempeño a nivel nacional;
- resiliencia institucional: planes de recuperación ante desastres, cobertura de la población ante dichos desastres, etc.

Cutter (2016) señala que los indicadores usados en la literatura de la evaluación de resiliencia ante desastres se pueden clasificar en:

- bienes económicos: ingresos económicos;
- bienes sociales: acceso a educación y servicios médicos;
- bienes institucionales: planes de mitigación, población incluida en los planes y gasto en los planes;
- bienes de información: aprendizaje y experiencia;
- infraestructura: cuerpos de emergencia, gobernanza, carreteras;
- ambiental: accesibilidad a las regiones.

 Kotzee y Reyers (2016) consideran criterios multidimensionales para la evaluación de resiliencia territorial. Entre los indicadores que consideran se encuentran los siguientes:

- accesibilidad: densidad de red vial/ $km^2$ ;
- participación cívica: número de organizaciones cívicas/ 10, 000 habitantes;
- comunicaciones: población con acceso a telefonía móvil;
- buffer ecológico: porcentaje de áreas naturales;
- educación: nivel de estudios;
- uso de suelo;
- infraestructura sanitaria: presencia de agua entubada;
- población: característica de la población (edad, ingreso, sexo, acceso a servicios, etc.).

 Dhar y Khirfan (2017) incluyen las siguientes dimensiones para el cálculo de un índice de resiliencia urbano:

- naturaleza: presencia de infraestructura verde para mitigar ciertos fenómenos climáticos;
- latencia: diseño de infraestructura que trate con la incertidumbre del futuro;
- espacios versátiles: presencia de infraestructura versátil que incremente la resiliencia de un sistema urbano ante, durante y después de un desastre;
- indeterminación: diseño de estrategias;
- heterogeneidad: jerarquización de la infraestructura según su tiempo de vida y posición espacial;
- modularidad: Control de la infraestructura urbana;
- conectividad: presencia de una adecuada infraestructura vial que incremente el desarrollo y facilite la recuperación ante desastres (número de nodos)

### 2.2.7 Índices Globales (Indicadores Compuestos)

De acuerdo con OECD (2008), un indicador compuesto o índice se calcula es un conjunto de indicadores individuales sintetizados mediante un modelo matemático base. Idealmente, los indicadores compuestos deben de medir conceptos multidimensionales que no pueden ser expresados mediante un solo indicador individual

Aun cuando los índices ofrecen grandes ventajas es importante recalcar que una pobre construcción o incluso preferencias políticas podrían resultar contraproducentes. Las principales ventajas y desventajas de usar índices se muestran en la tabla 2.4.

| Ventajas                                   | <b>Desventajas</b>                                     |
|--------------------------------------------|--------------------------------------------------------|
| Apoyan a la toma de decisiones mediante    |                                                        |
| la síntesis de la naturaleza compleja y    |                                                        |
| multidimensional del fenómeno bajo         | Pueden se malinterpretados si no son construidos       |
| estudio                                    | adecuadamente                                          |
| Son más fáciles de interpretar que un      | Puede conllevar a políticas simplistas o favorecer     |
| conjunto de indicadores aislados           | determinadas acciones                                  |
| Al ser más fáciles de interpretar son      |                                                        |
| extremadamente útiles para llamar la       | La selección de indicadores y ponderadores pueden      |
| atención de los tomadores de decisiones    | ser tema de disputa política                           |
| Es posible integrar más datos dentro del   | Puede llevar a la creación de políticas erróneas si se |
| índice                                     | omiten ciertos indicadores                             |
| Facilita la comunicación con el público en |                                                        |
| general (ciudadanos, gobernantes, etc.)    |                                                        |

Tabla 2.4 Ventajas y desventajas del uso de índices

Fuente: elaboración propia adaptado de OECD (2008)

De acuerdo con Saisana M., Tarantola S. and Saltelli A. (2005a), existe un debate en el uso de indicadores compuestos, ya que, los estadísticos y demás expertos alegan que son solo una manera burda de representar la realidad detrás de un número. Sin embargo, la necesidad de los *stakeholders*  y tomadores de decisiones de sintetizarla complejidad en una sola medida que evalué el desempeño de políticas es inevitable: de ahí que no haya consenso de que si el uso de índices es bueno o malo.

Los indicadores compuestos son más que modelos matemáticos. Como tal su construcción depende más las habilidades y constructos del modelador que de una teoría o regla científicas aceptadas. A pesar de lo anterior, la justificación del uso de un índice recae en su propósito de diseño y de la aceptabilidad en general OECD (2008).

Con base en los indicadores revisados en la literatura para la resiliencia y vulnerabilidad puede encontrarse que poseen una naturaleza multidimensional. Aún con el debate existente de la utilidad de los indicadores compuestos se busca en la tesis la generación de Índices Globales que compilen y sinteticen la información de un conjunto de indicadores, que analizados de manera aislada no brindan un enfoque holístico de la naturaleza compleja de la ZMVM.

# 2.3 Estrategia para la investigación

Con base en la teoría revisada en la literatura, se propone una estrategia para la construcción de un índice de Vulnerabilidad y un Índice de Resiliencia que evalúen los territorios de la ZMVM por donde circulan cargamentos de cloro. Las etapas de la estrategia son las siguientes:

- I. **Identificación de indicadores de vulnerabilidad y resiliencia**: esta etapa consiste en reconocer las dimensiones bajo las cuales se evaluará la vulnerabilidad y la resiliencia para posteriormente reconocer los indicadores individuales que describirán a cada una de las dimensiones. Es importante realizar este proceso con un equipo multidisciplinario que involucre a expertos en las debilidades y fortalezas de la ZMVM (tales como urbanistas, arquitectos, ingenieros, gobierno, etc.) así como expertos en materiales peligrosos (químicos, ingenieros químicos, etc.). Para fines de la tesis se usarán las dimensiones e indicadores revisados en la literatura;
- **II. Obtención y limpieza de datos:** Una vez definidos los indicadores individuales que describirán la naturaleza multidimensional de la vulnerabilidad y resiliencia se debe buscar bases de datos confiables y fidedignos que hayan sido generadas por entidades de gobierno, instituciones o empresas especializadas. En cuanto a limpieza de datos, es un proceso en el cual se convertirán los datos en un formato que sea útil para un adecuado tratamiento;
- **III. Agrupación de indicadores en sus respectivas dimensiones (Subíndices):** esta etapa es la estructura base que servirá para el cálculo de los índices. Con los indicadores individuales obtenidos se procede a agruparlos en una única dimensión, previamente definidas en la etapa I. El agrupamiento de los indicadores servirá para crear subíndices (un subíndice describe cada dimensión) los cuales a su vez servirán para generar el Índice de Vulnerabilidad Global (IVG) y el Índice de Resiliencia Global (IRG) (Ver figura 2.5).

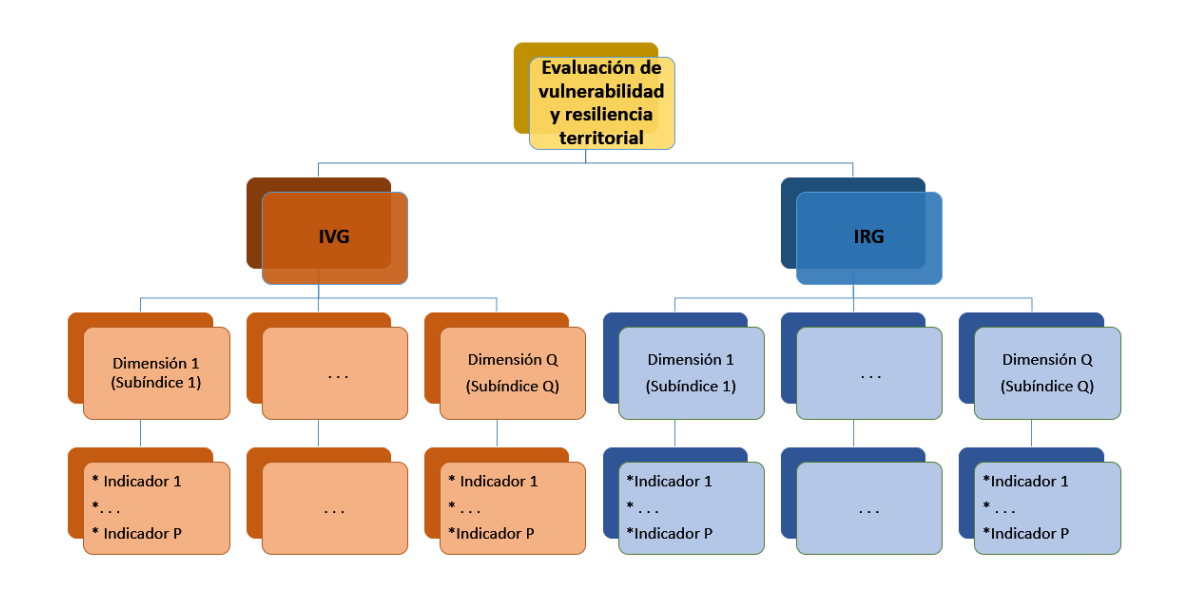

Figura 2.5 Estructura jerárquica para el IVG y el IRG

Fuente: elaboración propia

**IV. Normalización de indicadores individuales:** Con el fin de hacer los indicadores individuales comparables, se ajustan a una escala en común. En la literatura existen diversos métodos para normalizar indicadores, pero el usado en esta tesis es la normalización min – máx.;

$$
I_{pq} = \frac{x_{pq} - min_p(x_{pq})}{max_p(x_{pq}) - min_p(x_{pq})} \dots (Ecuación 2.1)
$$

Donde:

 $I_{pq}$ = Indicador Normalizado  $p$  que describe a la dimensión  $q$ ;

 $x_{pq}$  = = indicador sin normalizar p que describe a la dimensión q;

 $min_{p}$ = mínimo valor en el rango de valores correspondientes al Indicador  $p$ ;

 $max_p$ = máximo valor en el rango de valores correspondientes al Indicador  $p$ ;

- **V. Ponderación de indicadores individuales:** esta etapa consiste en ponderar mediante AHP. La primera fase consiste en hacer ponderaciones, mediante comparaciones pareadas, entre las dimensiones que conforman cada uno de los índices globales. Posteriormente se repite el proceso, pero ahora ponderando los indicadores que conforman cada dimensión;
- **VI. Agregación de los indicadores**: una vez obtenidas las ponderaciones de los indicadores individuales se procede a agregarlos mediante una sumatoria ponderada por dimensión a fin de obtener los subíndices. Estos subíndices generados se vuelven a agregar mediante sumatoria ponderada para obtener los índices de vulnerabilidad (Índice de Vulnerabilidad Global, IVG) y resiliencia (Índice de Resiliencia Global, IRG);

$$
S_{qc} = \sum_{p=1}^{P} I_{pq} w_p \quad \dots (Ecuación 2.2)
$$
  

$$
IG_c = \sum_{q=1}^{Q} S_{qc} w_q \quad \dots (Ecuación 2.3)
$$

Donde:

 $S_{ac}$  Subíndice (Dimensión) q que describe al Índice Global c;

 $I_{pa}$ = Indicador Normalizado  $p$  que describe a la dimensión  $q$ ;

- $w_p$  = Ponderador (peso) asociado al Indicador  $p$ .
- = Ponderador (peso) asociado al subíndice *q;*

 $IG_c$ = Índice Global  $c$ .

**VII. Generación de cartografía:** a fin de conocer la distribución espacial del IVG y del IRG se mapean los valores por AGEB y se ajustan a una escala de colores dependiendo de su valor para generar los mapas de calor.

Como es posible observar, esta estrategia integra el análisis multicriterio AHP con GIS y aplica los conceptos de resiliencia y vulnerabilidad dentro del análisis. La estrategia queda resumida en la siguiente figura (figura 2.6):

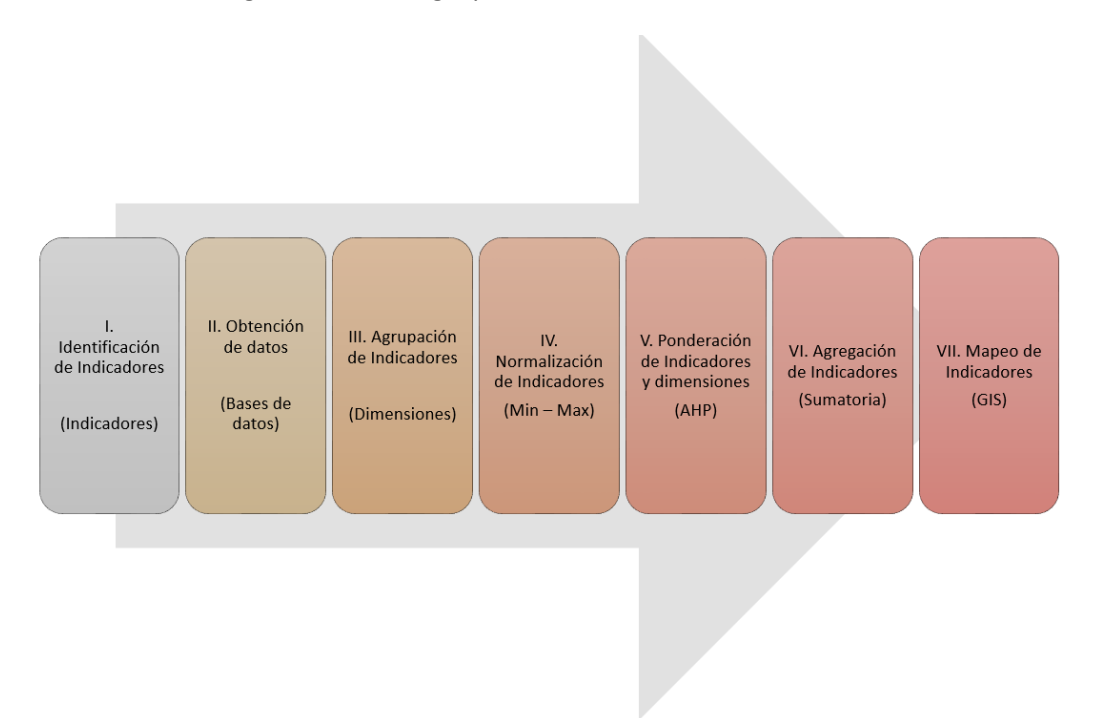

Figura 2.6 Estrategia para construcción del IVG e IRG

### Fuente: Elaboración propia

A lo largo del siguiente capítulo se ira profundizando en cada una de las etapas anteriores a la par que se desarrollan los índices.

# 3.0 Desarrollo de la estrategia

En el capítulo anterior se desarrolló la estrategia para la evaluación de la vulnerabilidad y la resiliencia territorial de la ZMVM ante accidentes de transporte de cloro. Ahora, se hará una descripción detallada de cada una de las etapas de la estrategia propuesta para la obtención de cartografía que permita visualizar los niveles de resiliencia y vulnerabilidad territorial.

# 3.1 Indicadores de resiliencia y vulnerabilidad

La primera fase de la estrategia propuesta establece que es necesario hacer una descripción detallada del sistema para poder reconocer tanto los elementos vulnerables como los elementos resilientes que hay dentro del territorio. Como se señaló en el capítulo I de la tesis, los cargamentos de materiales peligrosos en la ZMVM circulan por carreteras muy congestionadas que atraviesan zonas densamente pobladas lo cual representa un riesgo potencial si un cargamento de cloro llega a tener un accidente en dicha zona. Para poder hacer un análisis adecuado que involucre la vulnerabilidad tanto de la población como a los elementos alrededor de las rutas (comercios, estaciones de transporte público, red vial, etc.), se necesita el uso de indicadores que describan cada uno de estos elementos. Además, es necesario conocer qué zonas están más preparadas ante un eventual accidente (son más resilientes) por ello también es menester considerar la presencia de indicadores que describan la resiliencia del territorio. La manera en la que se abordará el estudio de la ZMVM es mediante el análisis de indicadores de resiliencia y vulnerabilidad segregados por Área Geoestadística Básica (AGEB)<sup>3</sup> (figura 3.1).

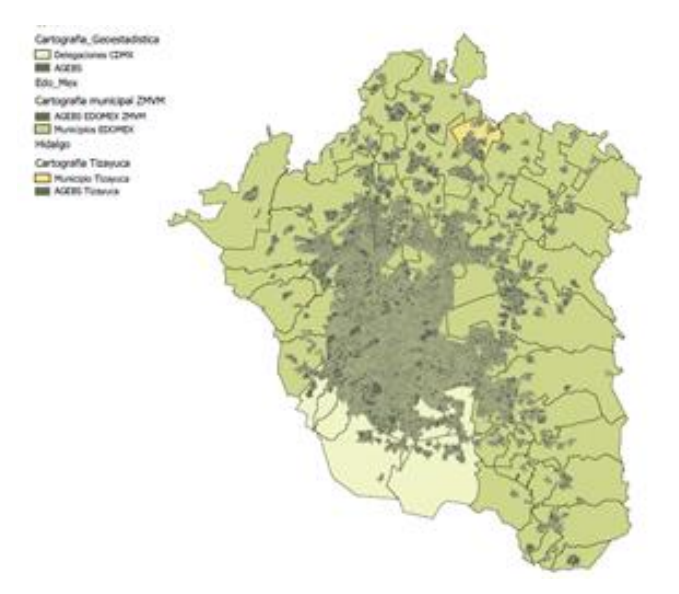

Figura 3.1 Distribución de la población de la ZMVM segregado por AGEB

Fuente: Elaboración propia usando QGIS 2.18.13

<sup>3</sup> Mínimo nivel de desagregación que el INEGI usa para referenciar correctamente la información estadística con los lugares geográficos correspondientes. Las AGEBS concentran zonas donde la población es mayor a 2500 habitantes

### 3.1.1 Indicadores de vulnerabilidad

Existen diversos indicadores para poder evaluar la vulnerabilidad territorial. Las dimensiones (categorías) dentro de las cuales se dividen dichos indicadores dependen en gran medida de la naturaleza del fenómeno de estudio (desastres naturales y/o tecnológicos) así como el grado de análisis al cual se pretende llegar. Para el caso de la evaluación de la tesis el fenómeno de estudio es un riesgo tecnológico puesto que se trabaja con logística de un químico toxico que es distribuido para procesamiento en distintos puntos de la ZMVM

Dentro de las dimensiones revisadas en el capítulo II se encontró que estas dimensiones tienen como objetivo analizar todos aquellos elementos que están bajo un riesgo latente y potencial ante un determinado evento. Las principales dimensiones encontradas en la literatura se dividen en: bienes urbano-regionales, bienes materiales y bienes humanos considerando la definición de Soto & Renard (2015) (Figura 3.2).

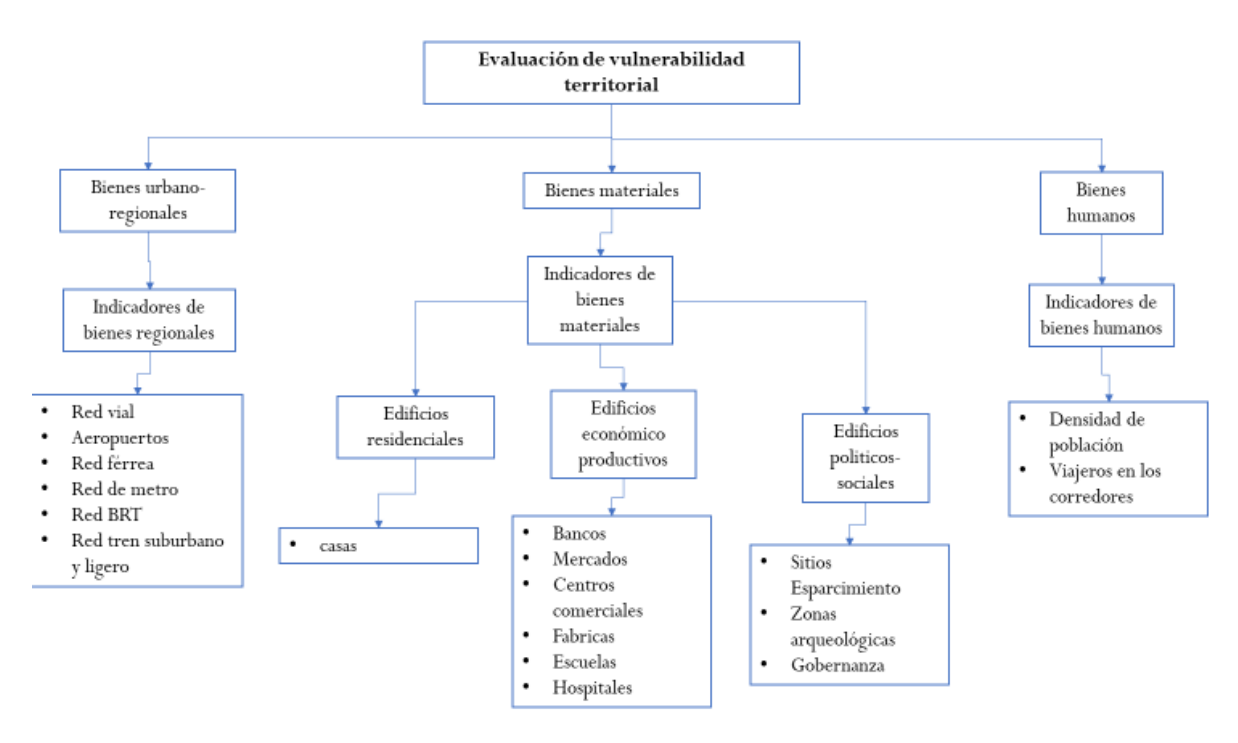

Figura 3.2 Estructura jerárquica para la evaluación de vulnerabilidad territorial

Fuente: elaboración propia

- Los bienes urbano-regionales son todos aquellos bienes que son útiles para el transporte masivo de los habitantes en las zonas urbanas.
- Los bienes materiales son todos aquellos en los cuales se llevan a cabo las relaciones económico – sociales de la población. Estos a su vez se dividen en edificios económicos, edificios productivos y edificios sociales

• Los bienes humanos se refieren la población residente en los territorios urbanos y a la población flotante que transita en las redes viales

La estructura jerárquica mostrada en la figura anterior es la base para la construcción del Índice de Vulnerabilidad Global (IVG) y de los subíndices construidos con base en sus dimensiones: bienes urbano-regionales, bienes materiales y bienes humanos, representadas por el Índice de Bienes Regionales (IVBR), Índice de Bienes Materiales (IVBM) e Índice de Bienes Humanos (IVBH) respectivamente. La justificación de uso los indicadores individuales para la construcción de dichos índices, así como el peso de cada uno de ellos se muestra más adelante (tabla 3.1).

# 3.1.2 Indicadores de Resiliencia

Al igual que la vulnerabilidad, la resiliencia se puede estudiar bajo diferentes dimensiones. Dentro de la literatura revisada en el capítulo II se encontró que los indicadores de resiliencia están orientados a medir el grado de adaptabilidad de los elementos de la zona geográfica ante un evento disruptivo. Dentro de la literatura revisada en el capítulo II se encontró que las dimensiones están orientadas a medir el grado de capacidad adaptativa tanto de la población, de las instituciones y de la infraestructura de la zona. Dentro de las dimensiones se encuentran:

- Bienes de conectividad: Indican la infraestructura vial que posee la zona geográfica de estudio y que tiene el potencial para facilitar las actividades de evacuación y de llegada de servicios de emergencia;
- Bienes de emergencia: Miden la cantidad de elementos resilientes (instituciones, organizaciones, etc.) que pueden ayudar a mitigar los impactos de un evento disruptivo;
- Bienes de comunicaciones: Indica el acceso con el que cuenta la población a medios de comunicación: radio, televisión, internet, telefonía celular, etc.;
- Bienes sociales: Indica el grado de calidad de vida (educación, vivienda, seguridad social) con el que cuenta la población;
- Resiliencia institucional: refleja el grado de inversión que el gobierno destina a los territorios

Los indicadores de resiliencia se clasificaron con base en las definiciones de resiliencia del capítulo II. La estructura jerárquica bajo la cual se construirá el Índice de Resiliencia Global se muestra en la figura 3.3.

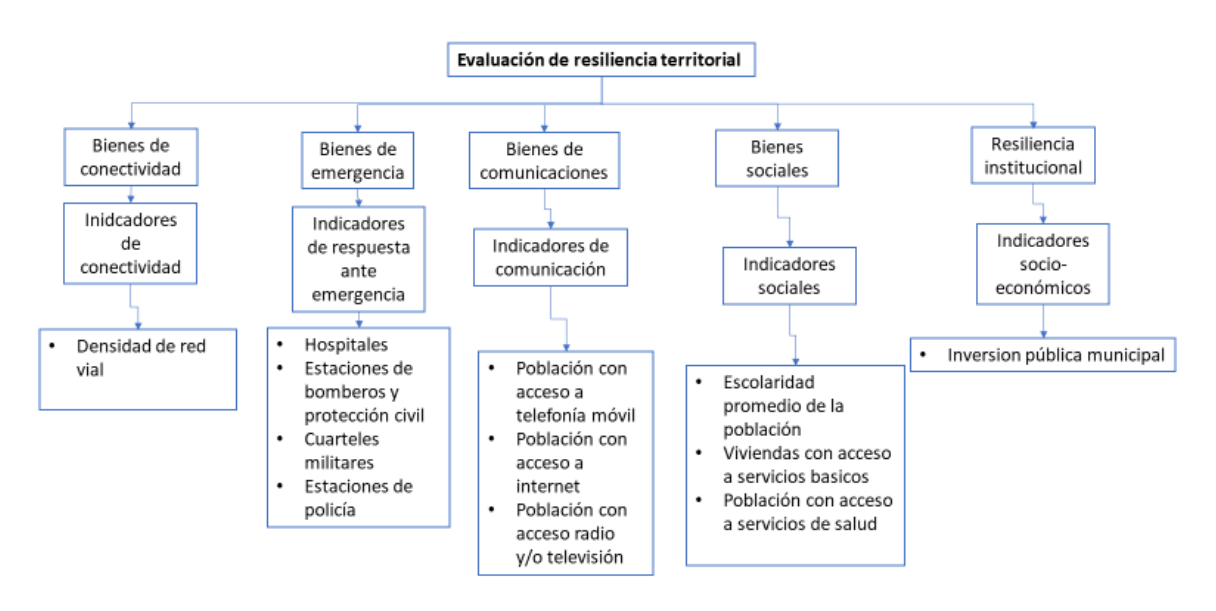

#### Figura 3.3 Estructura jerárquica para la evaluación de resiliencia territorial

#### Fuente: elaboración propia

Las dimensiones (categorías) dentro de las cuales se clasifican los indicadores de resiliencia son: bienes de conectividad, bienes de emergencia, bienes de comunicación, bienes sociales y resiliencia institucional que están representados por los índices secundarios: Índice de resiliencia de Bienes de Conectividad (IRBC), Índice de Resiliencia de Bienes de Emergencia (IRBE), Índice de resiliencia de Bienes de Comunicación (IRBCo), Índice de Resiliencia de los Bienes Sociales (IRBS) y el Índice de Resiliencia Institucional (IRI) respectivamente . La justificación de los indicadores individuales para la construcción de dichos índices, así como el peso, se indica más adelante (Tabla 3.2)

### 3.2 Obtención y limpieza de los datos

Los indicadores individuales usados para la construcción de los indicadores compuestos (índices) provienen de diversas bases de datos. El criterio de elección fue que se tratara de fuentes de datos oficiales, que fueran datos actuales (no mayor a 10 años) y que los archivos tuvieran un formato que pudieran ser usados dentro de un GIS. En general se usaron las siguientes bases:

- Cartografía Geoestadística urbana. INEGI (2016);
- Censos de Población y Vivienda INEGI (2010);
- Directorio Estadístico Nacional de Unidades Económicas (DENUE). INEGI (2018);
- Finanzas Públicas Estatales y Municipales INEGI (2016);
- Global BRT Data (2018);

• Medición de la Pobreza del Consejo Nacional de Evaluación de la Política del Desarrollo Social (CONEVAL) CONEVAL (2010).

Los datos de la localización de servicios de emergencia y estaciones de transporte masivo se generaron a partir de la georreferenciación de estas entidades y los datos de aforos en los corredores de materiales peligrosos fueron obtenidos de Muñoz (2011).

La limpieza de los datos consistió en depurar de las bases de datos todos aquellos registros con valores faltantes, extraer la información de interés y pasarlo a un formato útil para su procesamiento. La limpieza de los datos obtenidos, así como su procesamiento para la obtención de los índices primarios y los índices globales fueron realizados usando el lenguaje de programación estadística R versión 3.3.3. R es un software para computación estadística y generación de gráficos. Compila y corre en una amplia variedad de sistemas operativos: UNIX, Windows y MacOS (R Core Team, 2017)

R es un software ampliamente usado para el análisis estadístico de datos debido a que posee diversas paqueterías para el procesamiento, limpieza y análisis de datos además de que cuenta con una amplia comunidad de soporte que facilita la búsqueda de ayuda en foros especializados.

Por otro lado, para la integración de la información generada de la elaboración de los índices con mapas de la ZMVM se usó el Sistema de Información Geográfica QGIS versión 2.18.13. QGIS es un Sistema de Información Geográfica de Código Abierto que corre sobre Linux, Unix, Mac OSX, Windows y Android y soporta numerosos formatos y funcionalidades de datos vector, datos ráster y bases de datos (QGIS, 2018).

# 3.3 Agrupación de indicadores con base en su dimensión

Anteriormente se describió la composición jerárquica del índice de Vulnerabilidad Global (IVG) y del Índice de Resiliencia Global (IRG), así como una justificación del uso de los indicadores individuales que los componen, respectivamente. En la Tabla 3.1 y en la Tabla 3.2 se muestra una justificación puntual del uso de cada uno de los indicadores usados en la elaboración de los subíndices.

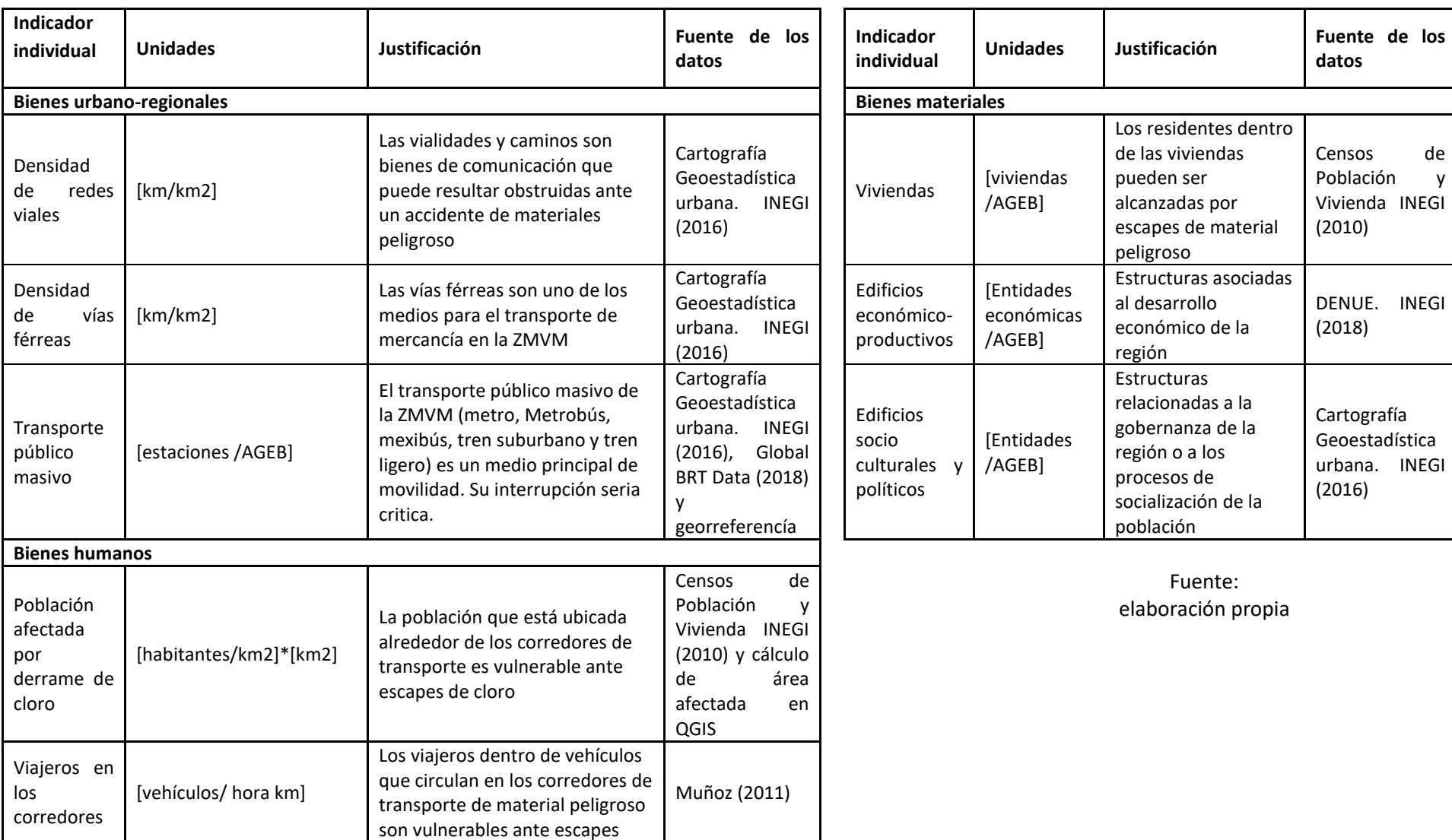

Tabla 3.1 Justificación de los indicadores individuales para el cálculo del Índice de Vulnerabilidad Global (IVG)

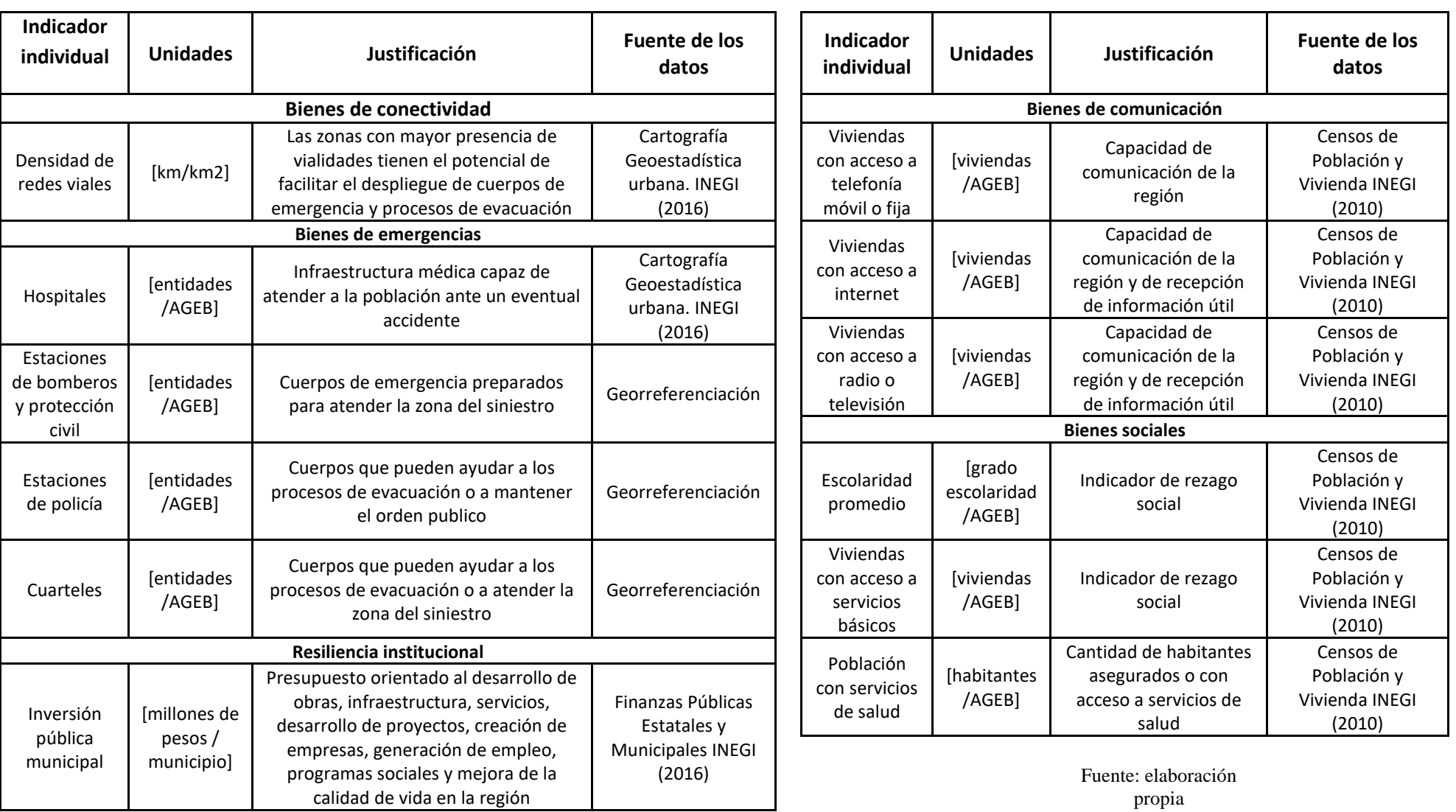

Tabla 3.2 Justificación del uso de los indicadores individuales para el cálculo del Índice de Resiliencia Global (IRG)

Como es posible notar, la naturaleza multidimensional de la vulnerabilidad y la resiliencia ocasiona que los indicadores tengan diferentes unidades por lo cual, es menester hallar un método que permita trabajar en una escala en común con el objetivo de conformar dos índices únicos (IVG e IRG) y sus respectivos subíndices.

# 3.4 Normalización y ponderación

# 3.4.1 Índice de Vulnerabilidad Global (IVG)

Para poder tratar con la naturaleza multidimensional de los indicadores y para tener una escala común en todos ellos se realizó una normalización de todas las variables mediante la técnica de normalización Min-Max, la cual utiliza la ecuación 2.1 previamente señalada. Esta técnica es la más ampliamente usada cuando se necesita conformar un índice compuesto debido a que trata con la multidimensionalidad.

Una vez obtenidos los indicadores normalizados se procedió a ponderarlos. El procedimiento de ponderación está conformado de la siguiente manera:

I. Se aplicó AHP a las dimensiones que conformaban el IVG: Bienes urbano-regionales, bienes humanos y bienes materiales) con el objetivo de calcular el ponderador (peso) de cada dimensión. Todos los pesos fueron obtenidos mediante el cálculo del *eigenvector*<sup>4</sup> de la matriz de decisión, originada a partir de comparaciones pareadas de las dimensiones. Las comparaciones pareadas de las dimensiones (ver figura 3.4), el cálculo de los pesos (ver figura 3.5) y el cálculo de la razón de consistencia fueron llevados a cabo mediante la calculadora en línea *AHP Priority Calculator* (D. Goeppel, 2017).

Figura 3.4 Matriz de comparaciones pareadas para las dimensiones de la vulnerabilidad

Which criterion with respect to AHP priorities is more important, and how much more on a scale 1 to 9?

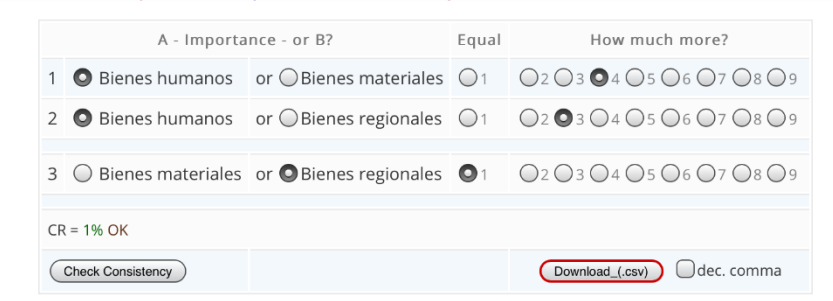

AHP Scale: 1- Equal Importance, 3- Moderate importance, 5- Strong importance, 7- Very strong importance, 9- Extreme importance (2,4,6,8 values inbetween).

#### Fuente: elaboración propia usando *AHP Priority Calculator* (D. Goeppel, 2017)

<sup>4</sup> Vectores característicos asociados a la matriz de decisión

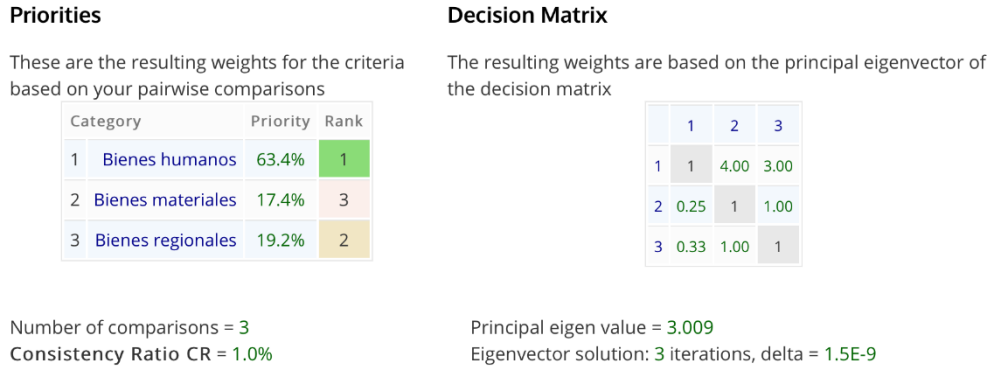

#### Figura 3.5 Calculo de los pesos para las dimensiones de la vulnerabilidad

Fuente: elaboración propia usando *AHP Priority Calculator* (D. Goeppel, 2017)

II. Se aplicó el mismo procedimiento a los indicadores que conformaban cada una de las dimensiones. Los datos arrojados durante la aplicación de AHP se indica en la Tabla 3.3.

El cálculo de los pesos para cada uno de los indicadores arrojo un radio de consistencia menor al 10% por lo cual las comparaciones (y por ende los pesos) son consistentes.

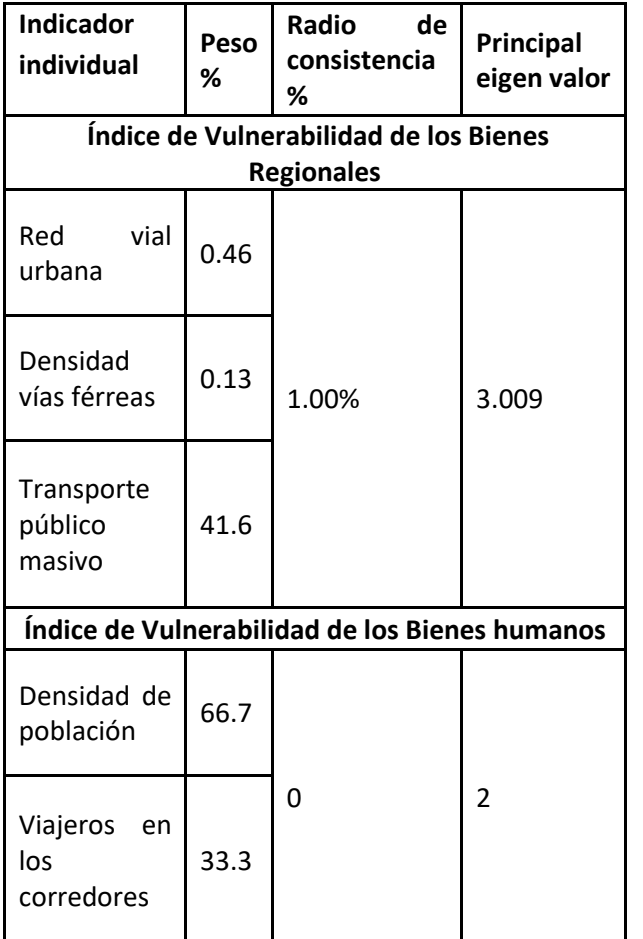

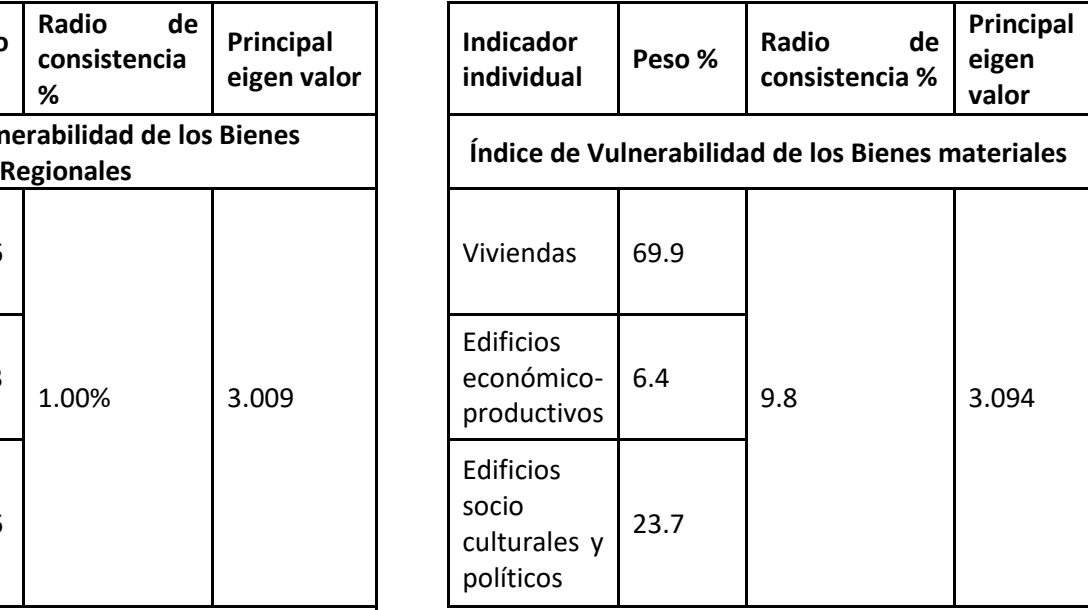

Tabla 3.3 Pesos de los indicadores con respecto a las dimensiones de vulnerabilidad
# 3.4.2 Índice de Resiliencia Global (IRG)

De igual manera se procedió a normalizar los indicadores que describían cada una de las dimensiones del IRG mediante la técnica de normalización Min-Max. Una vez obtenidos los indicadores normalizados se procedió a ponderarlos. El procedimiento de ponderación está conformado de la siguiente manera:

I. Se aplicó AHP a las dimensiones que conformaban el IRG (bienes de conectividad, emergencia, comunicaciones, sociales y resiliencia institucional) con el objetivo de calcular el ponderador (peso) de cada dimensión. Las comparaciones pareadas de las dimensiones (ver figura 3.6), el cálculo de los pesos(ver figura 3.7) y el cálculo de la razón de consistencia también fueron llevados a cabo mediante la calculadora en línea *AHP Priority Calculator*.

|                           | A - Importance - or B?                   | Equal            | How much more?                                                             |
|---------------------------|------------------------------------------|------------------|----------------------------------------------------------------------------|
| Resiliencia conectividad  | or O Resiliencia emergencias             | ( )              | $Q_2Q_3Q_4$ 0 5 $Q_6Q_7Q_8Q_9$                                             |
| Resiliencia conectividad  | or O Resiliencia institucional           | ( )              | $Q_2Q_3$ $Q_4Q_5Q_6Q_7Q_8Q_9$                                              |
| Resiliencia conectividad  | or O Resiliencia socioeconómico          |                  | $Q_2Q_3$ $Q_4Q_5Q_6Q_7Q_8Q_9$                                              |
| Resiliencia conectividad  | or $\bigcirc$ Resiliencia comunicaciones |                  | $Q_2$ <sup>3</sup> $Q_4Q_5Q_6Q_7Q_8Q_9$                                    |
|                           | or $\bigcirc$ Resiliencia institucional  | $\left( \right)$ | $Q_2$ $Q_3$ $Q_4$ $Q_5$ $Q_6$ $Q_7$ $Q_8$ $Q_9$                            |
| Resiliencia emergencias   |                                          |                  |                                                                            |
| Resiliencia emergencias   | or ○ Resiliencia socioeconómico          | $($ )            | $Q_2$ <sup>3</sup> $Q_4Q_5Q_6Q_7Q_8Q_9$                                    |
| Resiliencia emergencias   | or $\bigcirc$ Resiliencia comunicaciones |                  | $Q_2Q_3Q_4Q_5Q_6Q_7Q_8Q_9$                                                 |
| Resiliencia institucional | or ○ Resiliencia socioeconómico          | (                | $Q_2Q_3$ $Q_4Q_5Q_6Q_7Q_8Q_9$                                              |
| Resiliencia institucional | or $\bigcirc$ Resiliencia comunicaciones |                  | $Q_2Q_3Q_4Q_5Q_6Q_7Q_8Q_9$                                                 |
|                           |                                          |                  | $Q_2Q_3$ $Q_4Q_5Q_6Q_7Q_8Q_9$                                              |
|                           |                                          |                  | $\bullet$ Resiliencia socioeconómico or $\circ$ Resiliencia comunicaciones |

Figura 3.6 Matriz de comparaciones pareadas para las dimensiones de la Resiliencia

Fuente: elaboración propia usando *AHP Priority Calculator* (D. Goeppel, 2017)

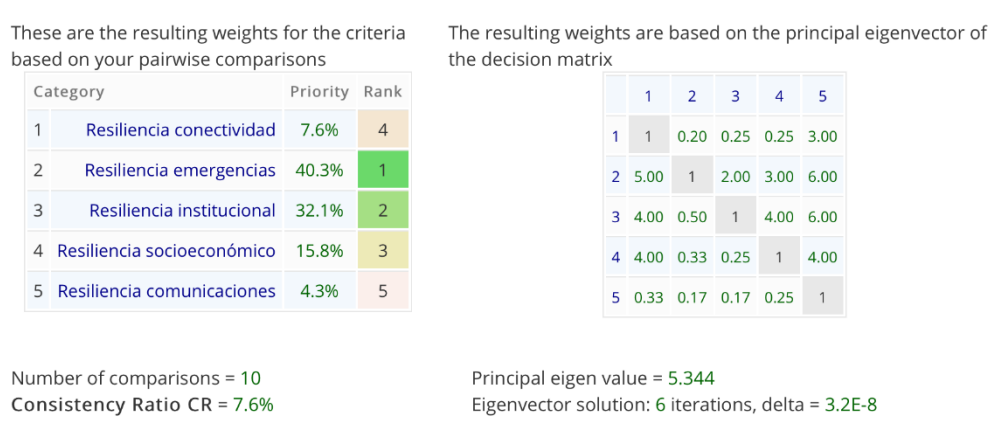

**Priorities** 

Figura 3.7 Calculo de los pesos para las dimensiones de la Resiliencia **Decision Matrix** 

Fuente: elaboración propia usando *AHP Priority Calculator* (D. Goeppel, 2017)

II. Los indicadores que conforman las dimensiones del IRG se ponderaron mediante AHP obteniendo los siguientes pesos (Ver tabla 3.5):

| <b>Indicador</b><br>individual                  | Peso<br>% | Radio<br>de<br>consistencia % | Principal<br>eigen valor |  |
|-------------------------------------------------|-----------|-------------------------------|--------------------------|--|
| <b>Bienes de conectividad</b>                   |           |                               |                          |  |
| Densidad de<br>redes viales                     | 100       |                               |                          |  |
| <b>Bienes de emergencias</b>                    |           |                               |                          |  |
| Hospitales                                      | 49.5      |                               |                          |  |
|                                                 |           |                               |                          |  |
| Estaciones de<br>bomberos y<br>protección civil | 32.7      |                               |                          |  |
|                                                 |           | 3.9                           | 4.105                    |  |
| Estaciones de<br>policía                        | 12.1      |                               |                          |  |
| Cuarteles                                       | 5.7       |                               |                          |  |
| Resiliencia institucional                       |           |                               |                          |  |
| Inversión<br>pública<br>municipal               | 100       |                               |                          |  |

Tabla 3.5 Pesos de los indicadores con respecto a las dimensiones de Resiliencia

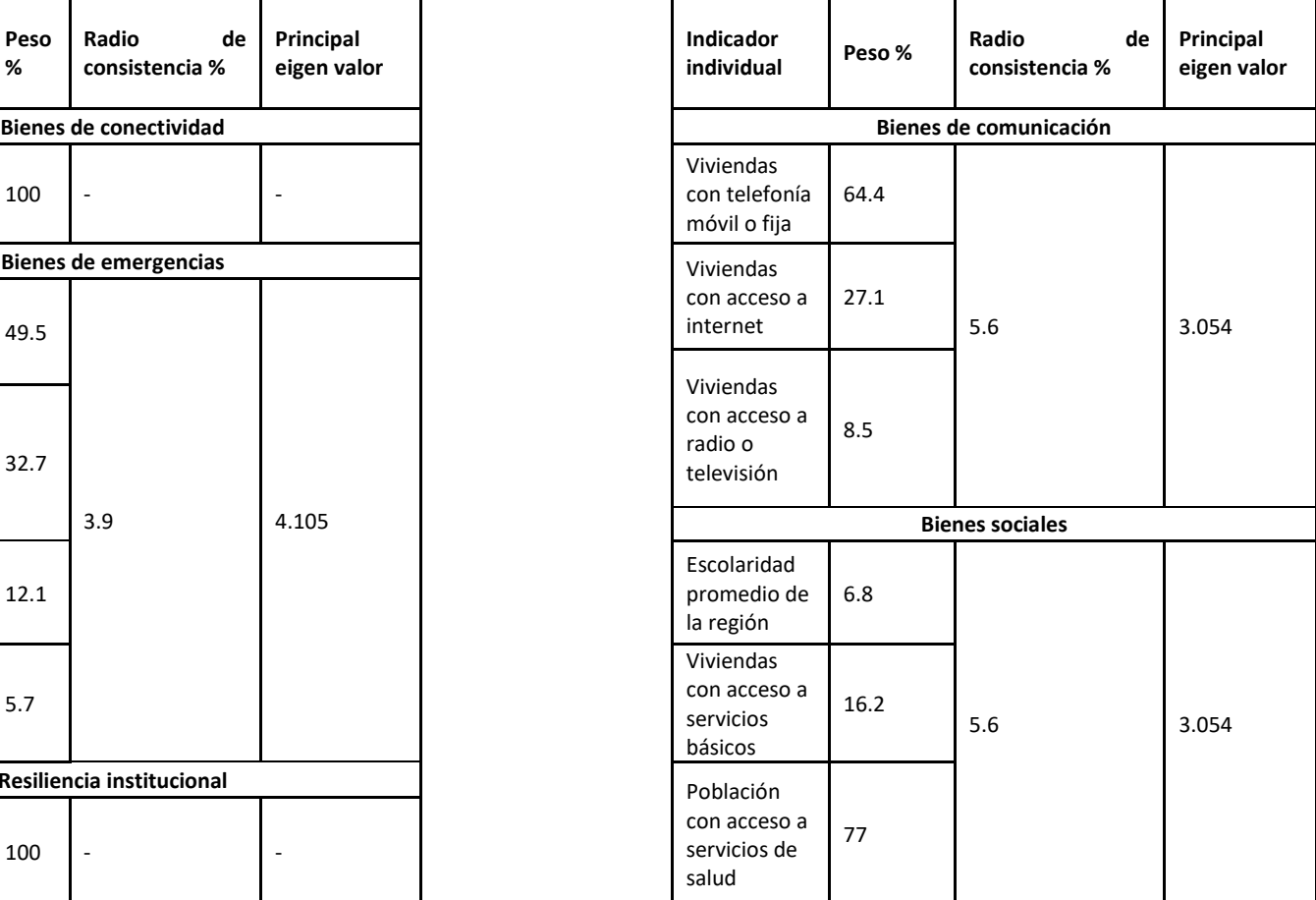

Fuente: elaboración propia

Para el caso del índice de Resiliencia Institucional y el Índice de Resiliencia de los Bienes de Conectividad no se llevó a cabo una ponderación debido a que solo se consideró un único indicador individual (densidad de redes viales e inversión pública municipal respectivamente). En los demás casos se obtuvo un radio de consistencia menor al 10%.

# 3.5 Agregación de los Indicadores individuales

# 3.5.1 Índice de Vulnerabilidad Global

Para la obtención de los subíndices de que describen cada una de las dimensiones del IVG (IVBH, IVBM e IVBR) se agregaron sus correspondientes indicadores normalizados mediante una sumatoria ponderada por dimensión (ecuación 2.2). Una vez obtenidos los subíndices de vulnerabilidad se realizó una sumatoria ponderada de los subíndices (ecuación 2.3) generados a partir de la primera sumatoria. El índice de Vulnerabilidad Global (IVG) queda descrito por la siguiente función (ecuación 3.1):

 $IVG = 0.634 IVBH + 0.174 IVBM + 0.192 IVBR$  ... (*Ecuación* 3.1)

Las sumatorias para obtener el IVG quedan resumidas en la siguiente figura (figura 3.8):

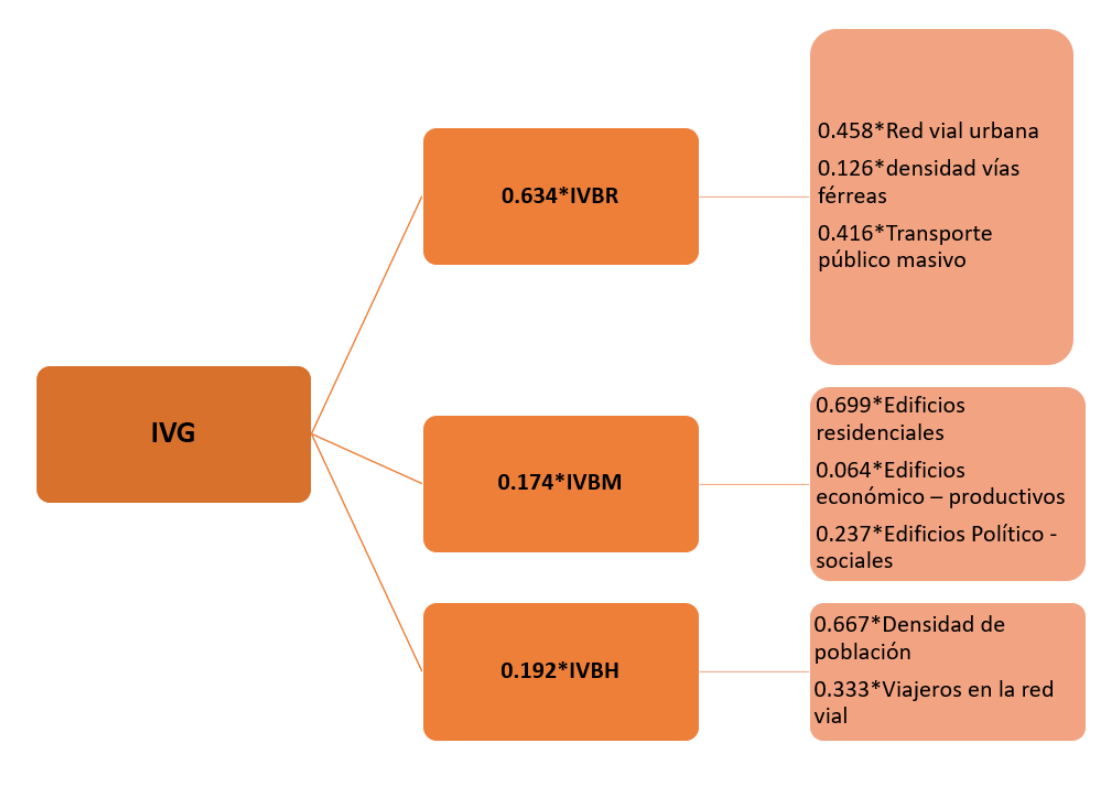

Figura 3.8 Sumatorias ponderadas para el cálculo del IVG

Fuente: elaboración propia

# 3.5.2 Índice de Resiliencia Global (IRG)

De la misma manera fue calculado el IRG. El índice de Resiliencia Global queda descrito mediante la siguiente función:

### $IRG = 0.076 IRBC + 0.43 IRBE + 0.043 IRBCo + 0.158 IRBS + 0.321 IRI$  ... (Ecuación 3.4)

Las sumatorias para generar el IRG quedan resumidas en la siguiente sumatoria (Figura 3.9)

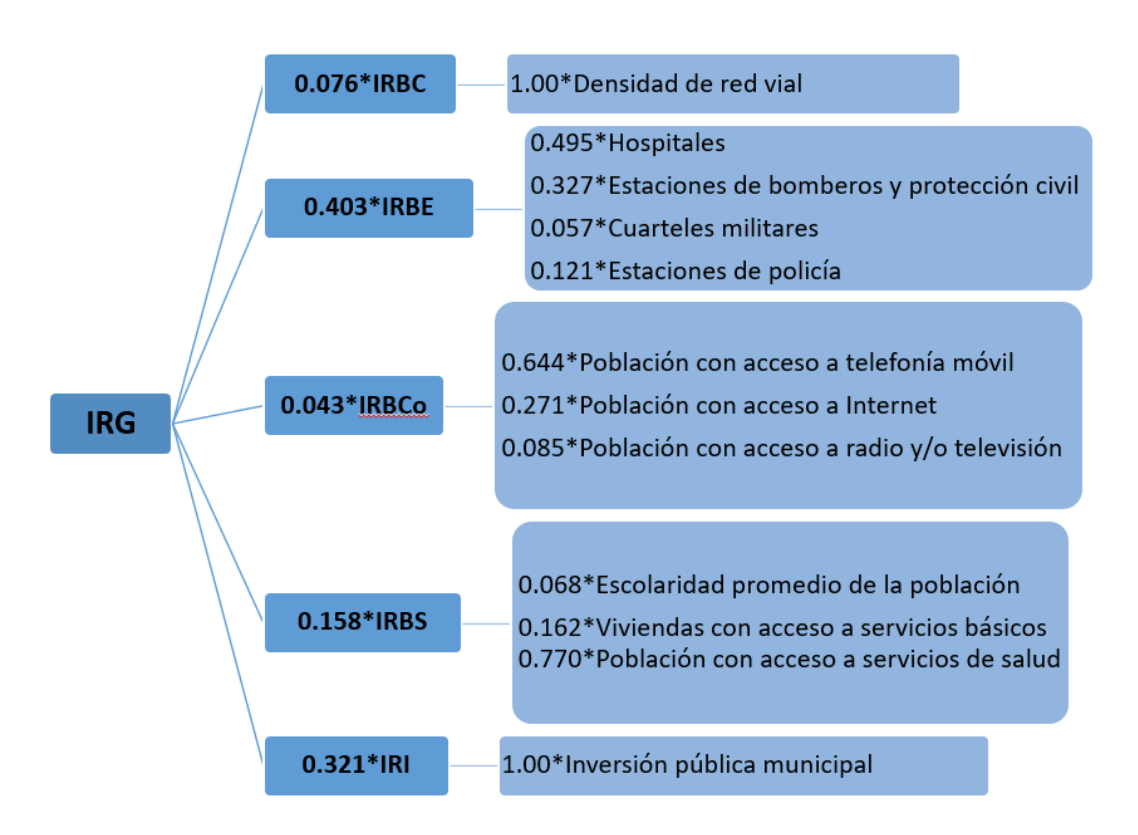

#### Figura 3.9 Sumatorias ponderadas para el cálculo del IVG

Fuente: elaboración propia

# 3.5 Mapeo del IVG y del IRG

Con la obtención del IVG y del IRG se procedió a crear cartografía detallada a nivel AGEB para visualizar la distribución geográfica de los niveles de vulnerabilidad (Figura 3.5) y los niveles de resiliencia en la ZMVM (Figura 3.6). Para mapear el valor de los índices en el mapa de AGEBS, se creó una tabla de cada uno de los AGEBS con su respectivo valor del IVG y del IRG (Tabla 3.7). Esta información se vacío de acuerdo con el id del AGEB para la generación de los mapas de vulnerabilidad y resiliencia. Posteriormente, se utilizó una escala de colores para representar el valor de los índices de acuerdo con su magnitud (para el caso del IVG se utilizó una escala del azul al rojo para determinar las zonas de menor vulnerabilidad a mayor vulnerabilidad mientras que para la resiliencia se usó una escala del rojo al azul para las zonas de menor a mayor magnitud).

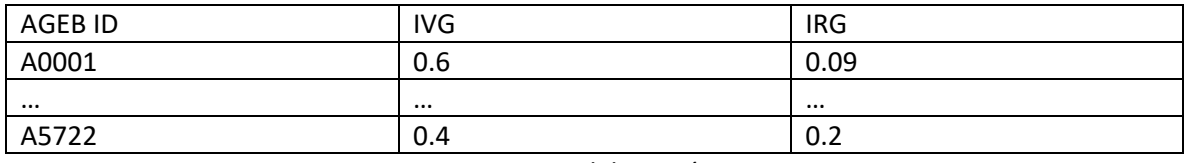

#### Tabla 3.7 Tabla del mapeo de los índices por AGEB

Fuente: Elaboración propia

Para definir el número de intervalosse utilizó el método de rupturas naturales de Jenks. Este método se utiliza para generar intervalos en series numéricas. La aplicación típica es generar rangos de valores en las leyendas de los mapas. Se basa en la naturaleza de los datos y los agrupa atendiendo a los saltos inherentes a estos por lo que buscará los puntos donde se maximiza esa diferencia y los usará como límites de cada clase o intervalo. Este método calcula las diferencias de valores entre los individuos estadísticos ordenados de forma creciente. Luego coloca un límite para separar los grupos donde las diferencias de valores son altas.

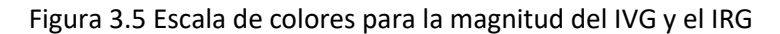

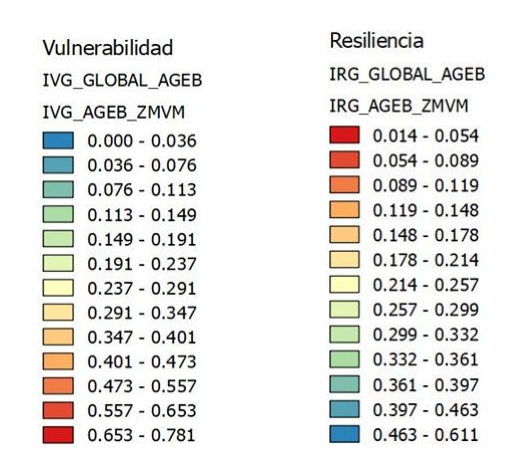

Fuente: elaboración propia usando QGIS 2.18.1

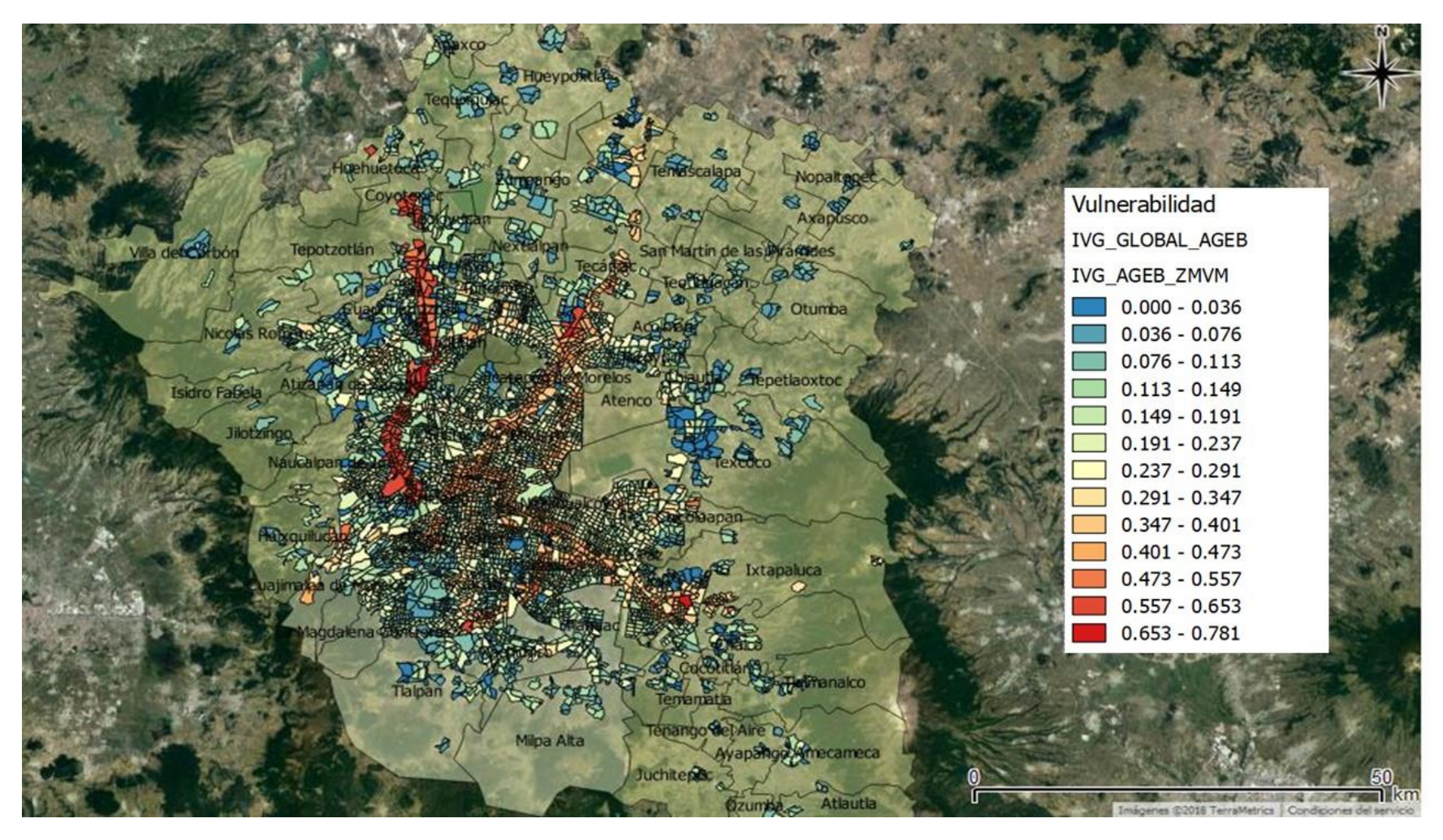

Figura 3.4 Mapa de los niveles del IVG de la ZMVM segregado a nivel AGEB

Fuente: Elaboración propia usando QGIS 2.18.1

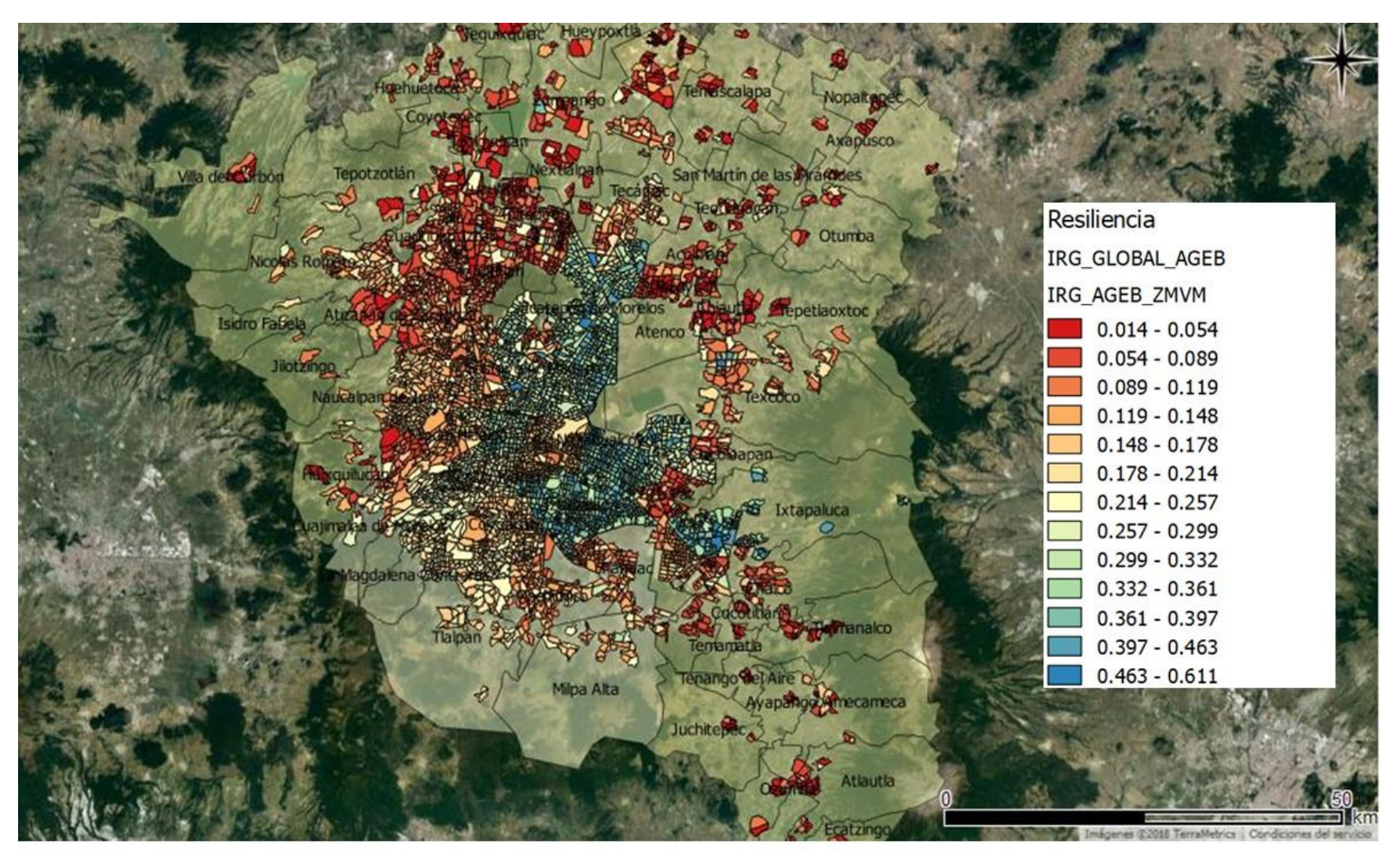

Figura 3.5 Mapa de los niveles del IRG de la ZMVM segregado a nivel AGEB

Fuente: Elaboración propia usando QGIS 2.18.13

# 3.6 Análisis del IVG

El mapa del IVG muestra que el intervalo de los niveles de vulnerabilidad para las 5722 AGEBS que conforman la ZMVM es de entre 0.00 y 0.781 con un valor medio del 0.189 y una desviación estándar del 0.136. Las AGEBS con alto grado de vulnerabilidad están distribuidas en las zonas centro, oriente, norte y poniente de la Ciudad de México y en las zonas oriente, nororiente y norponiente del Estado de México. Esta distribución sigue a los corredores donde hay mayor presencia de cargamentos de material peligrosos dentro de la ZMVM, específicamente aquellas zonas cercanas a las carreteras México – Querétaro, México – Pachuca, México – Puebla, La Calzada Ignacio Zaragoza, Avenida Central y el Circuito Interior. Además de que estas localidades están ubicadas en corredores de materiales peligrosos, tienen la particularidad de que presentan mayor densidad de población residente y flotante y mayor cantidad de infraestructura urbana lo cual aumenta los niveles de vulnerabilidad.

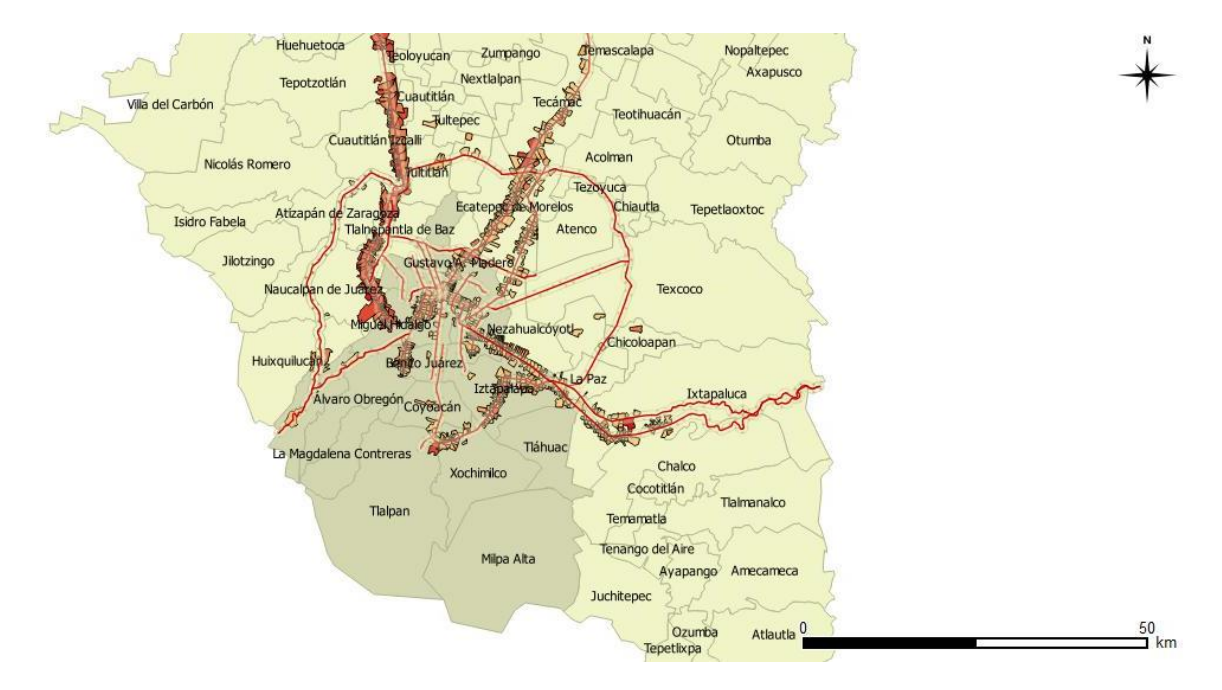

Figura 3.6 Mapa de los niveles más altos del IVG de la ZMVM segregado a nivel AGEB

Fuente: Elaboración propia usando QGIS 2.18.13

Por otra parte, las zonas que se encuentran alejadas de cualquier corredor de material peligroso resultan ser las que presentan menores índices de vulnerabilidad (Figura 3.7). Estas zonas se distribuyen por toda la Ciudad de México, así como el Estado de México. La variante es que estas zonas con menores índices de vulnerabilidad se ubican en regiones que se encuentran alejadas de los principales corredores de transporte de materiales peligrosos. Al contrario de las zonas más vulnerables, estas regiones poseen menor densidad vial de la red primaria lo cual reduce la cantidad de cargamentos peligrosos y la cantidad de población flotante que circula por esos territorios.

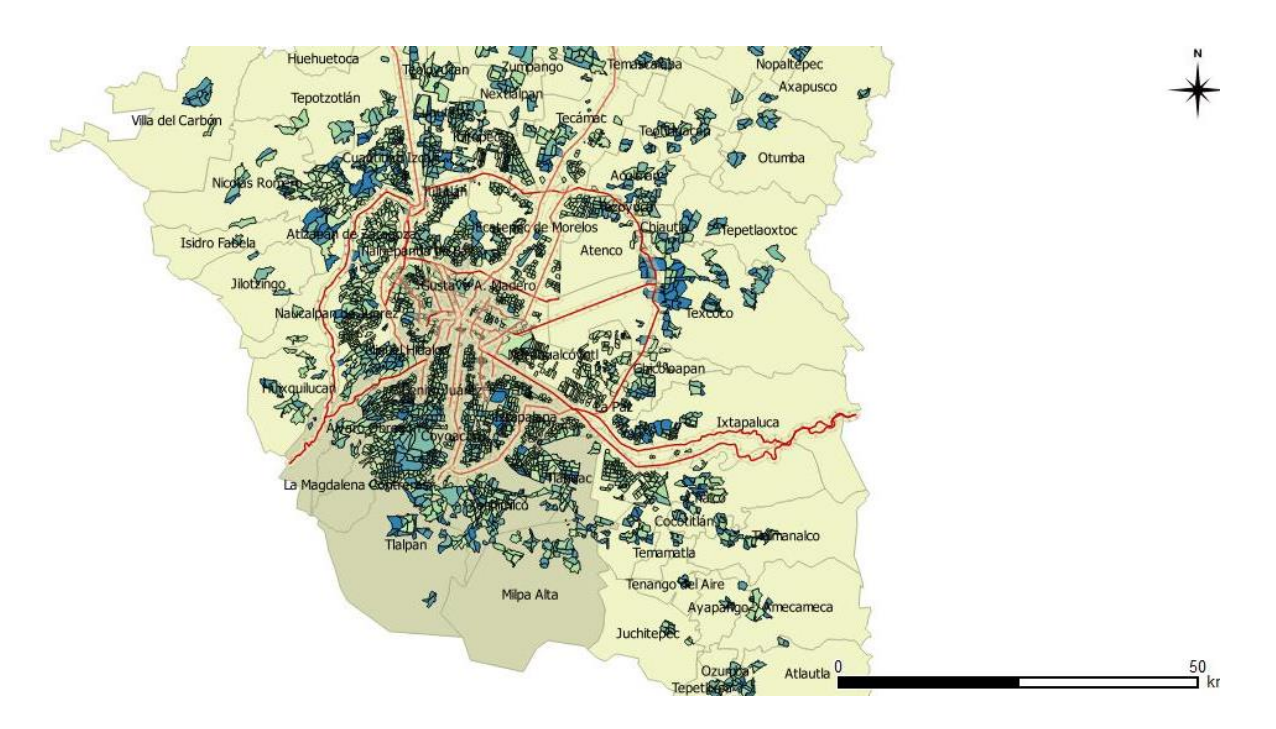

Figura 3.7 Mapa de los niveles más bajos del IVG de la ZMVM segregado a nivel AGEB

Fuente: Elaboración propia usando QGIS 2.18.13

En cuanto al IRG, el intervalo de valores va desde 0.014 hasta el 0.611 con un valor medio del 0.197 y una desviación estándar del 0.1115. La zona más resiliente de la Ciudad de México se encuentra distribuidas dentro de las zonas centro, norte, oriente y algunas partes de la zona poniente. Para el Estado de México las zonas más resilientes corresponden a los municipios de Chimalhuacán, Ecatepec, Ixtapaluca y Nezahualcóyotl. Por otra parte, los índices de resiliencia decrecen considerablemente en las zonas que se ubican en la periferia de la ZMVM (figura 3.8), es decir aquellas regiones que cuentan con menor densidad de población, menor infraestructura de salud y menor densidad vial.

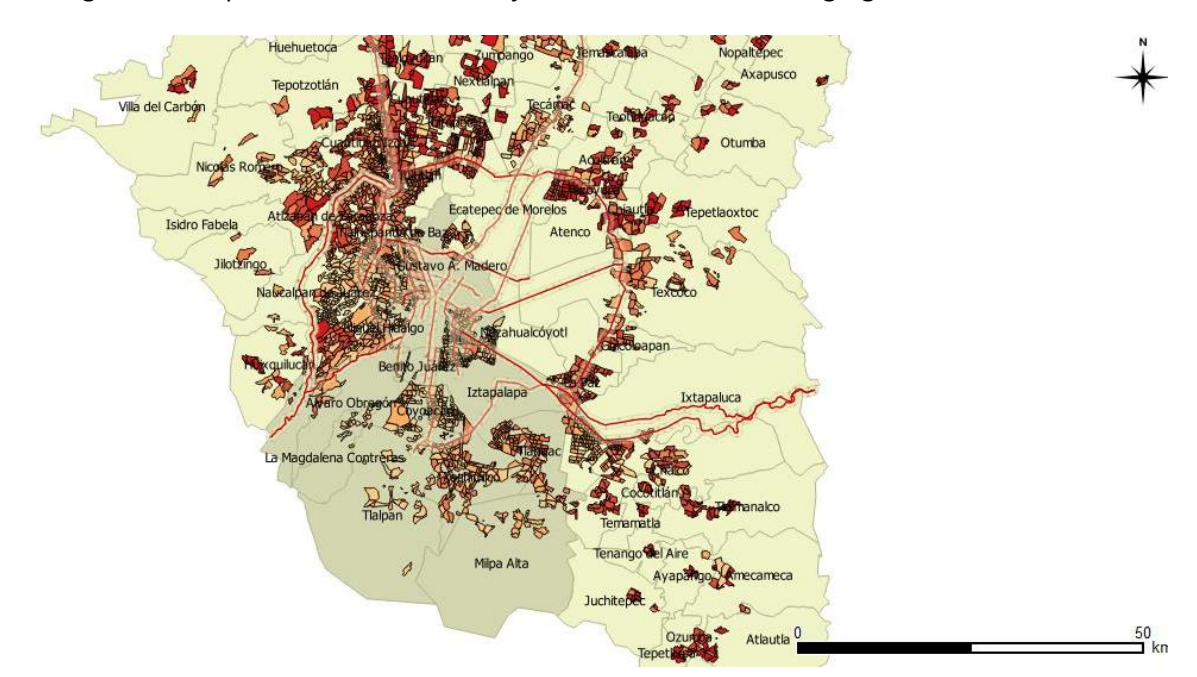

Figura 3.8 Mapa de los niveles más bajos del IRG de la ZMVM segregado a nivel AGEB

Fuente: Elaboración propia usando QGIS 2.18.13

Con el objetivo de entender la relación que existe entre el índice de vulnerabilidad y el índice de resiliencia se procedió a realizar una regresión lineal entre el IVG y el IRG para ver el grado de correlación entre ambas variables. El grado de correlación es muy bajo (menor al 0.4) lo cual sugiere que estas variables no se encuentran altamente correlacionadas y que el nivel de resiliencia de una zona geográfica no determina el nivel de vulnerabilidad y viceversa. Sin embargo, analizando la gráfica de dispersión (figura 3.6) se deduce que, aunque la correlación es baja se tiene un comportamiento al alza en ambos índices, es decir: cuando incrementan los niveles de resiliencia de los territorios también se incrementan los niveles de vulnerabilidad.

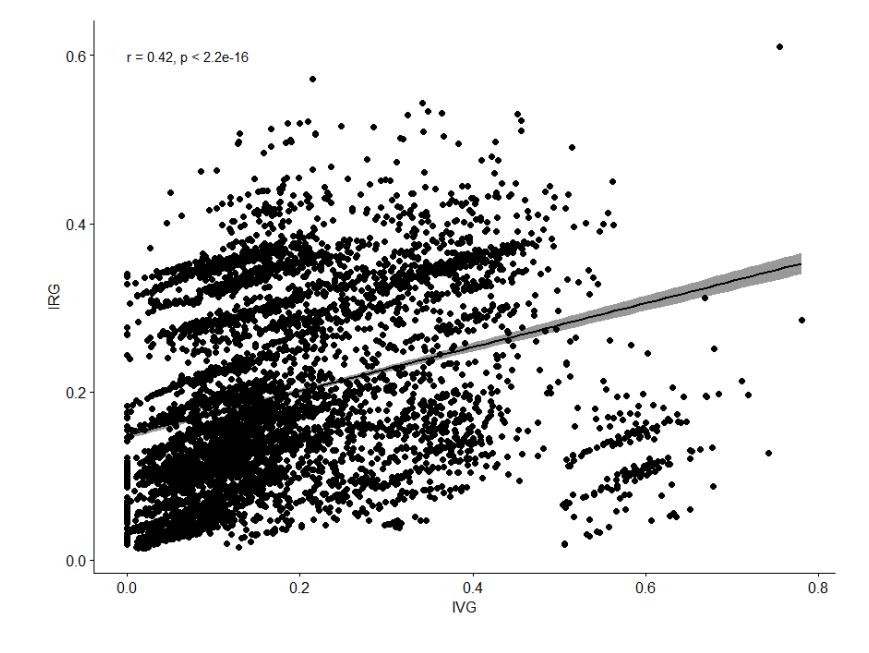

Figura 3.6 Correlación entre el IRG y el IVG

Fuente: elaboración propia usando el paquete estadístico en R 3.3.3

# 4.0 Conclusiones y trabajo futuro

Recapitulando, en la tesis se planteó como pregunta de investigación la siguiente cuestión:

• ¿Cómo se podría evaluar la vulnerabilidad y la resiliencia en la ZMVM ante accidentes provocados por el transporte de cloro**?**

Con base en dicha cuestión se plantean las siguientes conclusiones:

- I. La respuesta de la pregunta de investigación de la tesis es la propuesta de una estrategia que, mediante la integración de análisis multicriterio (AHP), Sistemas de Información Geográfica (GIS) y el concepto de resiliencia, permite la generación de índices que evalúan la vulnerabilidad (Índice de Vulnerabilidad Global, IVG) y resiliencia (Índice de Resiliencia Global, IRG) territorial de la Ciudad de México, la zona conurbada del Estado de México y Tizayuca (ZMVM). Con la estrategia propuesta se cerró la brecha existente en la literatura relacionada al análisis de vulnerabilidad de la ZMVM ante el transporte de materiales peligrosos. En estudios previos relacionados, los análisis estaban orientados a hacer estimaciones de los bienes humanos potencialmente expuestos, así como optimizaciones de ruta para la minimización de la población expuesta. Sin embargo, no se considera la presencia de otros bienes vulnerables ni se analizan conjuntamente para tener un grado de comprensión mayor de la vulnerabilidad de la zona. Aunque estas metodologías son limitadas, no contradicen la estrategia propuesta en esta tesis, ya que dichas metodologías y los criterios considerados en ella, fueron empleados como base para la estrategia de evaluación de vulnerabilidad dentro de la ZMVM. Por otra parte, la consideración de la resiliencia es el principal aporte de esta investigación, debido a que en estudios previos relacionados no es considerada dentro del análisis de vulnerabilidad. La resiliencia aplicada a la logística urbana es un tema de reciente inclusión en la literatura. Además, en el caso particular de la Ciudad de México, en 2016 se introdujo por primera vez el concepto de resiliencia en la Constitución de la CDMX. Se enfatizó en la generación de proyectos que mejoren la respuesta ante eventos disruptivos, incluyendo el transporte de materiales peligrosos, con la finalidad de proteger a la sociedad.
- II. Cabe recalcar que el principal diferenciador de la estrategia propuesta es la integración de múltiples indicadores multidimensionales en dos únicos indicadores compuestos, fáciles de interpretar, que permite conocer rápidamente los niveles de vulnerabilidad y de resiliencia por AGEB. Al tener el IVG y el IRG se permite el entendimiento de la naturaleza compleja y multidimensional de la ZMVM. Este enfoque holístico permite que un conjunto de indicadores individuales, usados en la construcción de los índices, se vea de manera conjunta y no de manera aislada. Aunado a lo anterior, la integración con GIS permite la obtención de cartografía que permite visualizar la distribución espacial de los índices, mejorando el entendimiento de la vulnerabilidad y resiliencia de la zona
- III. Analizando la composición del IVG se observa que los Bienes Humanos son los que tienen mayor ponderación (63.4 %) ante un eventual accidente. Los Bienes Materiales tienen un peso del 17.4 % mientras que los Bienes Regionales tienen una participación del 19.2 %. Es decir, la dimensión que más incrementa los niveles de vulnerabilidad es la presencia de

centros urbanos con alta densidad de población residente y población flotante (aquella que transita por los corredores de material peligrosos). En cuanto a la distribución geográfica de la vulnerabilidad se pudo concluir que las zonas que se ubican alrededor de los corredores de distribución son las que presentan los índices de vulnerabilidad más altos en la ZMVM ya que, los corredores atraviesan las zonas más densamente pobladas que cuentan con mayor infraestructura.

- IV. En cuanto a la composición del IRG se tiene que la presencia de servicios de emergencia en el territorio y la resiliencia institucional son los que más peso tienen (40.3 % y 32.2 % respectivamente) en el índice. Analizando la distribución espacial es posible observar que los índices de resiliencia disminuyen conforme las zonas geográficas se alejan del centro de la ZMVM. Esto debido a que la región de la periferia no tiene la misma infraestructura de bienes de emergencia (hospitales, bomberos, policía, protección civil, etc.) que las zonas ubicadas en el centro, las cuales reciben mayor inversión municipal y por ende tienen mejor infraestructura.
- V. Con relación al comportamiento de ambos índices se llegó a la conclusión de que existe una correlación débil entre ellos. Por lo cual, aumentar la resiliencia de una zona determinada no necesariamente se traduce en una disminución de los índices de vulnerabilidad. Aunque el análisis indica que si bien la correlación es baja se tiene un comportamiento al alza en ambos índices, es decir, a mayores índices de resiliencia se tienen mayores niveles de vulnerabilidad. Revisando las dimensiones incluidas en ambos índices se encuentra que hay indicadores individuales en común en ambos índices: presencia de hospitales en la zona y densidad vial. Lo anterior se interpreta de la siguiente manera: si bien una mayor presencia de hospitales ayuda a incrementar la resiliencia de la zona y una mayor densidad vial aumenta el potencial para desplegar cuerpos de emergencia en una zona de desastre. Además, la infraestructura se encuentra expuesta ante los efectos de un escape accidental de material peligroso. Esta interpretación debe de tomarse con cautela debido a que, si bien el comportamiento parece proporcional, es con una correlación muy baja.
- VI. A pesar del debate existente con respecto al uso de indicadores compuestos, al ser considerados simplistas y limitados, es importante recalcar que su uso permite una evaluación holística de la ZMVM. Además, para garantizar la robustez de los modelos se necesita de la consulta de expertos que conozcan las fortalezas y debilidades de la ZMVM, que tengan experiencia en logística urbana o que posean un bagaje relacionado a la naturaleza de los materiales peligrosos, tales como químicos, ingenieros en transporte y logística, políticos, urbanistas, académicos así como organizaciones (tales como la oficina de resiliencia de la CDMX, la CENAPRED, Protección Civil, etcétera) que puedan analizar y comprender la complejidad de la ZMVM y con base en esto puedan proponer las dimensiones que deberían de conformar los índices de vulnerabilidad y resiliencia, así como los indicadores que deberían acoplarse a cada una de estas dimensiones. Lo anterior con el objetivo de construir una herramienta de apoyo ad hoc para la generación de políticas dentro de la ZMVM que mitiguen los efectos potenciales ocasionados por el transporte de materiales peligrosos y que permita entender que elementos pueden ayudar a mitigar los efectos colaterales de estas actividades.
- VII. Si bien, se han generado *insights* con la inclusión de la resiliencia en este trabajo, aún queda pendiente considerar otros parámetros en el análisis para obtener una evaluación más fina y detallada acerca de la ZMVM. Dentro de estos parámetros faltan por integrar: modelos de dispersión diferentes al modelo de banda fija, variables atmosféricas, información actualizada del INEGI (sobre todo la referida al Censo de Población y vivienda del 2020 y a la Encuesta Origen Destino de la ZMVM), estudio de otros materiales peligrosos que pongan en riesgo a la ZMVM, e incluso la integración de teorías recientes tales como *Big Data,* para analizar datos masivos en tiempo real tales como el tráfico, ubicación de cargamentos de materiales peligrosos, etc., así como *Machine Learning* para el análisis predictivo de estos datos que permitan optimizaciones de ruta en tiempo real considerando en todo momento los índices de vulnerabilidad y resiliencia de la zona .
- VIII. Aunque la estrategia se encuentra limitada por los aspectos anteriormente detallados, sirve de base para el estudio de vulnerabilidad y resiliencia considerando diversos criterios que sean más adecuados al análisis en cuestión. Además, otra particularidad de esta metodología es que permite la inclusión de cualquier material peligroso por lo que el estudio no solo se limita al cloro si no a cualquier químico que ponga en riesgo la seguridad e integridad de los habitantes de la ZMVM, además el análisis también se puede extrapolar a otro tipo de riesgos, fuera de los tecnológicos, como riesgos ante eventos naturales (inundaciones, terremotos, incendios, etc.).Por lo cual esta metodología sirve de apoyo para la cuantificación de los elementos vulnerables y resilientes dentro de la zona, la generación de índices que resuman la información multidimensional asociada, así como la distribución geográfica de los niveles de cada índice. Esta integración sirve como herramienta de apoyo para los tomadores de decisiones para que generen estrategias que ayuden a conocer los elementos vulnerables y los elementos que ayuden a incrementar la resiliencia.

Para finalizar, la estrategia usada en esta investigación sirvió para desarrollar un estudio sistémico que permitiera integrar variables que representan la complejidad de la ZMVM con el objetivo de analizar los niveles de vulnerabilidad y de resiliencia y como estas se relacionan entre sí. Esta investigación permitirá la realización de trabajos futuros para complementar y refinar el análisis de vulnerabilidad y resiliencia con el objetivo de generar políticas que permitan desarrollar la capacidad adaptativa de la sociedad que vive en la ZMVM.

# Referencias

- 100 Resilient Cities. (2017). Resilience in the new Constitution for Mexico City 100 Resilient Cities. 100 Resilient Cities. Retrieved 24 August 2017, from http://www.100resilientcities.org/resilience-in-the-new-constitution-for-mexico-city/
- Bronfman, A., Marianov, V., Paredes-Belmar, G., y L??er-Villagra, A. (2015). The maximin HAZMAT routing problem. *European Journal of Operational Research*, *241*(1), 15–27. http://doi.org/10.1016/j.ejor.2014.08.005
- Cankaya, Z. C., Suzen, M. L., Yalciner, A. C., Kolat, C., y Zaytsev, A. (2016). A new GIS ‑ based tsunami risk evaluation : MeTHuVA ( METU tsunami human vulnerability assessment ) at Yenikapı , Istanbul. *Earth, Planets and Space*. http://doi.org/10.1186/s40623-016-0507-0
- CDC. (2017). Case Definition: Chlorine Poisoning. Emergency.cdc.gov. Retrieved 17 August 2017, from https://emergency.cdc.gov/agent/chlorine/casedef.asp
- CDC. (2017). ATSDR Medical Management Guidelines (MMGs): Chlorine. Atsdr.cdc.gov. Retrieved 24 August 2017, from https://www.atsdr.cdc.gov/mmg/mmg.asp?id=198&tid=36
- CENAPRED. (2010). Guia Practica sobre Riesgos Quimicos. Ciudad de México: CENAPRED.
- Chakhar, S., y Mousseau, V. (2017). Multicriteria Decision-Making, Spatial. In S. Shekhar, H. Xiong, y X. Zhou (Eds.), *Encyclopedia of GIS* (pp. 1396–1404). Cham: Springer International Publishing. http://doi.org/10.1007/978-3-319-17885-1\_839
- Conca, A., Ridella, C., y Sapori, E. (2016). A Risk Assessment for Road Transportation of Dangerous Goods: A Routing Solution. *Transportation Research Procedia*, *14*, 2890–2899. http://doi.org/10.1016/j.trpro.2016.05.407
- Dhar, T. K., y Khirfan, L. (2017). A multi-scale and multi-dimensional framework for enhancing the resilience of urban form to climate change. *Urban Climate*, *19*, 72–91. http://doi.org/https://doi.org/10.1016/j.uclim.2016.12.004
- D. Goeppel, K. (2017). AHP Priority Calculator [Online]. BPMSG.
- Esnard, A.-M., Sapat, A., y Mitsova, D. (2011). An index of relative displacement risk to hurricanes. *Natural Hazards*, *59*(2), 833. http://doi.org/10.1007/s11069-011-9799-3
- Evers, M., Almoradie, A., y de Brito, M. M. (2018). Enhancing Flood Resilience Through Collaborative Modelling and Multi-criteria Decision Analysis (MCDA). In A. Fekete y F. Fiedrich (Eds.), *Urban Disaster Resilience and Security: Addressing Risks in Societies* (pp. 221–236). Cham: Springer International Publishing. http://doi.org/10.1007/978-3-319-68606-6\_14
- Fan, T., Chiang, W. C., y Russell, R. (2015). Modeling urban hazmat transportation with road closure consideration. *Transportation Research Part D: Transport and Environment*, *35*, 104–115. http://doi.org/10.1016/j.trd.2014.11.009
- Gallopín, G. C. (2006). Linkages between vulnerability, resilience, and adaptive capacity. *Global Environmental Change*, *16*(3), 293–303.

http://doi.org/https://doi.org/10.1016/j.gloenvcha.2006.02.004

- Garbolino, E., Lachtar, D., Sacile, R., y Bersani, C. (2013). Vulnerability and resilience of the territory concerning risk of dangerous goods transportation (DGT): Proposal of a spatial model. *Chemical Engineering Transactions*, *32*(figure 1), 91–96. http://doi.org/10.3303/CET1332016
- Garbolino, E., Tkiouat, M., Yankevich, N., y Lachtar, D. (2012). *Transport of Dangerous Goods*. (E. Garbolino, M. Tkiouat, N. Yankevich, y D. Lachtar, Eds.). Dordrecht: Springer Netherlands. http://doi.org/10.1007/978-94-007-2684-0
- Greco, S., Ehrgott, M., y Figueira, J. R. (2010). Trends in Multiple Criteria Decision Analysis, 412. http://doi.org/10.1007/978-1-4419-5904-1
- Igor Linkov yJosé Manuel Palma-Oliveira. (2017). *Resilience and Risk*.
- Jiang, M. W., y Ying, M. (2014). Study on route selection for hazardous chemicals transportation. *Procedia Engineering*, *71*, 130–138. http://doi.org/10.1016/j.proeng.2014.04.019
- Kamalahmadi, M., y Parast, M. M. (2016). A review of the literature on the principles of enterprise and supply chain resilience: Major findings and directions for future research. *International Journal of Production Economics*, *171*, 116–133. http://doi.org/10.1016/j.ijpe.2015.10.023
- Karakikes, I., y Nathanail, E. (2017). Simulation Techniques for Evaluating Smart Logistics Solutions for Sustainable Urban Distribution. *Procedia Engineering*, *178*, 569–578. http://doi.org/10.1016/j.proeng.2017.01.110
- Kotzee, I., y Reyers, B. (2016). Piloting a social-ecological index for measuring flood resilience: A composite index approach. *Ecological Indicators*, *60*, 45–53. http://doi.org/https://doi.org/10.1016/j.ecolind.2015.06.018
- Linkov, I., y Palma-Oliveira, J. M. (2017). An Introduction to Resilience for Critical Infrastructures. In I. Linkov y J. M. Palma-Oliveira (Eds.), *Resilience and Risk: Methods and Application in Environment, Cyber and Social Domains* (pp. 3–17). Dordrecht: Springer Netherlands. http://doi.org/10.1007/978-94-024-1123-2\_1
- Lozano, A., Muñoz, Á., Antún, J. P., Granados, F., y Guarneros, L. (2010). Analysis of hazmat transportation accidents in congested urban areas, based on actual accidents in Mexico. *Procedia - Social and Behavioral Sciences*, *2*(3), 6053–6064. http://doi.org/10.1016/j.sbspro.2010.04.018
- Lozano, A., Muñoz, Á., Macías, L., y Antún, J. P. (2011). Hazardous materials transportation in Mexico City: Chlorine and gasoline cases. *Transportation Research Part C: Emerging Technologies*, *19*(5), 779–789. http://doi.org/10.1016/j.trc.2010.09.001
- Lummen, N. S., y Yamada, F. (2014). Implementation of an integrated vulnerability and risk assessment model. *Natural Hazards*, *73*(2), 1085–1117. http://doi.org/10.1007/s11069-014- 1123-6
- Malczewski, J., y Rinner, C. (2015). Multicriteria Decision Analysis in Geographic Information Science. *Analysis Methods*, (Massam 1993), 331. http://doi.org/10.1007/978-3-540-74757-4

Mallouk, A., Lechgar, H., Malaainine, M. E., y Rhinane, H. (2016). A Multicriteria Approach with GIS

for Assessing Vulnerability to Flood Risk in Urban Area (Case of Casablanca City, Morocco). In A. El Oualkadi, F. Choubani, y A. El Moussati (Eds.), *Proceedings of the Mediterranean Conference on Information y Communication Technologies 2015* (pp. 257–266). Cham: Springer International Publishing.

- Marzo, E., Busini, V., y Rota, R. (2015). Definition of a short-cut methodology for assessing the vulnerability of a territory in natural–technological risk estimation. *Reliability Engineering y System Safety*, *134*(Supplement C), 92–97. http://doi.org/https://doi.org/10.1016/j.ress.2014.07.026
- Mattsson, L., y Jenelius, E. (2015). Vulnerability and resilience of transport systems A discussion of recent research, *81*, 16–34. http://doi.org/10.1016/j.tra.2015.06.002
- Murayama, Y. (2014). Progress in geospatial analysis. *Progress in Geospatial Analysis*, 1–291. http://doi.org/10.1007/978-4-431-54000-7
- Muñoz, M. (2011). *Transporte de materiales peligrosos en la Zona Metropolitana del Valle de México* (Doctorado). Universidad Nacional Autónoma de México.
- NOAA Office of Response and Restoration, U. (2017). UN/NA 1017 | CAMEO Chemicals | NOAA. Cameochemicals.noaa.gov. Retrieved 24 August 2017, from https://cameochemicals.noaa.gov/unna/1017
- Oficina de Resiliencia CDMX. (2016). Estrategia de resilencia de la CDMX. Ciudad de México: Gobierno de la Ciudad de México.
- Matus, A., Chávez, A., Torres, D., & Tudela, F. (2016). *ESTRATEGIA DE RESILIENCIA CDMX*. Ciudad de México: SEDEMA.
- Poder Ejecutivo. (2012). Diario Oficial de la Federación. Ciudad de México: Secretaría de Comunicaciones y Transportes
- Pachamanga, R., Taniguchi, E., Yamada, T., y Cursi, A. G. (2014). Environmental Analysis of Pareto Optimal Routes in Hazardous Material Transportation. *Procedia - Social and Behavioral Sciences*, *125*, 506–517. http://doi.org/10.1016/j.sbspro.2014.01.1492
- QGIS Development Team (2018). QGIS Geographic Information System. Open Source Geospatial Foundation Project. https://qgis.org.
- R Core Team (2017). R: A language and environment for statistical computing. R Foundation for Statistical Computing, Vienna, Austria. URL https://www.R-project.org/.
- Rivero Chávez, D. (2009). Estimación de población expuesta en caso de accidente durante el transporte de cloro en la zona metropolitana de la Ciudad de México (Maestría). Universidad Nacional Autónoma de México.
- Saisana M., Tarantola S. and Saltelli A. (2005a), Uncertainty and sensitivity techniques as tools for the analysis and validation of composite indicators, Journal of the Royal Statistical Society A, 168(2), 307-323
- Serrano, J. A., Liu, X., y Saat, M. R. (2014). Aguilar Serrano *et al* TRB 14-5296 Consequence Evaluation

in Multiple Tank-Car Releases Methodology to Evaluate the Consequence of Hazardous Material Releases from Multiple Tank Cars Involved in Train Accidents.

- Soto, D., y Renard, F. (2015a). New prospects for the spatialisation of technological risks by combining hazard and the vulnerability of assets. *Natural Hazards*, *79*(3), 1531–1548. http://doi.org/10.1007/s11069-015-1912-6
- Soto, D., y Renard, F. (2015b). New Prospects for the spatiatialisation of thecnological risks by combaning hazard an the vulnerability of asstes. *Natural Hazards*, *79*(3), 1531–1548. http://doi.org/10.1007/s11069-015-1912-6
- Taniguchi, E., Thompson, R. G., y Yamada, T. (2010). The Sixth International Conference on City Logistics Incorporating risks in City Logistics, *2*(3), 5899–5910. http://doi.org/10.1016/j.sbspro.2010.04.005
- Taniguchi, E., Thompson, R. G., y Yamada, T. (2012). Emerging techniques for enhancing the practical application of city logistics models, *39*, 3–18. http://doi.org/10.1016/j.sbspro.2012.03.087
- TomTom Traffic Index. (2017). Tomtom.com. Retrieved 14 August 2017, from https://www.tomtom.com/en\_gb/trafficindex/city/mexico-city
- U.S. Department of Transportation, Transport Canada, & Secretaría de Comunicaciones y Transportes. (2016). Emergency Response Guidebook.
- U.S. DEPARTMENT OF HEALTH AND HUMAN SERVICES. (2010). *TOXICOLOGICAL PROFILE FOR CHLORINE*. Atlanta, Georgia: Agency for Toxic Substances and Disease Registry.
- Villegas-González, P. A., Ramos-Cañón, A. M., González-Méndez, M., González-Salazar, R. E., y Plaza-Solórzano, J. S. De. (2017). Territorial vulnerability assessment frame in Colombia: Disaster risk management. *International Journal of Disaster Risk Reduction*, *21*(Supplement C), 384–395. http://doi.org/https://doi.org/10.1016/j.ijdrr.2017.01.003